# BID DOCUMENT

# NATIONAL COMPETITIVE BIDDING

# SELECTION OF SYSTEM INTEGRATOR FOR "IMPLEMENTATION OF THE LEARNING PLATFORM BASED CLASSROOM"

# TENDER NO.: EdCIL/DES/LBC/2024 dated 23.01.2024.

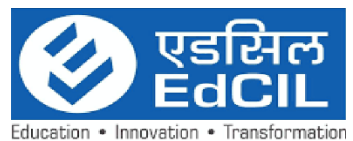

EdCIL (India) Limited A Govt. of India Category-I Mini Ratna CPSE EdCIL House, Plot No. 18A, Sector 16A, Noida-201301 (U.P.) India Tel: 0120 – 2512001-006, FAX: 0120-2515372 Reg. Office: 5th Floor, Vijaya Building 17, Barakhamba Road, New Delhi-110001

#### DISCLAIMER

The information contained in this Request for Proposal document (the "RFP") or subsequently provided to Bidder(s), whether verbally or in documentary or any other form by or on behalf of the EdCIL (India) Limited or any of its employees or advisors, is provided to Bidder(s) on the terms and conditions set out in this RFP and such other terms and conditions subject to which such information is provided.

This RFP is not an Agreement and is neither an offer nor invitation by EdCIL to the prospective Bidders or any other person. The purpose of this RFP is to provide interested parties with information that may be useful to them in making their financial offers (BIDs) pursuant to this RFP. This RFP includes statements, which reflect various assumptions and assessments arrived at by EdCIL in relation to the Project. Such assumptions, assessments and statements do not purport to contain all the information that each Bidder may require. This RFP may not be appropriate for all persons, and it is not possible for the EdCIL, its employees or advisors to consider the investment objectives, financial situation and particular needs of each party who reads or uses this RFP. The assumptions, assessments, statements and information contained in the Bidding Documents may not be complete, accurate, adequate or correct. Each Bidder should, therefore, conduct its own investigations and analysis and should check the accuracy, adequacy, correctness, reliability and completeness of the assumptions, assessments, statements and information contained in this RFP and obtain independent advice from appropriate sources.

Information provided in this RFP to the Bidder(s) is on a wide range of matters, some of which may depend upon interpretation of law. The information given is not intended to be an exhaustive account of statutory requirements and should not be regarded as a complete or authoritative statement of law. The EdCIL accepts no responsibility for the accuracy or otherwise for any interpretation or opinion on law expressed herein.

EdCIL, its employees and advisors make no representation or warranty and shall have no liability to any person, including any Bidder under any law, statute, rules or regulations or tort, principles of restitution or unjust enrichment or otherwise for any loss, damages, cost or expense which may arise from or be incurred or suffered on account of anything contained in this RFP or otherwise, including the accuracy, adequacy, correctness, completeness or reliability of the RFP and any assessment, assumption, statement or information contained therein or deemed to form part of this RFP or arising in any way for participation in this BID Stage.

EdCIL also accepts no liability of any nature whether resulting from negligence or otherwise howsoever caused arising from reliance of any Bidder upon the statements contained in this RFP. EdCIL may in its absolute discretion, but without being under any obligation to do so, update, amend or supplement the information, assessment or assumptions contained in this RFP. The issue of this RFP does not imply that EdCIL is bound to select a Bidder or to appoint the Selected Bidder, as the case may be, for the Project and EdCIL reserves the right to reject all or any of the Bidders or BIDs without assigning any reason whatsoever.

The Bidder shall bear all its costs associated with or relating to the preparation and submission of its BID including but not limited to preparation, copying, postage, delivery fees, expenses associated with any demonstrations or presentations which may be required by EdCIL, site visits, investigations, studies or any other costs incurred in connection with or relating to its BID. All such costs and expenses will remain with the Bidder and EdCIL shall not be liable in any manner whatsoever for the same or for any other costs or other expenses incurred by a Bidder in preparation or submission of the BID, regardless of the conduct or outcome of the Bidding Process.

## Table of Contents

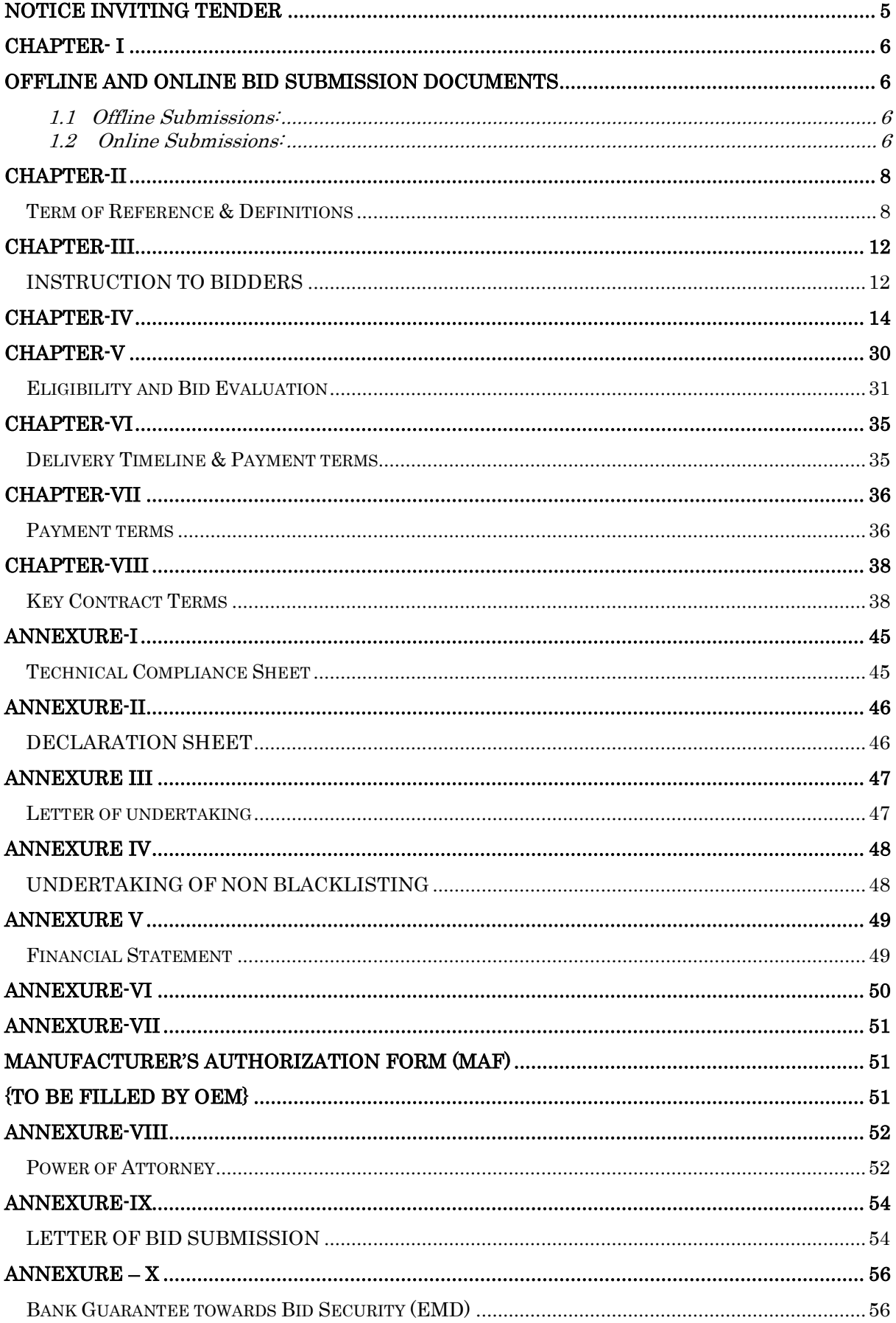

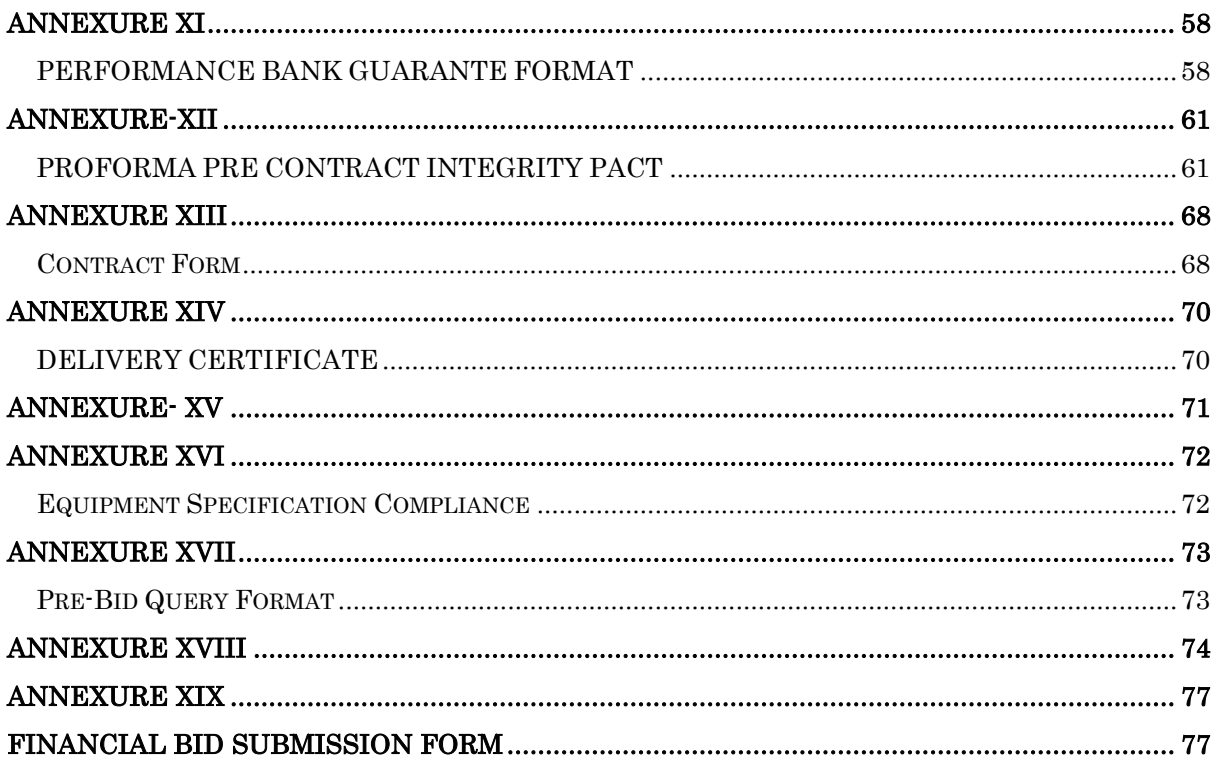

## Notice Inviting Tender (e-Tendering mode) EdCIL (INDIA) LIMITED (A Govt. of India Mini Ratna CATEOGRY-I CPSE) SECTOR 16A, NOIDA

Date: 24.01.2024

#### <span id="page-4-0"></span>N.I.T. No.: EdCIL/DES/LBC/2024

<span id="page-4-1"></span>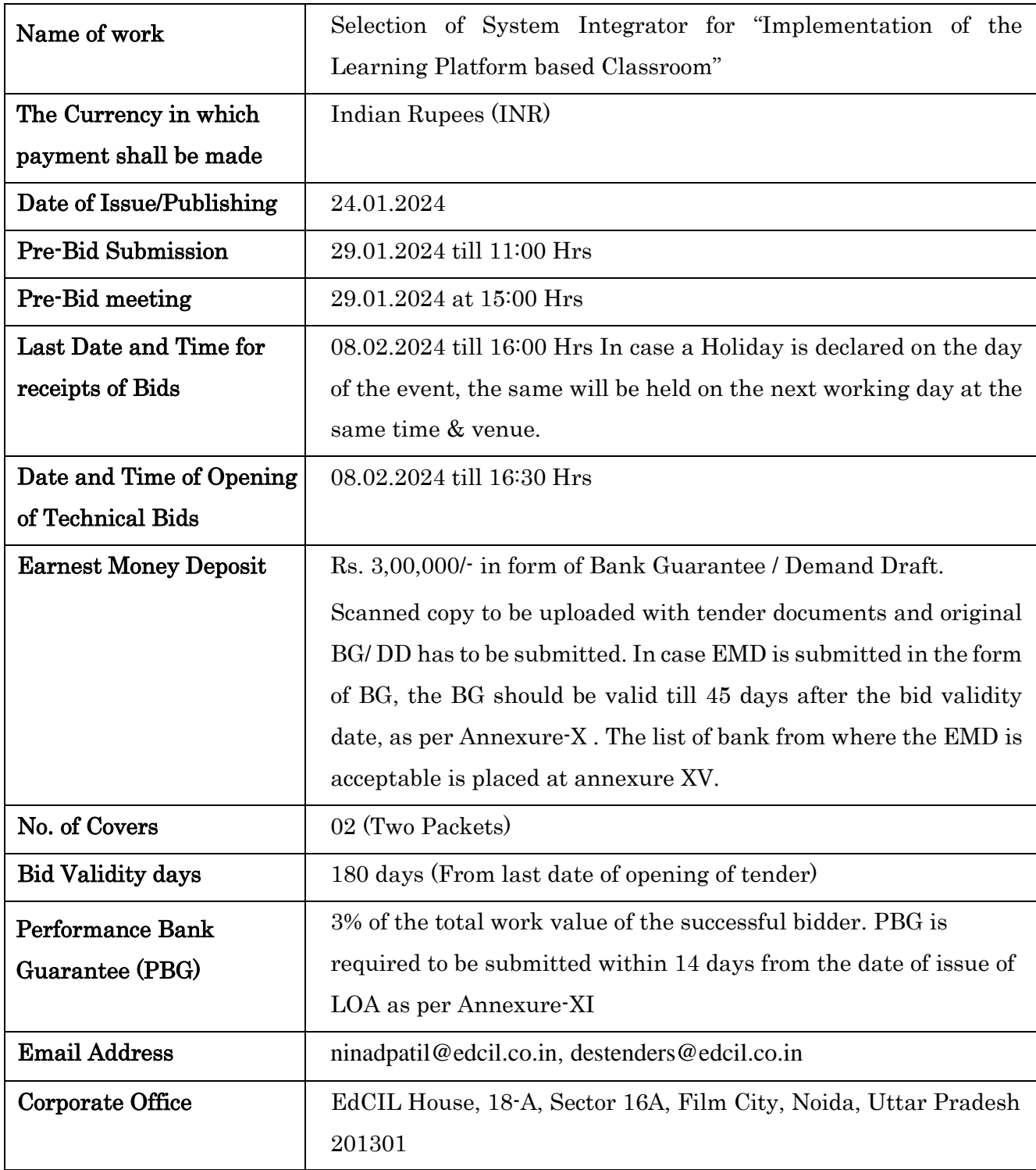

## CHAPTER- I

#### Offline and Online Bid Submission Documents

#### <span id="page-5-1"></span><span id="page-5-0"></span>1.1 Offline Submissions:

The bidder is requested to submit the hardcopy of the below mentioned documents in a Sealed Envelope and the hardware equipments to the following address before the start of Public Online Tender Opening Event.

Address: Plot No. 18A, EdCIL House, Sector 16A, Film city, Noida-201301

The envelope shall bear name (the project name), the tender number and the words 'DO NOT OPEN BEFORE' (due date & time).

- I. Original copy of the EMD Security in the form of Demand Draft/BG.
- II. Original Power of Attorney / Board Resolution Copy on a non-judicial stamp paper

Note: The Bidder should also upload the scanned copies of all the above-mentioned original documents as Bid-Annexure during Online Bid-Submission.

#### <span id="page-5-2"></span>1.2 Online Submissions:

The Online bids (complete in all respect) must be uploaded online in one Envelope as explained below: -

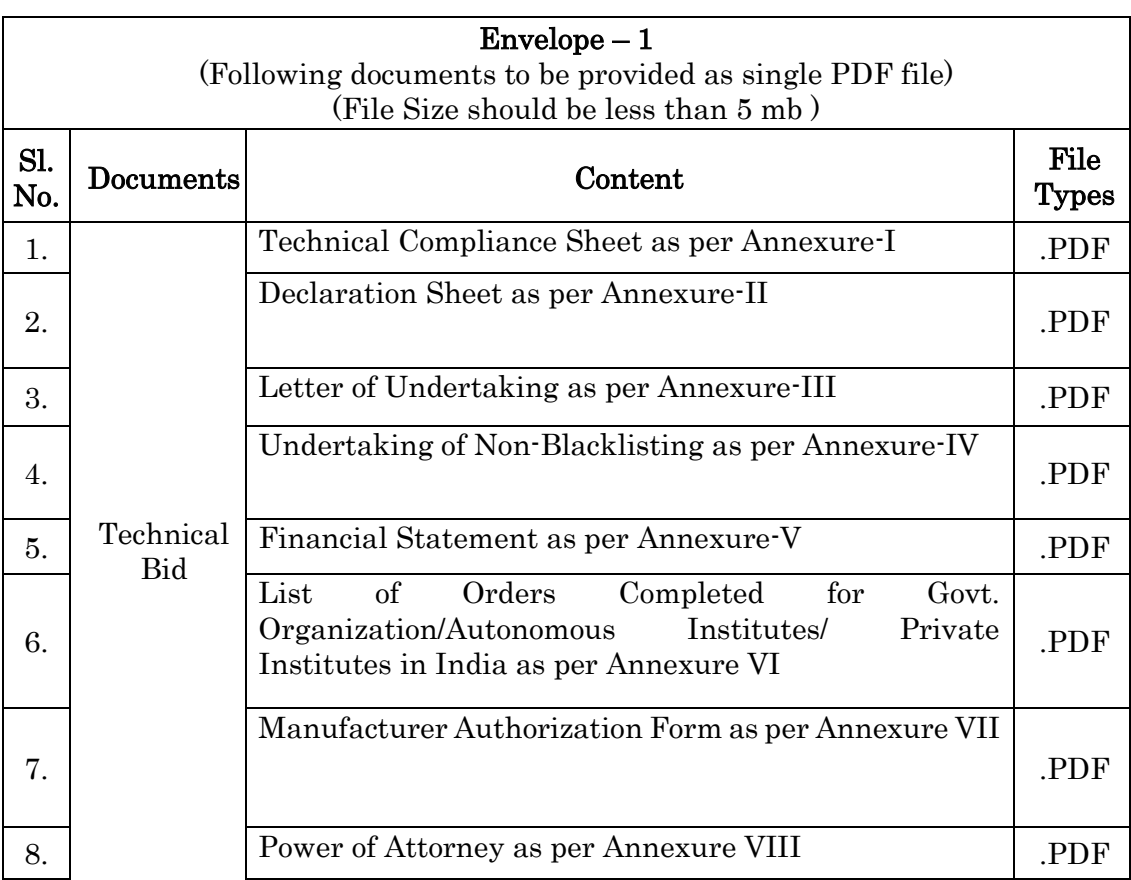

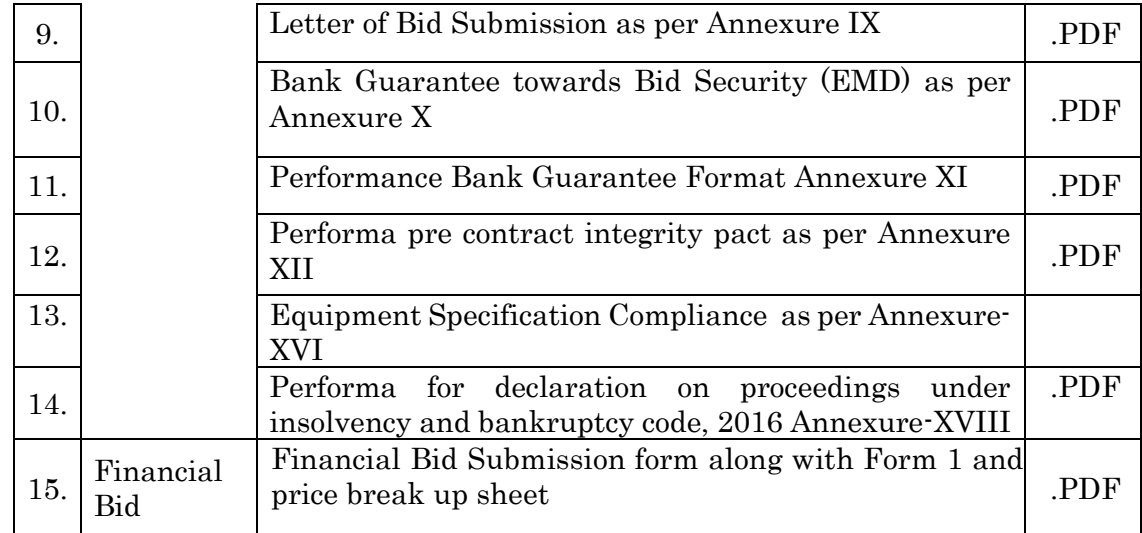

Note: Technical Bid should not contain any financial terms and pricing.

## CHAPTER-II

#### Term of Reference & Definitions

<span id="page-7-1"></span><span id="page-7-0"></span>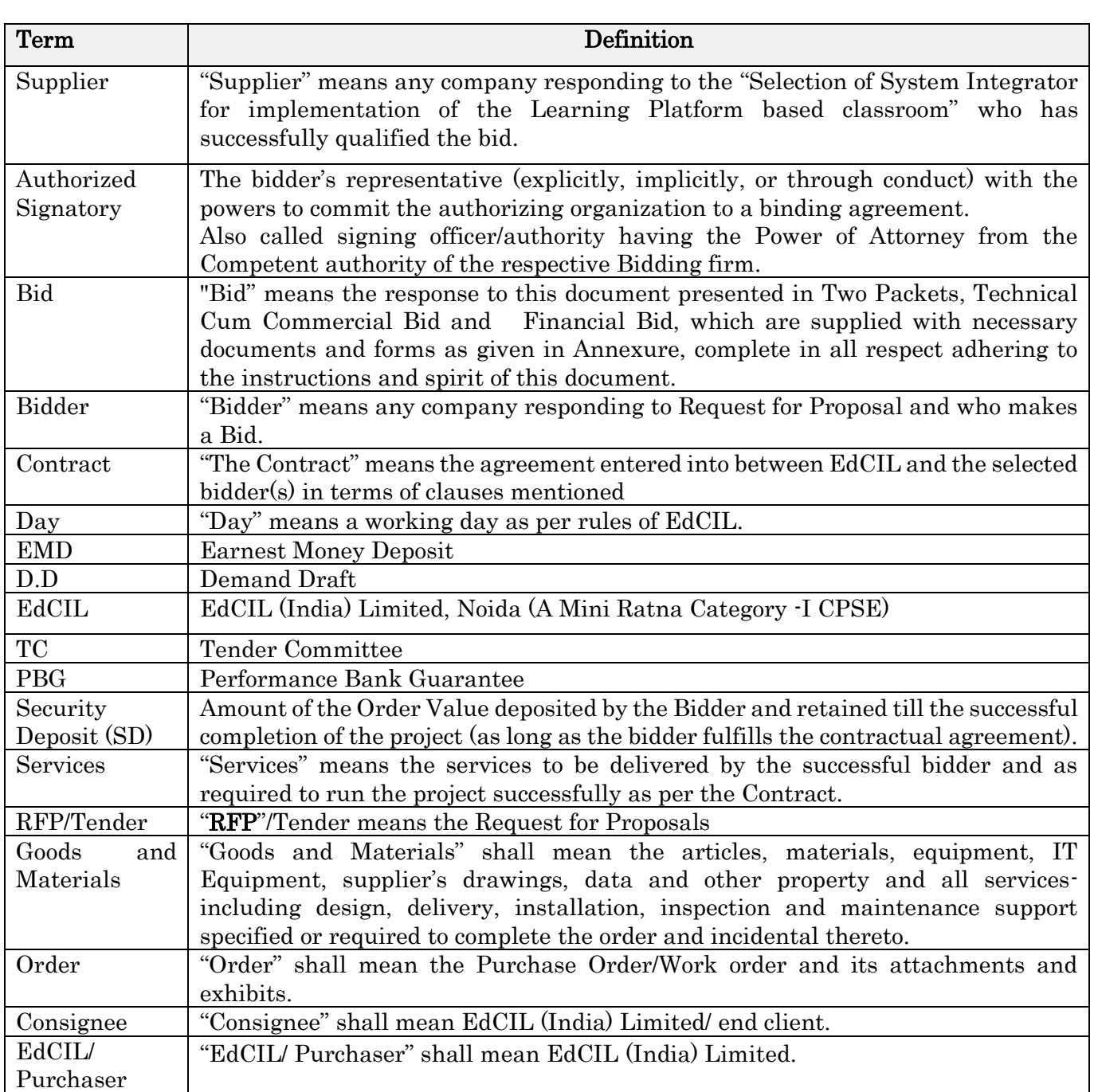

## Instructions for e-Tendering

#### Instructions for Online Bid Submission:

- E-tendering is new technology for conducting public procurement in a transparent and secured manner. As per Government of India's directives, EdCIL ( India) Limited has adopted E-tendering.
- For conducting electronic tendering, EdCIL (India) Limited has decided to use Electronic tender portal link available with detailed information on e-tendering process. This portal built using Electronic tender's software is referred to as [http://www.tenderwizard.com/EDCIL.](http://www.tenderwizard.com/EDCIL)
- The bidders are required to submit soft copies of their bids electronically on <http://www.tenderwizard.com/EDCIL> e-tendering website, using valid Digital Signature Certificates. The instructions given below are meant to assist the bidders in registering on the Tender Wizard E-Tendering Portal, prepare their bids in accordance with the requirements and submitting their bids online on the Tender Wizard E-Tendering Portal.
- The scope of work to be tendered is available in the complete bid documents which can be viewed /downloaded from Tender Wizard E-Tendering Portal of [http://www.tenderwizard.com/EDCIL.](http://www.tenderwizard.com/EDCIL) Both Technical Bid and Financial Bid will be submitted concurrently duly digitally signed in the website [http://www.tenderwizard.com/EDCIL.](http://www.tenderwizard.com/EDCIL) No claim shall be entertained on account of disruptions of internet service being used by bidders. Bidders are advised to upload their bids well in advance to avoid last minute technical snags.
- All Corrigendum/Amendment/Corrections, if any, will be published on the website <http://www.tenderwizard.com/EDCIL> as well as on EdCIL's website.
- It is mandatory for all the applicants to have class-III Digital Signature Certificate (in the name of person who will sign the bid document) from any of the licensed certifying agency (Bidders can see the list of licensed Certifying Agencies from the link [www.cca.gov.in\)](http://www.cca.gov.in/) to participate in e-Procurement of EDCIL.
- It is mandatory for the bidders to get their firm/company registered with e-procurement portal of EDCIL, i.e. [www.tenderwizard.com/EDCIL](http://www.tenderwizard.com/EDCIL) to have user ID & password by submitting a non-refundable annual registration charges as follows:

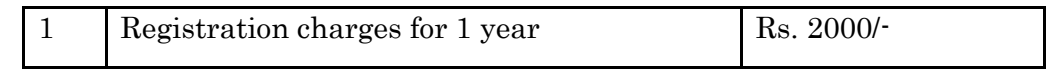

(exclusive of taxes, levies, etc.) which can be paid online using the e-payment gateway to KEONICS through the portal address mentioned above. The registration so obtained by the prospective bidder shall be valid for one year from the date of its issue and shall be subsequently renewed.

- o Participant shall safely keep their User ID and password, which will be issued by the service provider i.e. KEONICS Ltd. upon registration, and which is necessary for e-tendering.
- o Bidders are advised to change the password immediately on receipt of activation mail.
- Bidders shall not disclose their User ID as well as password and other material information relating to the e-tendering to any one and safeguard its secrecy.
- Submit your tender well in advance by relevant documents along with copy of EMD of tender submission deadline on Tender Wizard E-Tendering Portal <http://www.tenderwizard.com/EDCIL>, as there could be last minute problems due to internet timeout, breakdown, etc.
- Tenders should be submitted only through Tender Wizard E-Tendering Portal and obtain the Tender Acknowledgement copy as a proof of successful submission.
- Vendors are requested to contact at Tender wizard Helpdesk for any information regarding E-tendering / training.
	- o For online registration, intended bidders may write us at [harishkumar.kb@etenderwizard.com](file:///E:/1.Office%20Work/1.Department/1.Department/2.Other%20Department/14.EdCIL/1.Tender%20Document/Technical%20BID-NIMHANS.docx) or contact no. 080- 40482100/9964074577/9650520101.
	- o For any further query related to Training Session, Tender Uploading/downloading or any other query related to tender please contact Tender wizard Helpdesk.
	- o Telephone: 080-40482100/9650520101/9964074577 or write us mail on EmailId:- [harishkumar.kb@etenderwizard.com,](file:///C:/Users/shivam/Desktop/EDLP%20Tender/Technical%20BID-NIMHANS.docx) [ratan.thakur@etenderwizard.co](mailto:ratan.thakur@etenderwizard.com) [m,](mailto:ratan.thakur@etenderwizard.com) [varun.b@etenderwizard.com.](mailto:varun.b@etenderwizard.com)

## PREPARATION OF BIDS

- Bidder should take into account any corrigendum/addendum published on the portal before submitting their bids.
- Please go through the tender advertisement and the tender document carefully to understand the documents required to be submitted as part of the bid. Please note the number of covers in which the bid documents have to be submitted, the number of documents-including the names and content of each of the document that need to be submitted. Any deviations from these may lead to rejection of the bid.
- Bidder, in advance, should get ready the bid documents to be submitted as indicated in the tender document/ schedule and generally, they can be in PDF format. Bid documents may be scanned with 100dpi with black and white opti on.

## SUBMISSION OF BIDS

- Bidder should log into the site well in advance for bid submission and complete all formalities of registration (at least two days in advance of the closing date) so that he/she upload the bid in time i.e. on or before the bid submission time. Bidder will be sole responsible for any delay in uploading of bid within the stipulated time.
- The bidder has to digitally sign and upload the required bid documents one by one as indicated in the tender document.
- Bidder has to pay EMD as applicable through demand draft/BG as per tender condition in favour of "EdCIL (India) Ltd" payable at Noida and enter details of the instruments. Original copies of demand draft/BG for EMD are required to be submitted.
- A standard Financial Bid form has been provided with the tender document to be filled by all the bidders. Bidders are requested to note that they should necessarily

submit their financial bids in the format provided and no other format is acceptable. If the financial bid format is found to be modified by the bidder, the bid will be rejected.

- The server time will be considered as the standard time for referencing the deadlines for submission of the bids by the bidders, opening of bids etc. The bidders should follow this time during bid submission.
- Upon the successful and timely submission of bids, the portal will give a successful bid submission message & a bid summary will be displayed with the bid no. and the date & time of submission of the bid with all other relevant details.

## ASSISTANCE TO BIDDERS

Any queries relating to the tender document and the terms and conditions contained therein should be addressed to the Tender Inviting Authority. For any other tender related queries bidders are requested to contact on below given numbers/email.

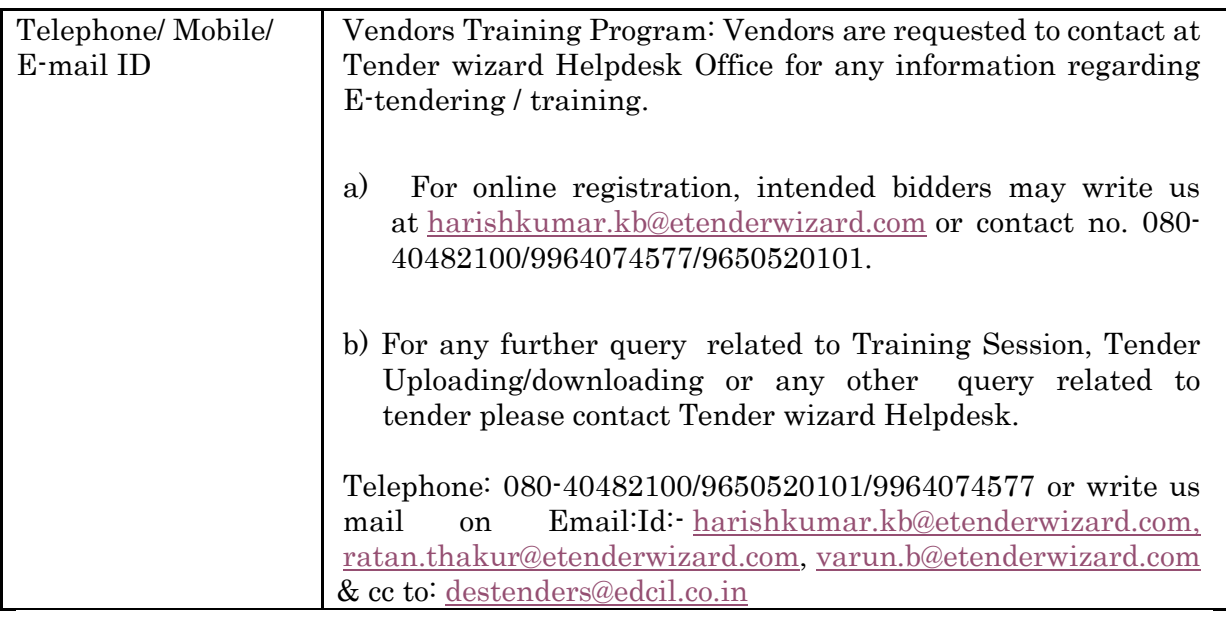

## Offline Submissions: (AS PER TENDER REQUIREMENT)

The bidder is requested to submit documents as per tender requirement.

## MINIMUM REQUIREMENTS AT BIDDER'S END

- Computer System having configuration with minimum Windows 7 or above, and Broadband connectivity
- <span id="page-10-0"></span>• Digital Certificate(s)

#### CHAPTER-III

#### INSTRUCTION TO BIDDERS

#### <span id="page-11-0"></span>4.1 Due date:

The tender has to be submitted before the due date and time. The offers received after the due date and time will not be considered.

#### 4.2 Preparation of Bids:

The offer/ bid shall be submitted in two bid systems (i.e.) Technical Bid and Financial Bid. The technical bid shall consist of all technical details along with commercial terms and conditions. Financial bid shall indicate component wise price for all the mentioned component in the financial bid in the given PDF format.

#### 4.3 Language of Proposal:

The proposal prepared by the company and all correspondence and documents relating to the RFP exchanged by the bidder and the Client, shall be written in the English language, provided that any printed literature furnished by the firm may be written in another language so long as accompanied by an English translation in which case, for purposes of interpretation of the bid, the English translation shall govern.

#### 4.4 Cost of Bidding:

The bidder shall bear all costs associated with the preparation and submission of its bid, including cost of presentation for the purposes of clarification of the bid, if so desired by the client and client will in no case be responsible or liable for those costs, regardless of the conduct or outcome of the bidding process.

The bidder is expected to carefully examine all instructions, forms, terms and specifications in the bid document. Failure to furnish all information required in the bid document or submission of a bid not substantially responsive to the bid document in every respect will be at the firm's risk and may result in the rejection of the bid.

#### 4.5 EMD:

The Bidder should submit EMD through Demand Draft drawn in favor of "EdCIL (India) Limited" payable at NOIDA. The Bid sent without EMD would be considered as UNRESPONSIVE and will not be considered.

In case EMD is submitted in the form of BG, the BG should be valid till 45 days after the bid validity date, as per Annexure-X. The list of bank is detailed in Annexure XV.

The bidder should enclose EMD of Rs. 3,00,000/- in the form of Bank Guarantee/ Demand Draft drawn in favor of EdCIL (India) Limited and payable at NOIDA, with the Technical Bid. The list of bank from where the EMD is acceptable is placed at annexure XV.

Note: Bidders registered with MSME and having valid registration certificate issued by NSIC/MSME are exempted for submission of EMD. However, MSMEs are advised to submit their financial solvency certificate of value not less than 5 Crore issued not earlier than 3 months from the last date of bid submission.

## 4.6 Refund of EMD:

- I. The EMD will be returned to unsuccessful Bidder(s) after the award of the work order to the successful bidder.
- II. Earnest money will be forfeited if the bidder unilaterally withdraws the offer, or unilaterally amends, impairs or rescinds the offer within the period of its validity.
- III. In Case of Successful Bidder, the EMD shall be returned after submission of 3% Performance Bank Guarantee from the list of banks detailed in Annexure XV.

## 4.7 Acceptance/ Rejection of bids:

- I. EdCIL reserves the right to reject any or all offers without assigning any reason.
- II. EdCIL based on the requirement without assigning any reason to the Bidder may split work/Scope/Bid offer in stages or in parts according to the need of work for ease of execution of work.

## 4.9 Amendment in Tender Document

 At any time up to the last date for receipt of RFP, EdCIL may, for any reason, whether at his own initiative or in response to a clarification requested by a prospective company, modify the Bid Document by an amendment. The amendment will be notified on EdCIL's website and will be binding.

#### CHAPTER-IV

#### SCOPE OF WORK

#### <span id="page-13-0"></span>Objective and Benefits:

Post-pandemic, there have been dedicated efforts by Government (central and states), social sector organizations, technology companies and corporates/PSUs to drive digital education in schools. Importance of Technology adoption and use in schools has been strongly emphasized in National Education Policy as well as state education policy. Solutions such as ICT Labs, VSAT-based learning, AV based smart class are few examples of technology interventions aimed towards usage of technology in schools. However, these solutions are aimed towards only specific goals and lack the robustness required for systematic upgradation of schools. For systematic upgradation of government schools, they required to be equipped with technology designed specifically for accelerating learning outcomes through school's digital infrastructure improvement, teacher capacity building and upskilling and a robust technology platform facilitating all needs including learning (in-class / at-home / teacher-led / self-paced) as well as administration. Furthermore, such solution should have easily adaptable and secure educational technology tools that empower teachers and students to be 21st Century Educators and Learners.

The proposed Digital Learning Platform with Smart Classroom for Schools is designed to be aligned with the guidelines in NEP 2020. The program aims to deliver high-quality education to all learners in an equitable manner and support the education ecosystem to prepare the future workforce and maximize the economic boost attainable through the highest demographic dividend expected by India during 2030s.

The main objectives of the program are:

- Enabling Government Schools with Essential Digital infrastructure such as Smart Classroom for enriching the Teaching-Learning Process.
- Making Delivery of Education simple and highly effective through a blended learning platform that connects all Teachers, Students, and Administration in Government Schools.
- Transforming education for most marginalized students in under-developed districts across the country (preferably aspirational districts) through meaningful technology interventions.

#### Project Overview:

 $21<sup>st</sup>$  Century is the era of digital transformation. We can see this transformation taking place in all industries across the globe and in all walks of life. Technology usage across various industries, job-roles is expected to advance exponentially with rapid digitization of processes and systems across organizations, emergence of disruptive technologies.

This raises the need for a holistic school digitization solution that has been designed to deeply integrate technology, both hardware and software, across the entire learning journey that happens with an Indian school classroom for both curriculum and cocurricular learning.

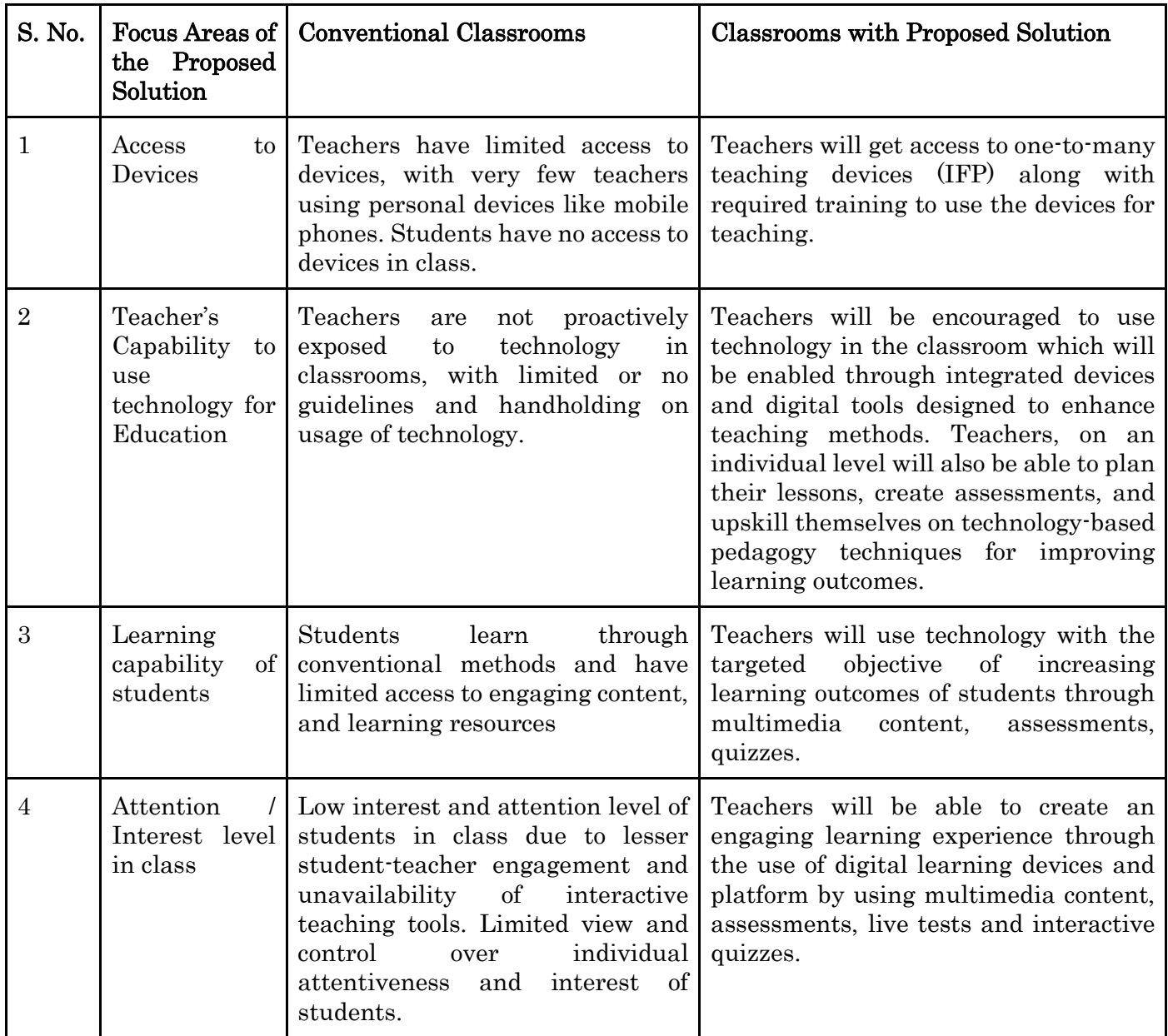

## Roles and Responsibilities of the Selected Bidder:

To supply, install and maintain the Proposed Solution along with the following activities:

- a) Supply of required hardware as per the specification mentioned in this proposal
- b) Installation of Hardware equipment in all identified schools
- c) Installation of software as per the specification mentioned in this proposal
- d) Teacher training
- e) Project Management for 3 Years.
- f) Onsite comprehensive warranty support of 3 Years

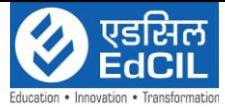

## TECHNICAL SPECIFICATIONS

## Solution 1:

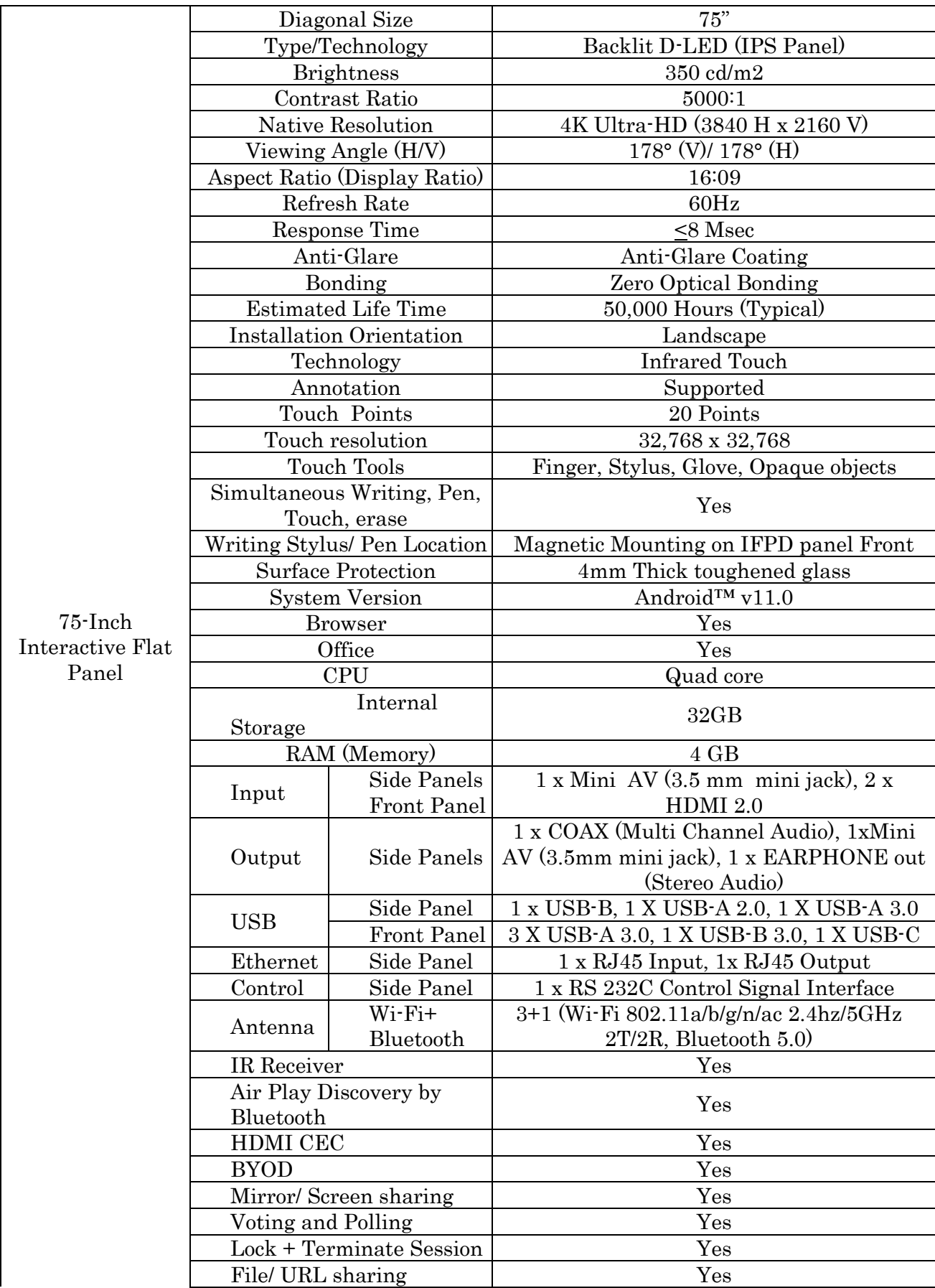

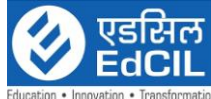

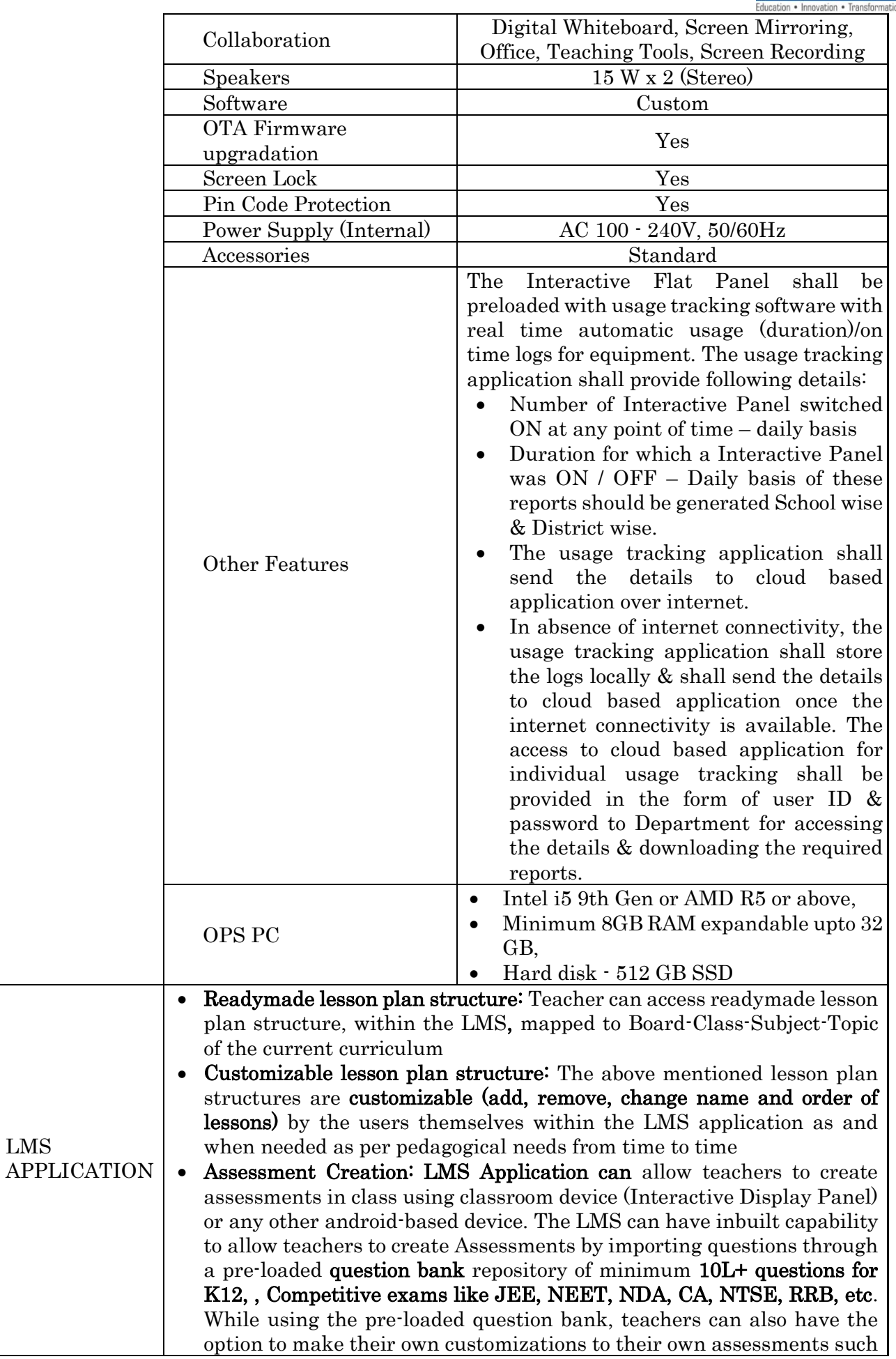

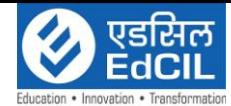

 $\overline{a}$ as add/remove questions. In addition, The LMS Application can also allow teachers to create Assessments by typing or uploading questions in user friendly manner

- Assessment Delivery: LMS Application can have flexibility to allow multiple modes of assessment  $\cdot$  1) By displaying questions one-by-one on the LMS Application itself, 2) By printing and distributing offline question papers and 3) Integrating with any student device (android based) using the same LMS (with student Login) which may be available with student in-class or at-home.
- Self-Paced Practice Question banks for students for curricular and competitive exams: Through the same LMS Application, Students can be able to login individually with their login-IDs and should be able to access the Classroom study material / Content and self-practice Question banks (for all grades and subjects) to increase their learning levels and performance. Students can be able to open any topic of their choice and access the practice tests. Practice tests can provide students with personalized journeys to learn any topic or subject for curricular as well as competitive exams like JEE, NEET, NDA, CA, NTSE, RRB, etc.
- Digital Community for State wide Teacher Collaboration: The teachers can have access to an inbuilt digital community of the Teachers wherein they can access digital content (Homework and Question banks) created by other teachers. On a voluntary basis, if the teachers wish to contribute to the digital community, the LMS Application should allow the teachers to do so from any Android-based smart device.
- User Interface availability in English: The LMS Application User Interface for teachers and students can be available in English / regional language. The User can be able to change the language setting easily as per their need.
- Digital Content Delivery: Teachers can be able to upload videos, documents, questions to the LMS Application using any android device anytime as per their convenience and be able to use it in the class through the classroom device. The LMS Application should also support using Youtube videos as part of the lesson plans.
- Remedial Virtual Live Classes: Teachers can conduct remedial virtual live classes with an in-built Live Class feature within the LMS application itself. These live classes shall have education-specific features such as live poll, automated attendance, whiteboard, screen and document sharing with annotations, Automated Class recordings and classroom controls such as student chat on/off, audio on/off, video on/off. Live Class platform is in-built within the application and supports at least 200 users in 2-way communication mode and at least 500 users in webinar mode.
- Recording, Storage and Sharing: Teachers can be able to record the live classes and access them in future from within the LMS Application itself only. The LMS App shall allow the teachers to share the recordings with students for easy access for revision as and when they find it appropriate to share.
- Student Attendance Reporting: Teachers can be able to mark student attendance in-class using the LMS Application via Classroom device or any android based device. The attendance reports shall be accessible, after the attendance is marked, to all stakeholders (Department, Admin, Teachers) online from anywhere online with an option to download and print for record keeping purposes. The LMS Application shall always maintain the attendance history of each student.

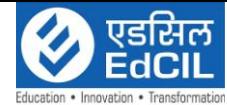

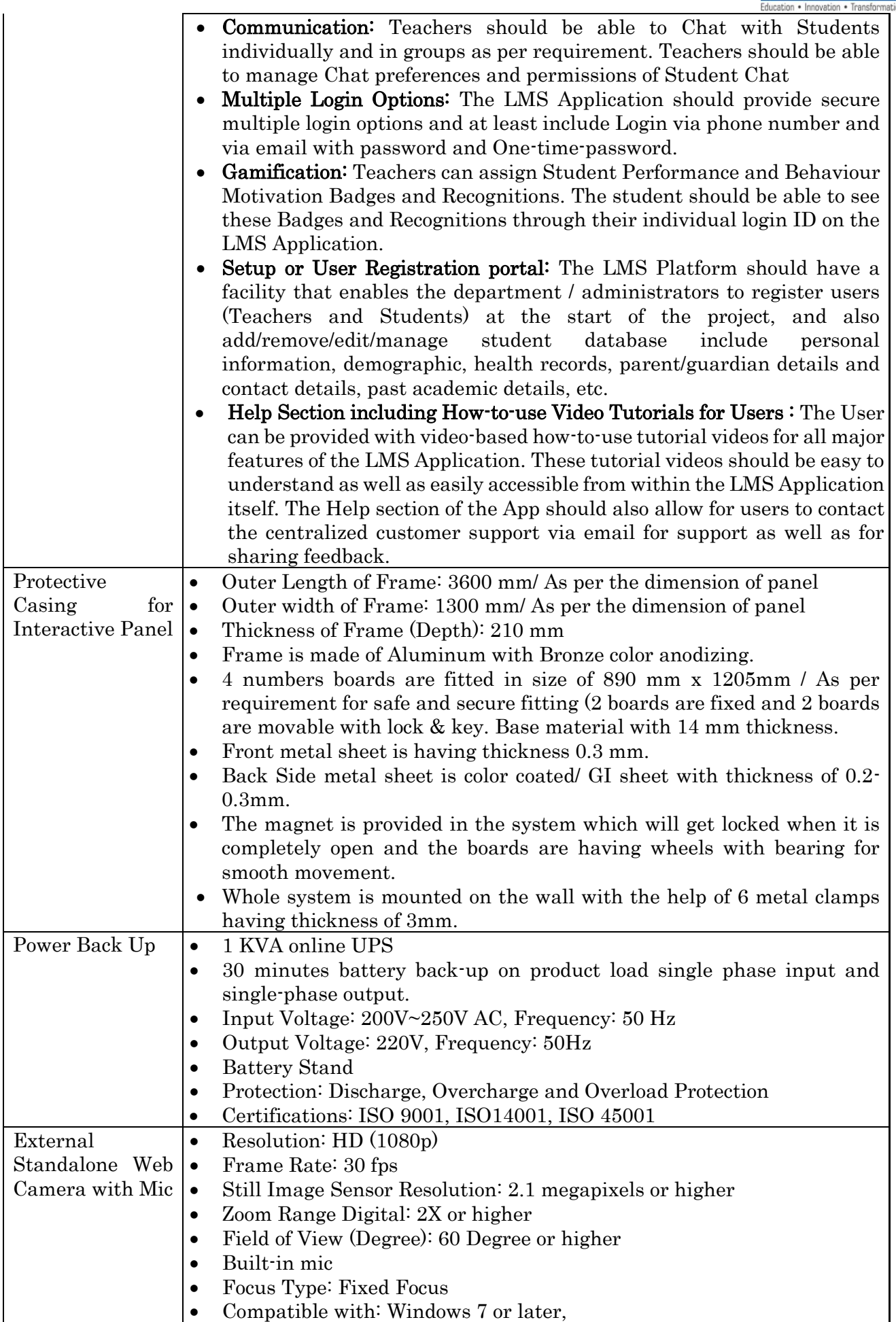

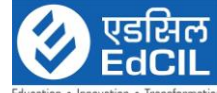

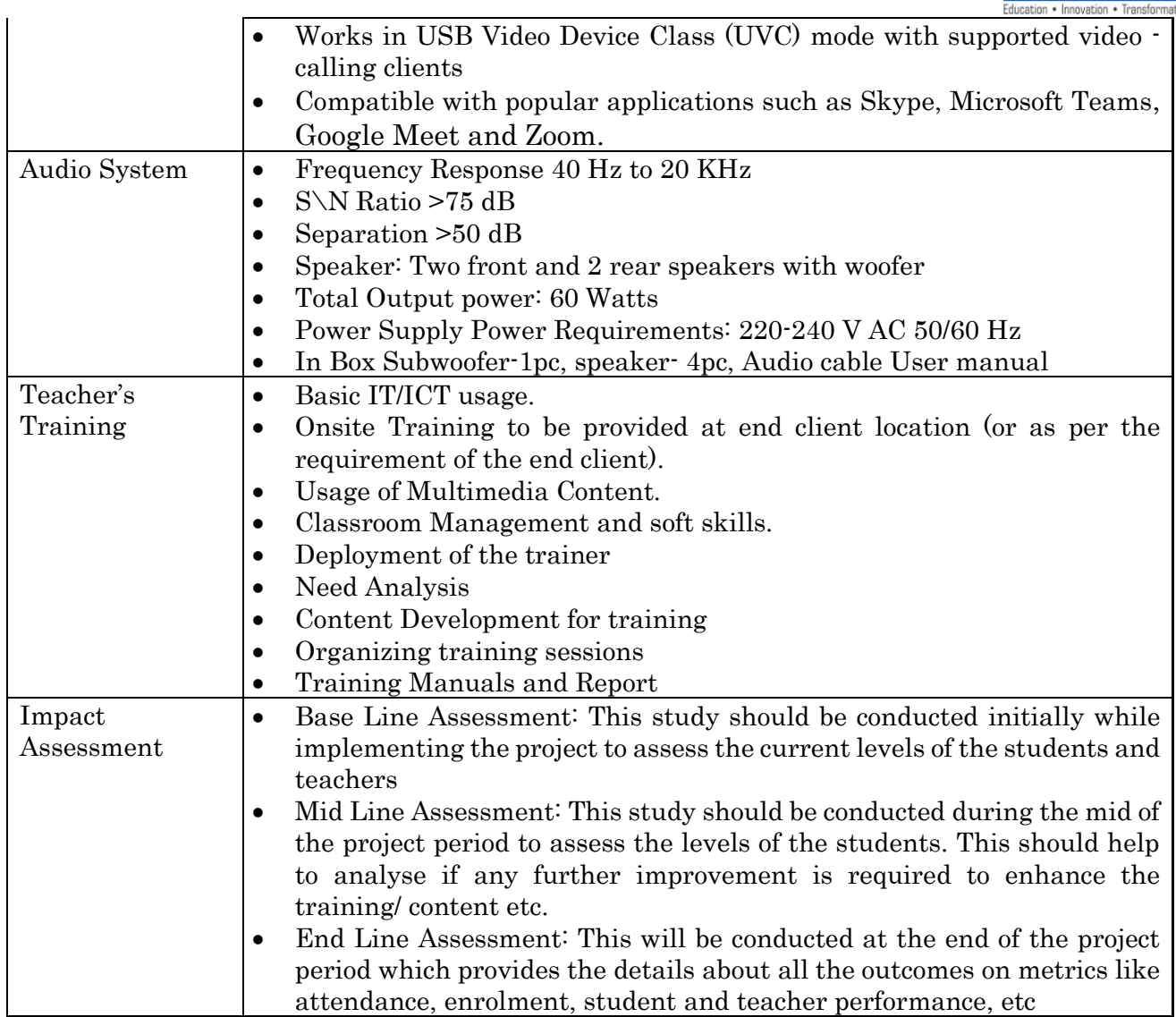

## Solution 2:

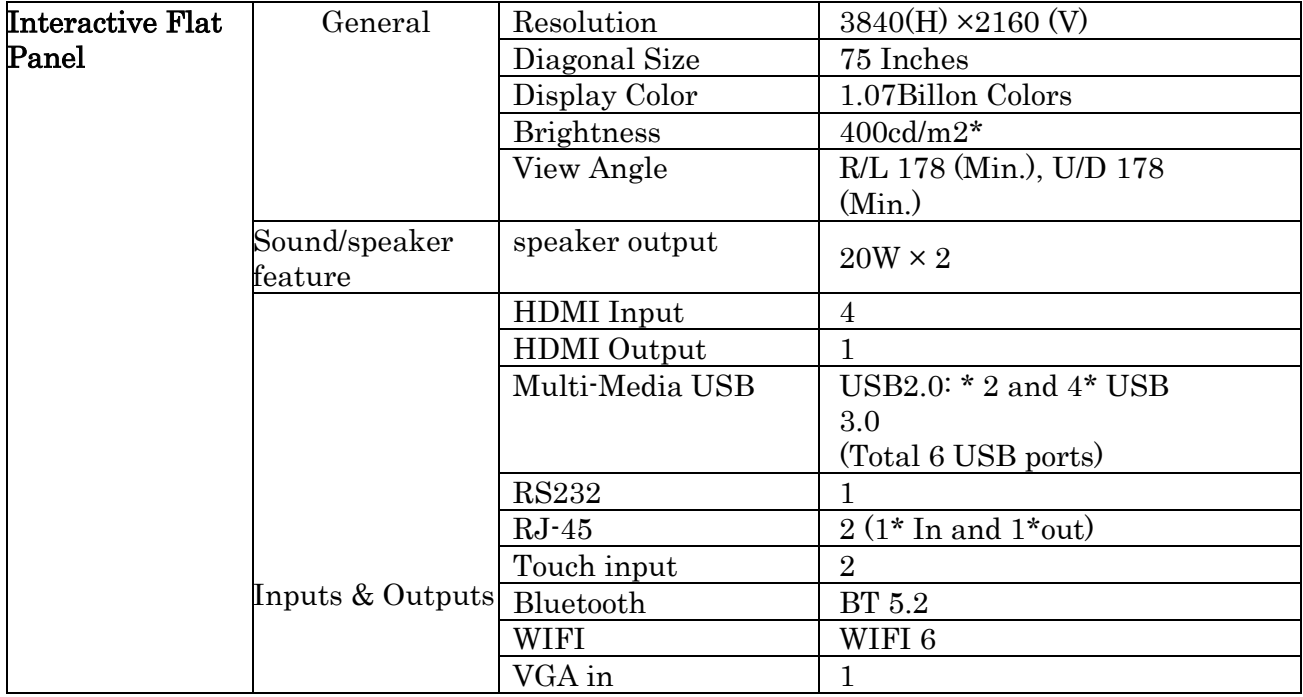

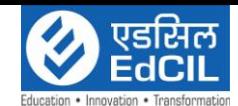

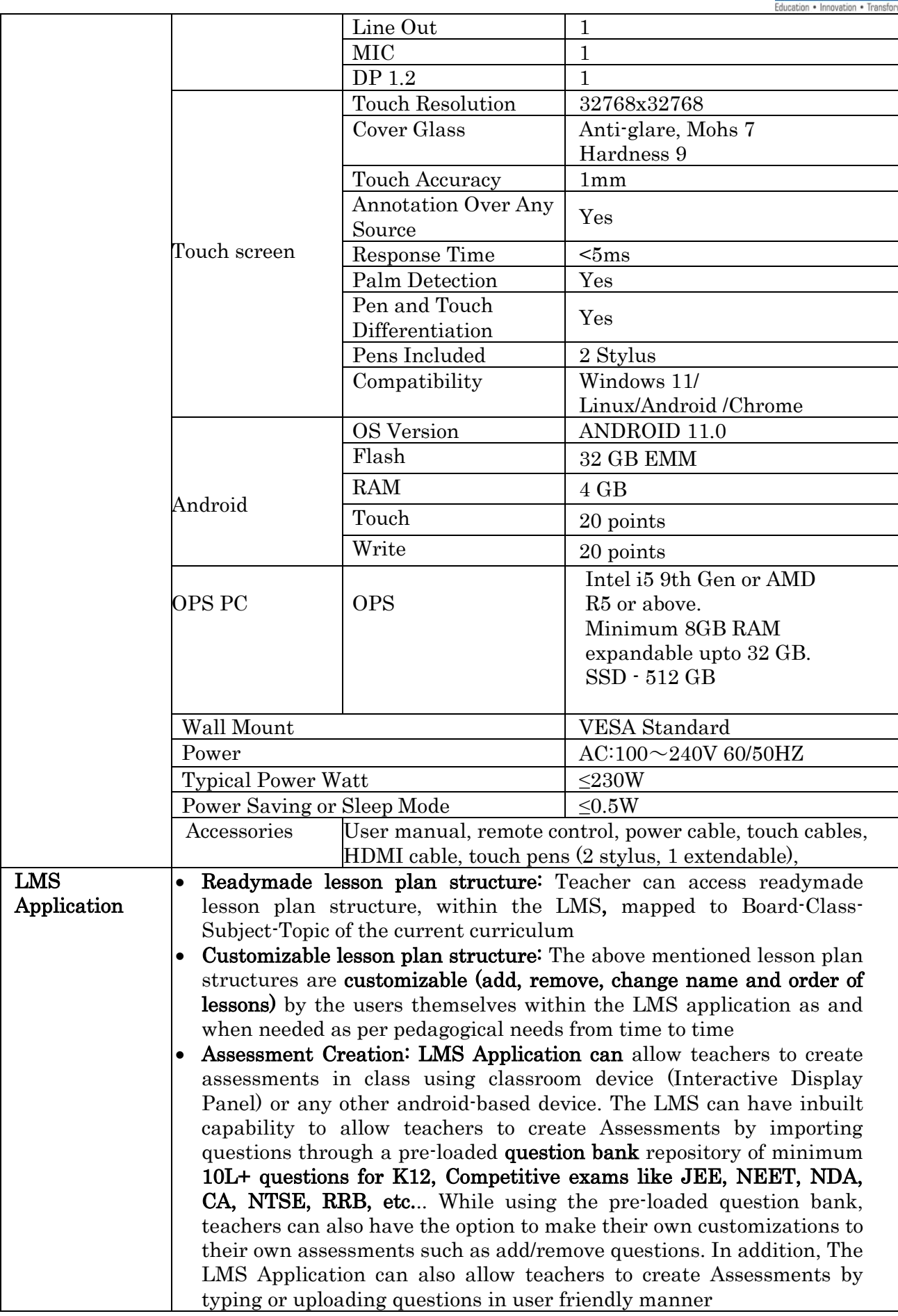

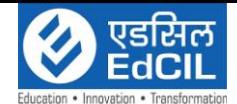

 $\overline{a}$ 

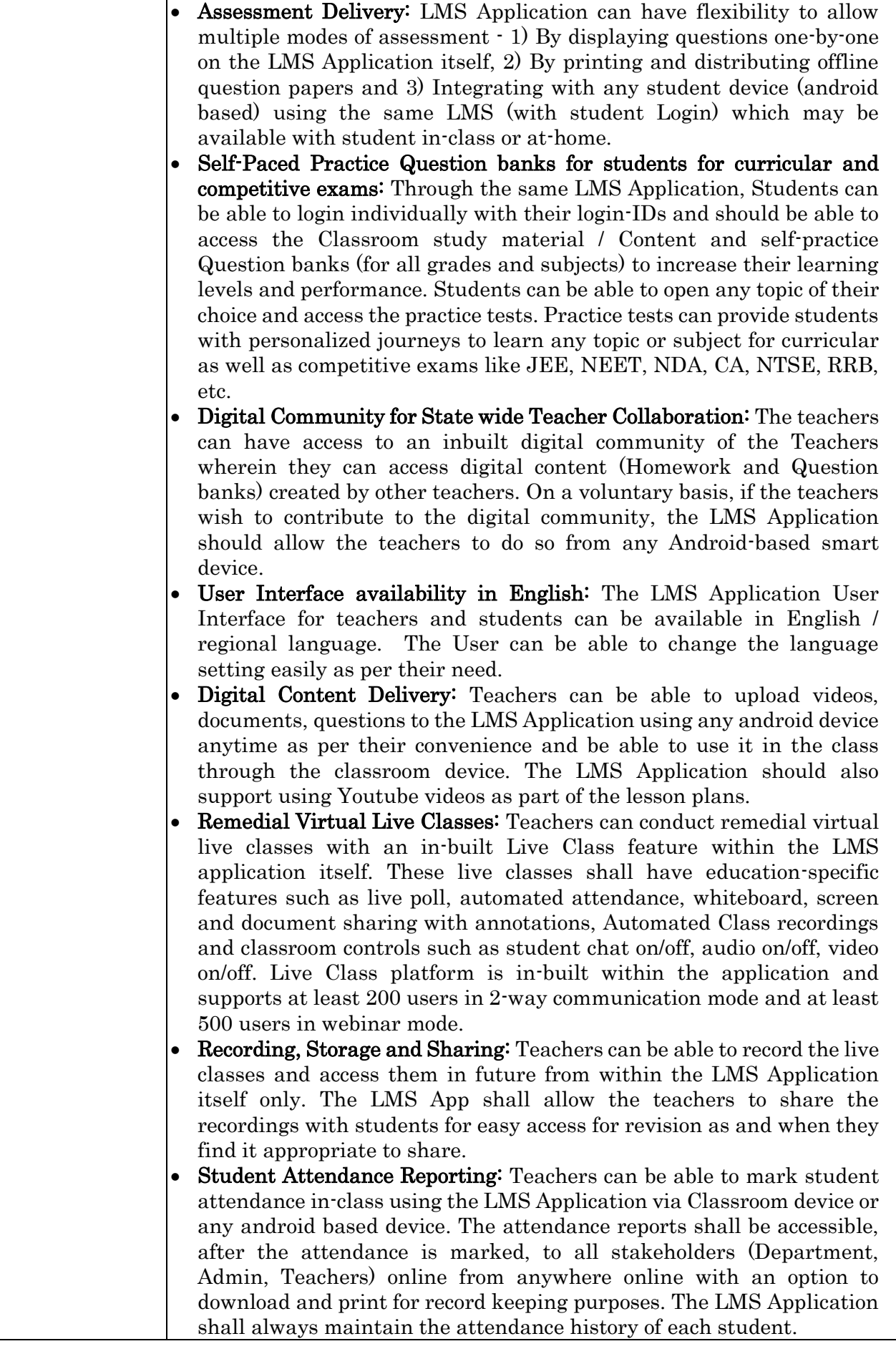

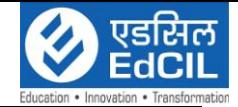

 $\overline{a}$ 

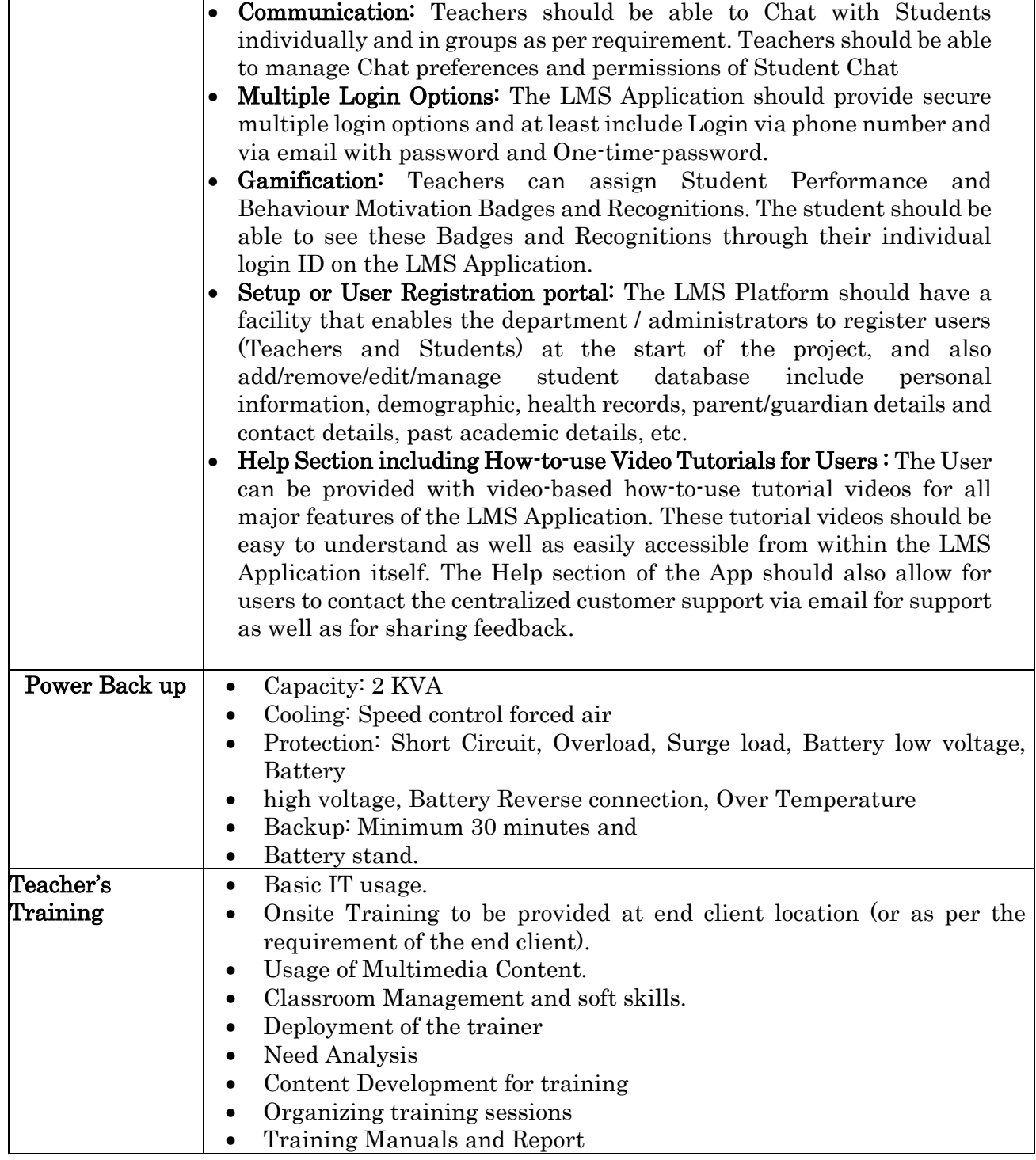

#### Solution 3:

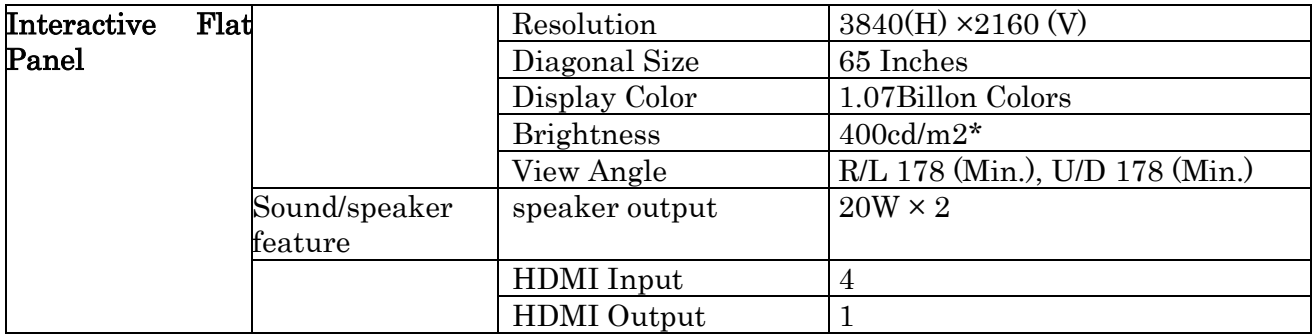

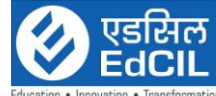

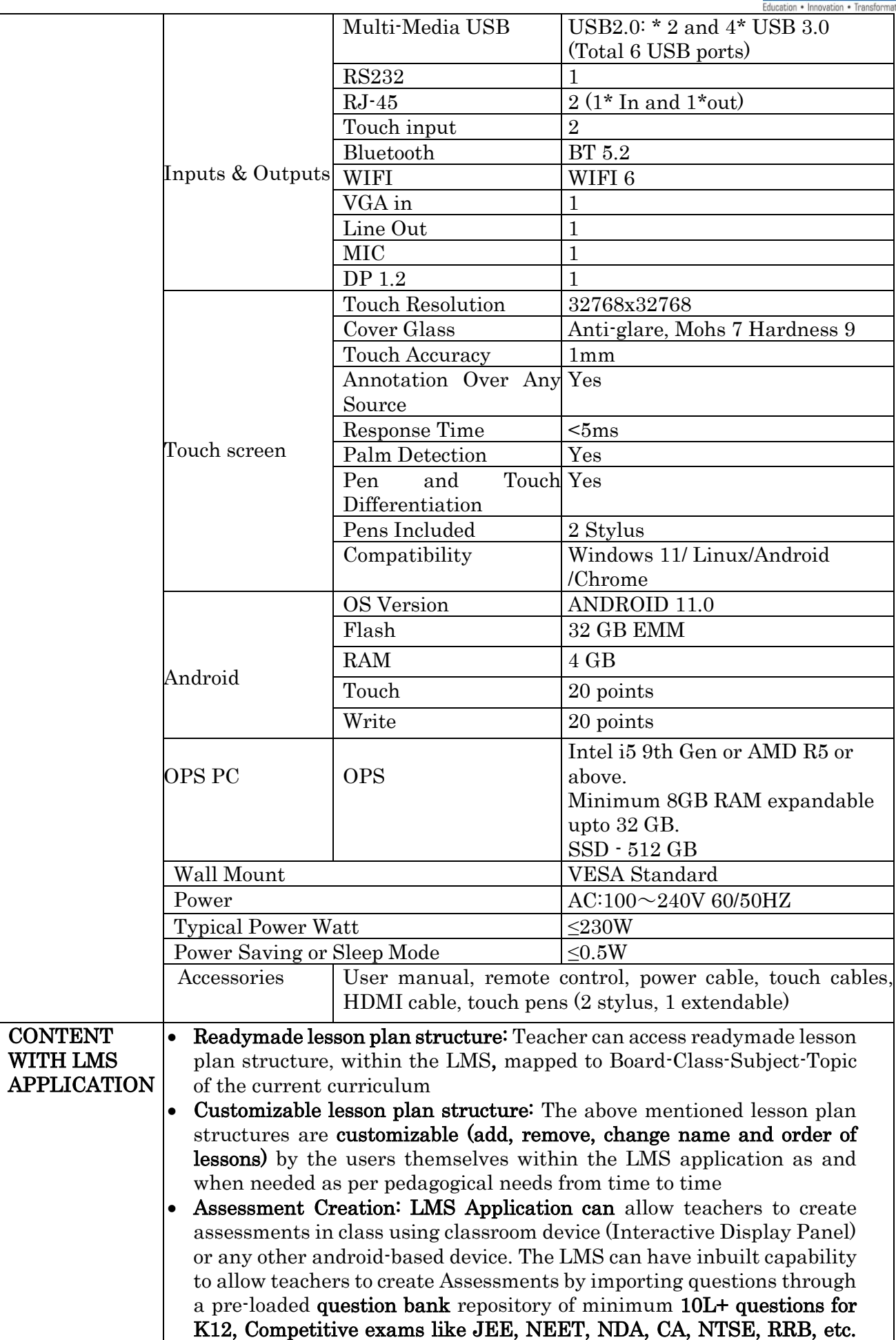

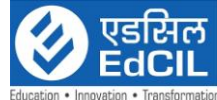

 $\overline{a}$ While using the pre-loaded question bank, teachers can also have the option to make their own customizations to their own assessments such as add/remove questions. In addition, The LMS Application can also allow teachers to create Assessments by typing or uploading questions in user friendly manner Assessment Delivery: LMS Application can have flexibility to allow

- multiple modes of assessment  $\cdot$  1) By displaying questions one-by-one on the LMS Application itself, 2) By printing and distributing offline question papers and 3) Integrating with any student device (android based) using the same LMS (with student Login) which may be available with student in-class or at-home.
- Self-Paced Practice Question banks for students for curricular and competitive exams: Through the same LMS Application, Students can be able to login individually with their login-IDs and should be able to access the Classroom study material / Content and self-practice Question banks (for all grades and subjects) to increase their learning levels and performance. Students can be able to open any topic of their choice and access the practice tests. Practice tests can provide students with personalized journeys to learn any topic or subject for curricular as well as competitive exams like JEE, NEET, NDA, CA, NTSE, RRB, etc.
- Digital Community for State wide Teacher Collaboration: The teachers can have access to an inbuilt digital community of the Teachers wherein they can access digital content (Homework and Question banks) created by other teachers. On a voluntary basis, if the teachers wish to contribute to the digital community, the LMS Application should allow the teachers to do so from any Android-based smart device.
- User Interface availability in English: The LMS Application User Interface for teachers and students can be available in English / regional language. The User can be able to change the language setting easily as per their need.
- Digital Content Delivery: Teachers can be able to upload videos, documents, questions to the LMS Application using any android device anytime as per their convenience and be able to use it in the class through the classroom device. The LMS Application should also support using Youtube videos as part of the lesson plans.
- Remedial Virtual Live Classes: Teachers can conduct remedial virtual live classes with an in-built Live Class feature within the LMS application itself. These live classes shall have education-specific features such as live poll, automated attendance, whiteboard, screen and document sharing with annotations, Automated Class recordings and classroom controls such as student chat on/off, audio on/off, video on/off. Live Class platform is in-built within the application and supports at least 200 users in 2-way communication mode and at least 500 users in webinar mode.
- Recording, Storage and Sharing: Teachers can be able to record the live classes and access them in future from within the LMS Application itself only. The LMS App shall allow the teachers to share the recordings with students for easy access for revision as and when they find it appropriate to share.
- Student Attendance Reporting: Teachers can be able to mark student attendance in-class using the LMS Application via Classroom device or any android based device. The attendance reports shall be accessible, after the attendance is marked, to all stakeholders (Department,

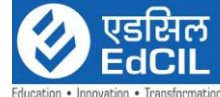

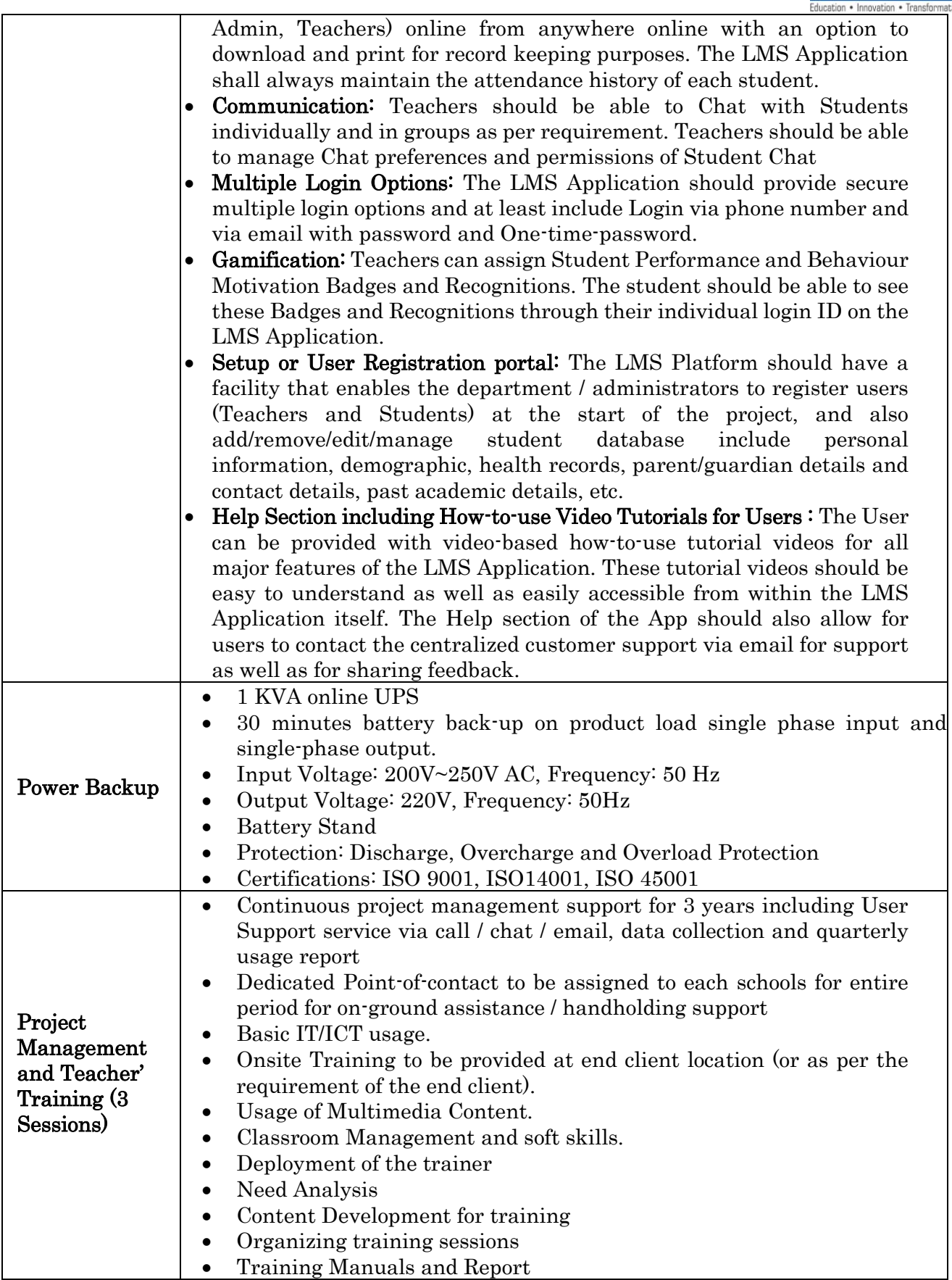

## Solution 4:

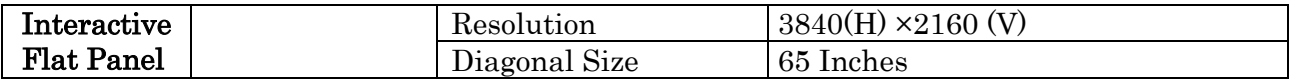

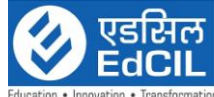

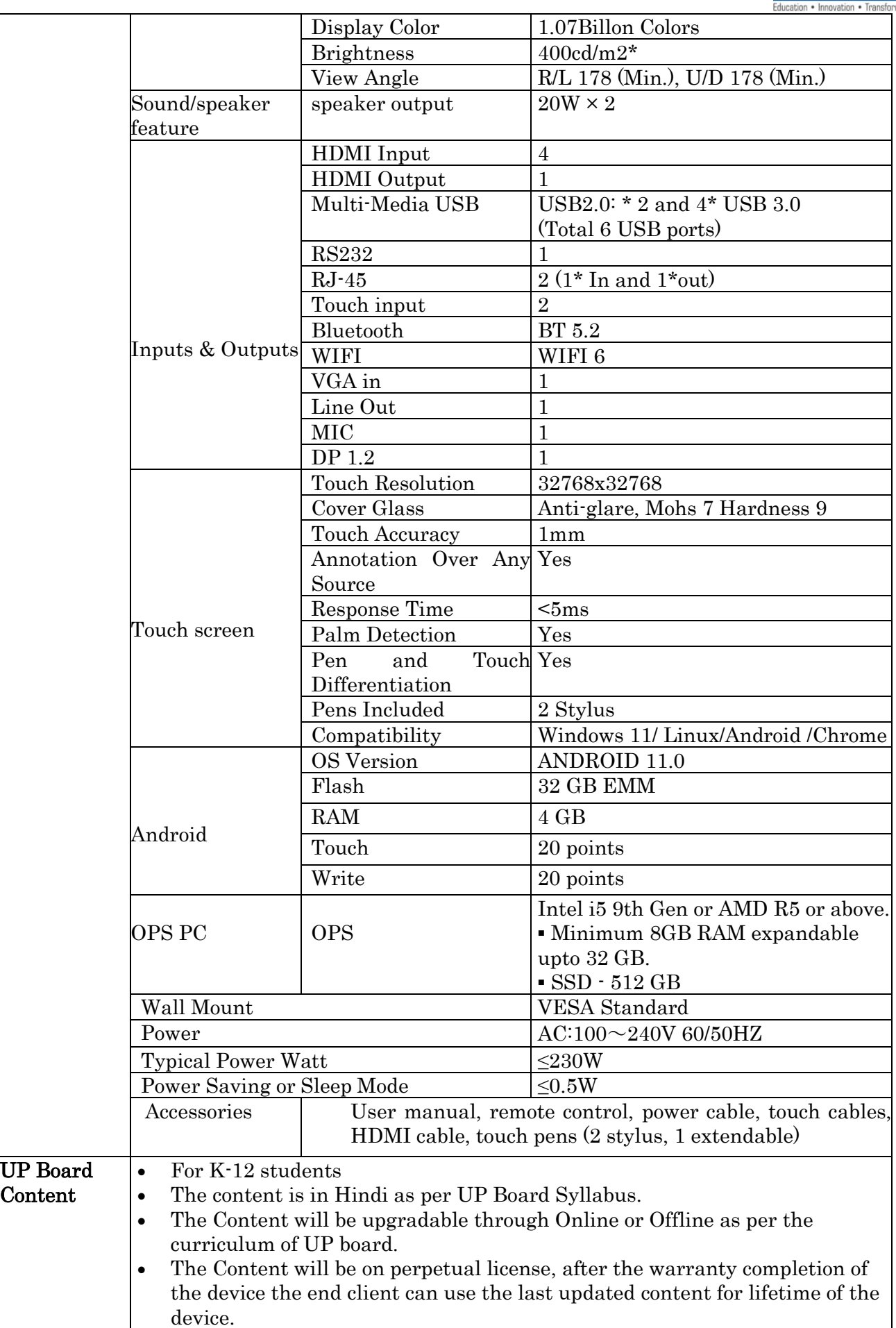

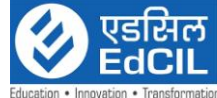

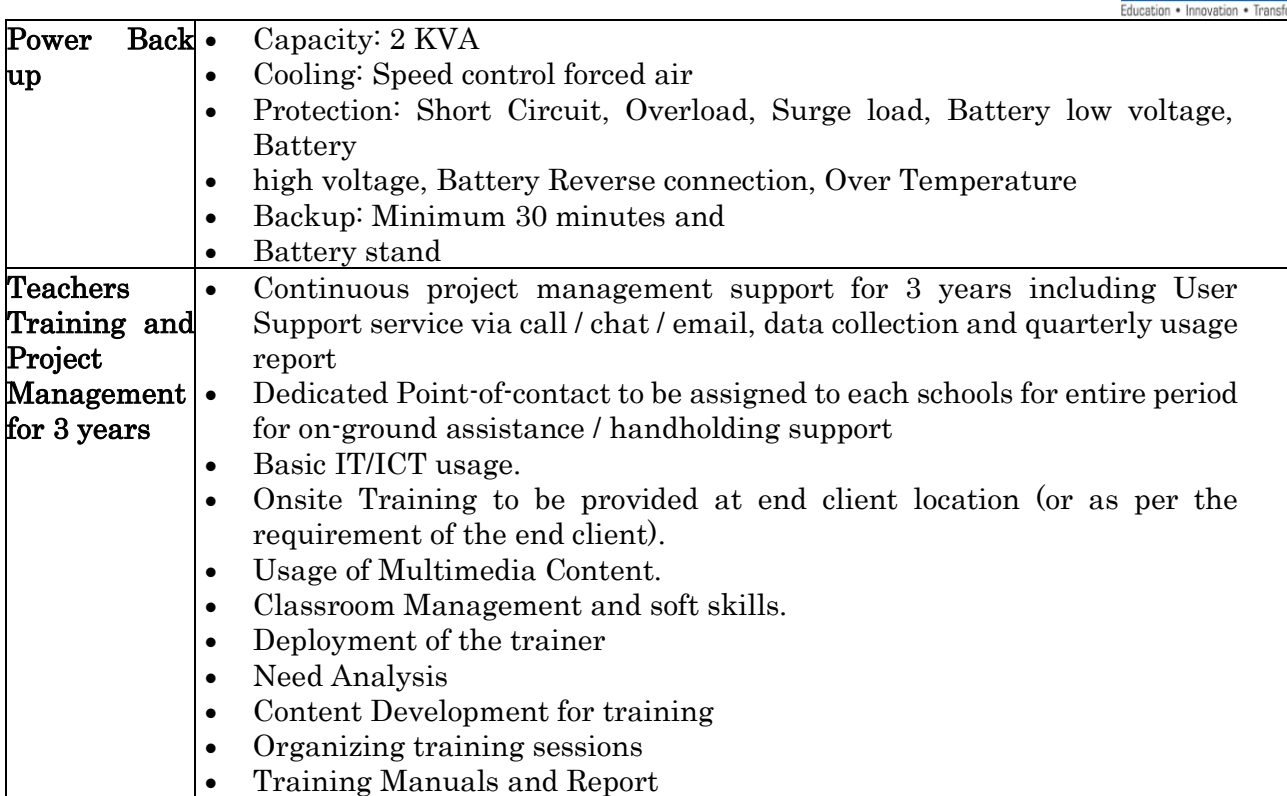

## Solution 5:

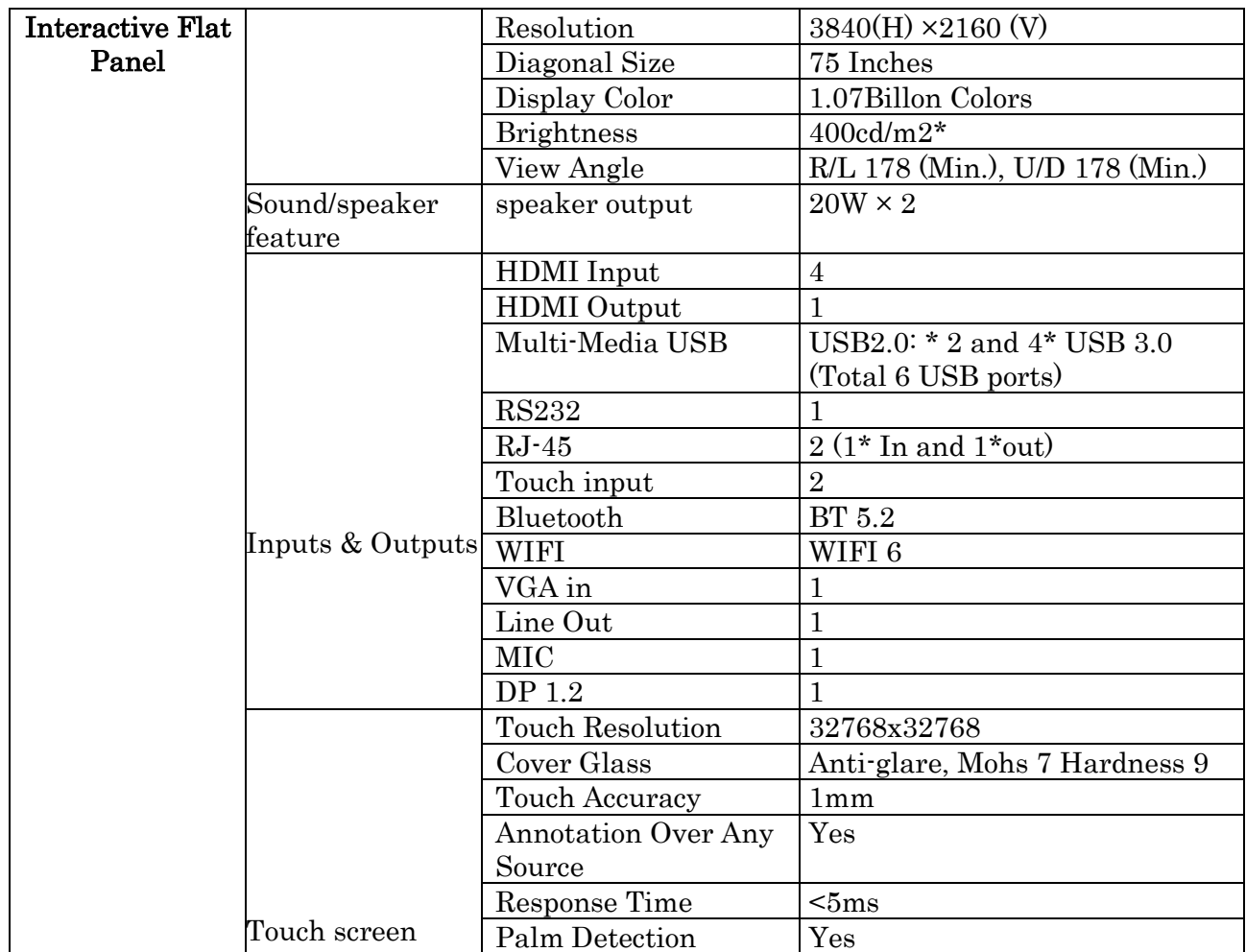

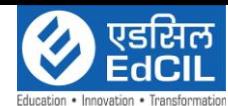

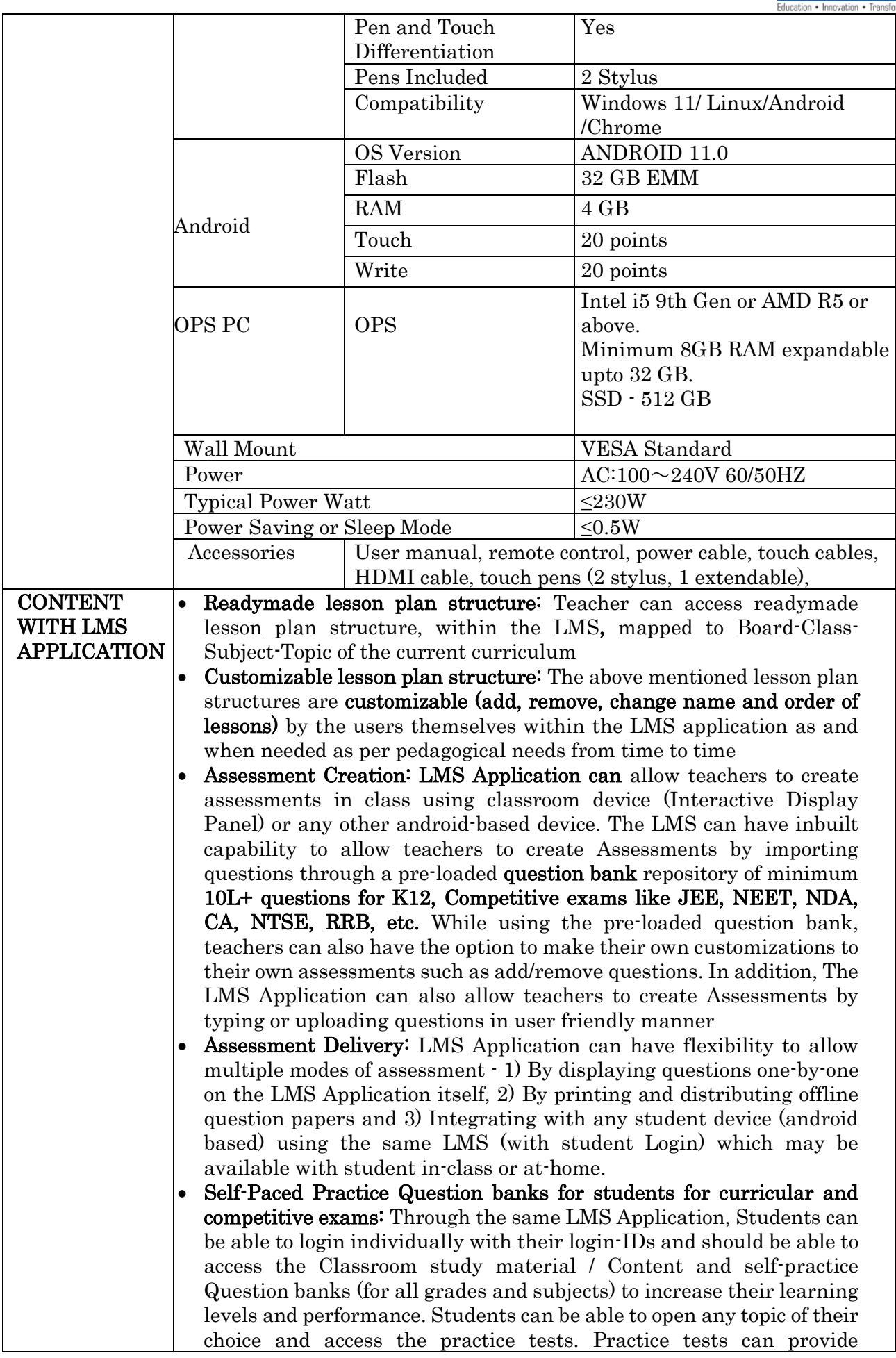

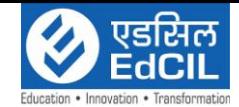

 $\overline{a}$ 

students with personalized journeys to learn any topic or subject for curricular as well as competitive exams like JEE, NEET, NDA, CA, NTSE, RRB, etc. • Digital Community for State wide Teacher Collaboration: The teachers can have access to an inbuilt digital community of the Teachers wherein they can access digital content (Homework and Question banks) created by other teachers. On a voluntary basis, if the teachers wish to contribute to the digital community, the LMS Application should allow the teachers to do so from any Android-based smart device. User Interface availability in English: The LMS Application User Interface for teachers and students can be available in English / regional language. The User can be able to change the language setting easily as per their need. Digital Content Delivery: Teachers can be able to upload videos, documents, questions to the LMS Application using any android device anytime as per their convenience and be able to use it in the class through the classroom device. The LMS Application should also support using Youtube videos as part of the lesson plans. • Remedial Virtual Live Classes: Teachers can conduct remedial virtual live classes with an in-built Live Class feature within the LMS application itself. These live classes shall have education-specific features such as live poll, automated attendance, whiteboard, screen and document sharing with annotations, Automated Class recordings and classroom controls such as student chat on/off, audio on/off, video on/off. Live Class platform is in-built within the application and supports at least 200 users in 2-way communication mode and at least 500 users in webinar mode. **Recording, Storage and Sharing:** Teachers can be able to record the live classes and access them in future from within the LMS Application itself only. The LMS App shall allow the teachers to share the recordings with students for easy access for revision as and when they find it appropriate to share. Student Attendance Reporting: Teachers can be able to mark student attendance in-class using the LMS Application via Classroom device or any android based device. The attendance reports shall be accessible, after the attendance is marked, to all stakeholders (Department, Admin, Teachers) online from anywhere online with an option to download and print for record keeping purposes. The LMS Application shall always maintain the attendance history of each student. • Communication: Teachers should be able to Chat with Students individually and in groups as per requirement. Teachers should be able to manage Chat preferences and permissions of Student Chat • Multiple Login Options: The LMS Application should provide secure multiple login options and at least include Login via phone number and via email with password and One-time-password. • Gamification: Teachers can assign Student Performance and Behaviour Motivation Badges and Recognitions. The student should be able to see these Badges and Recognitions through their individual login ID on the LMS Application. Setup or User Registration portal: The LMS Platform should have a facility that enables the department / administrators to register users (Teachers and Students) at the start of the project, and also

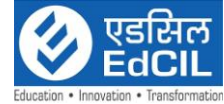

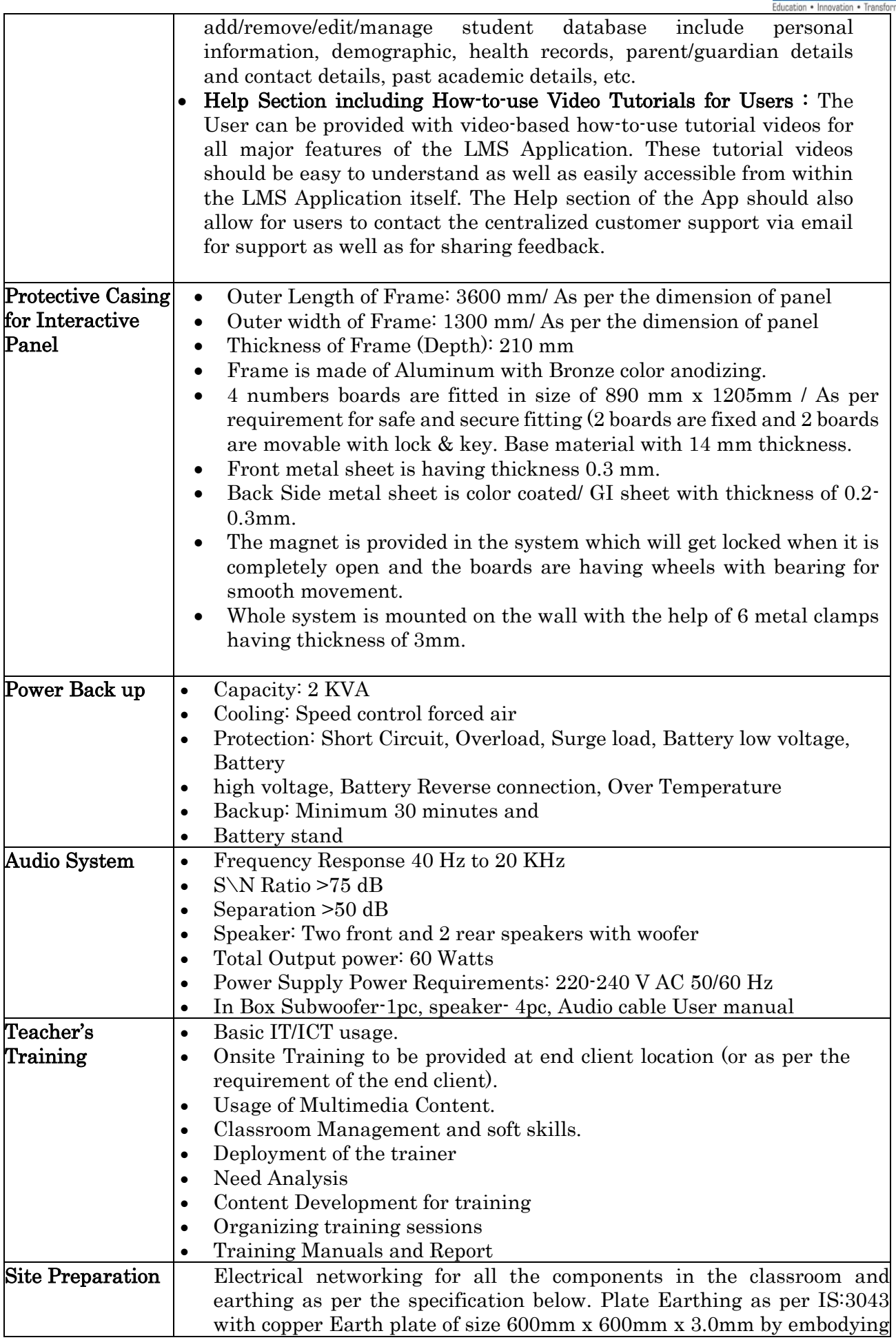

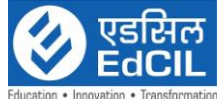

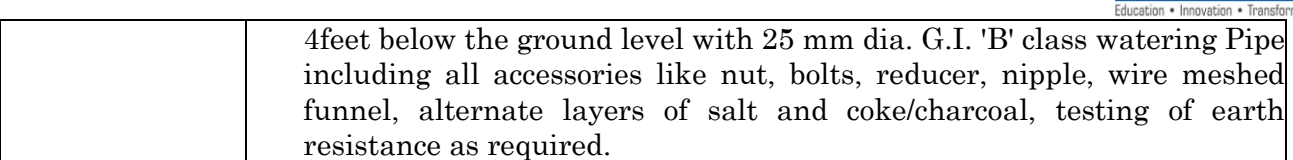

## Solution 6:

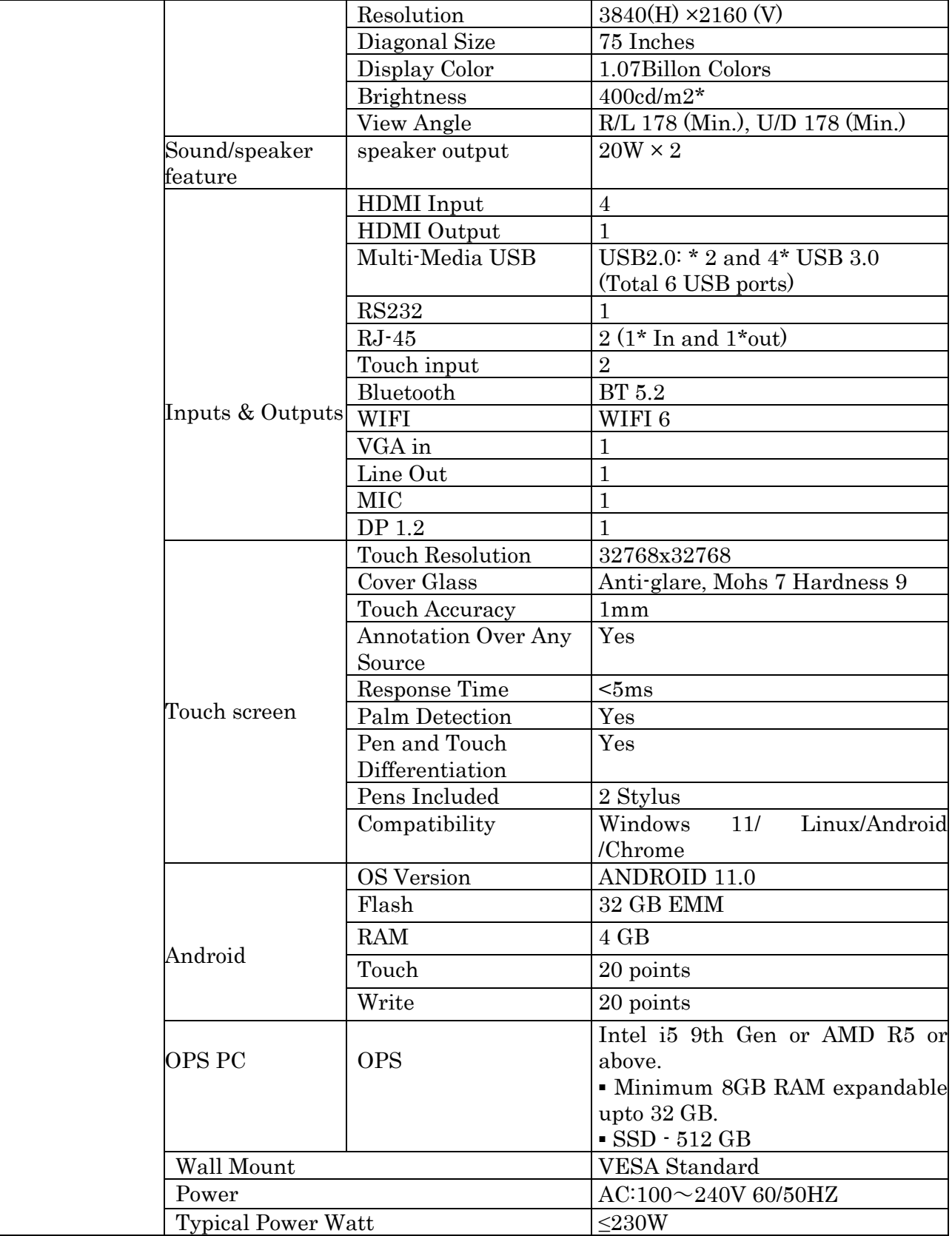

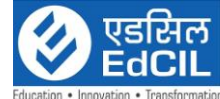

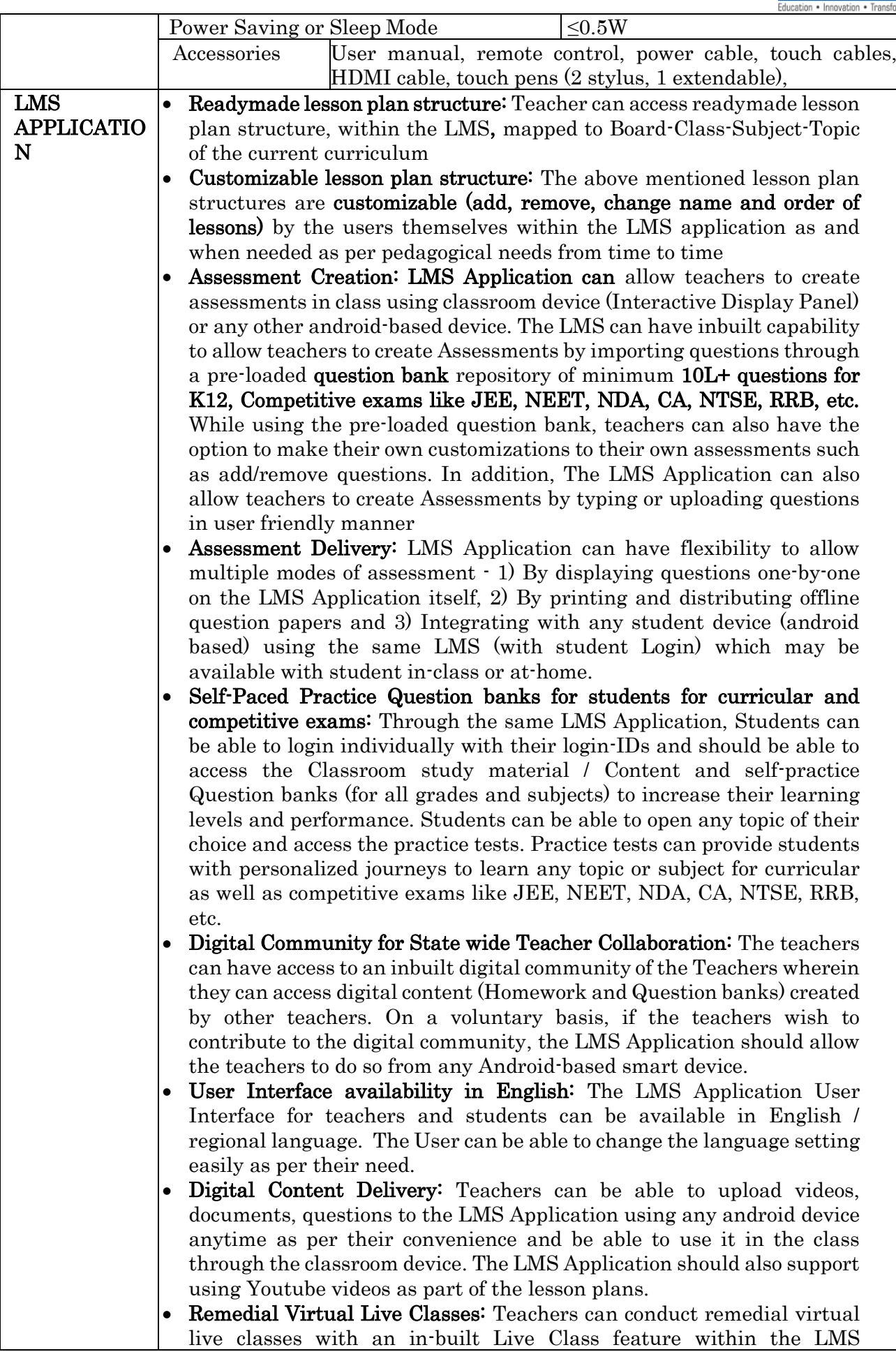

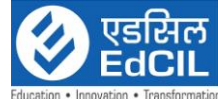

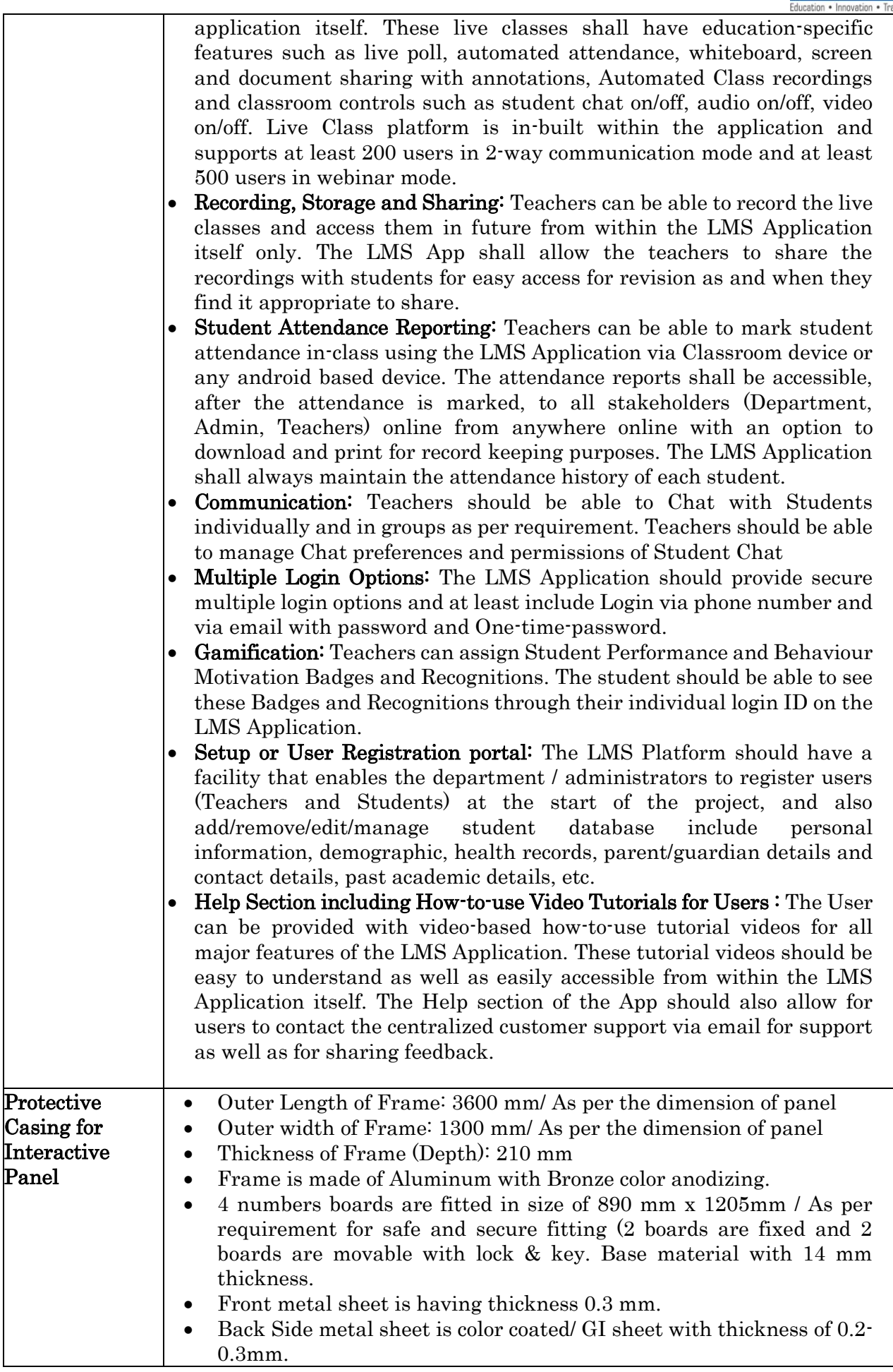

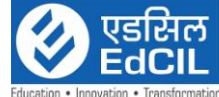

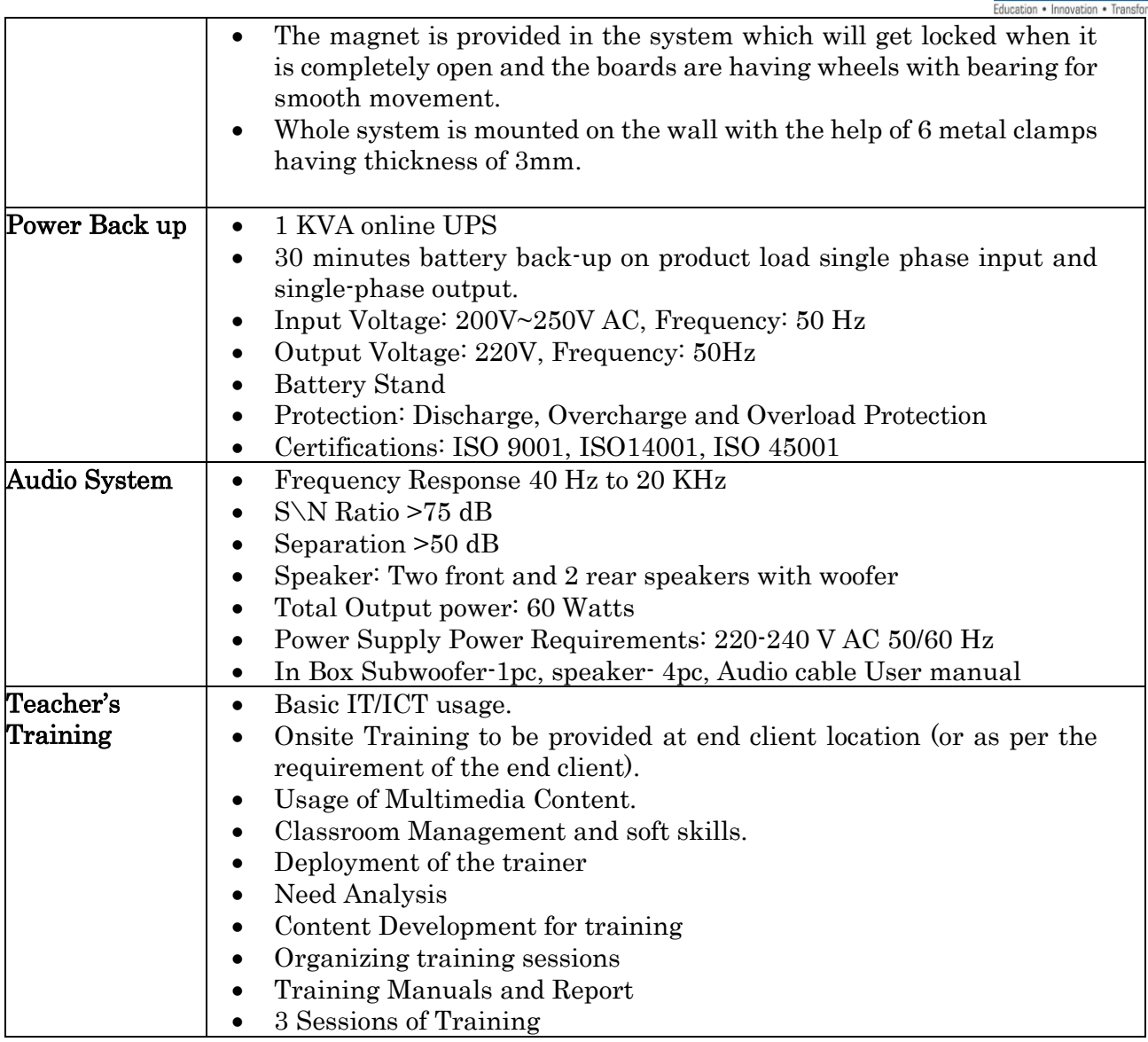

## Solution 7:

## Interactive Flat Panel with LMS Application:

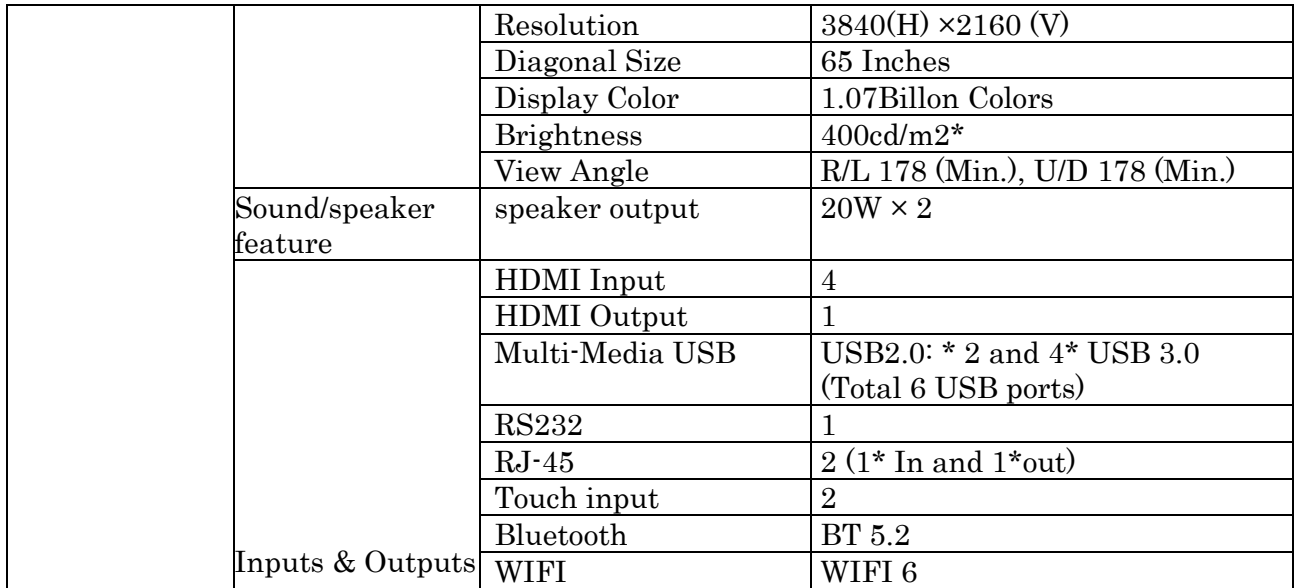

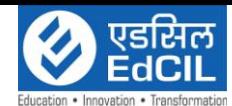

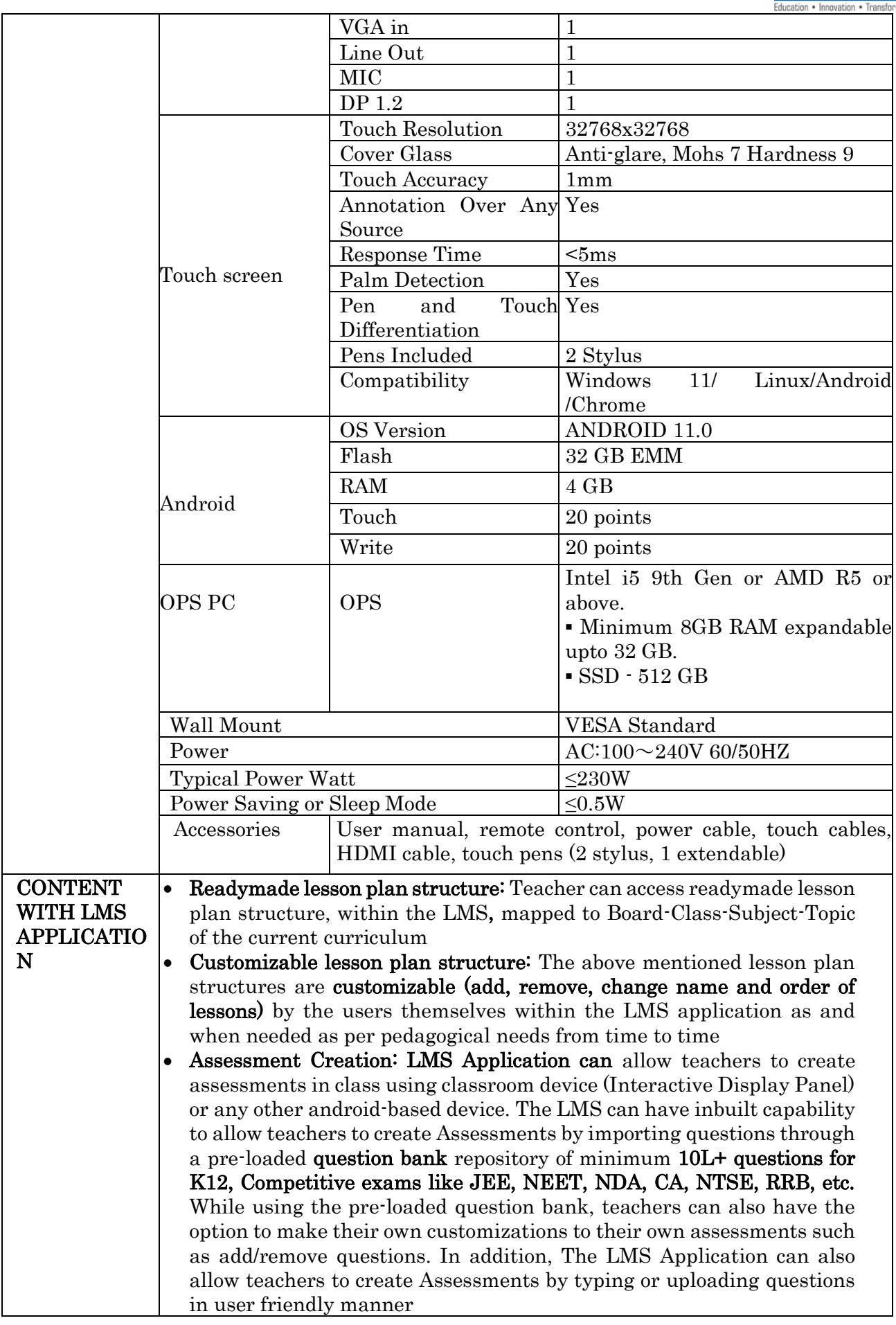
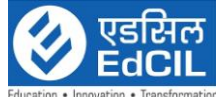

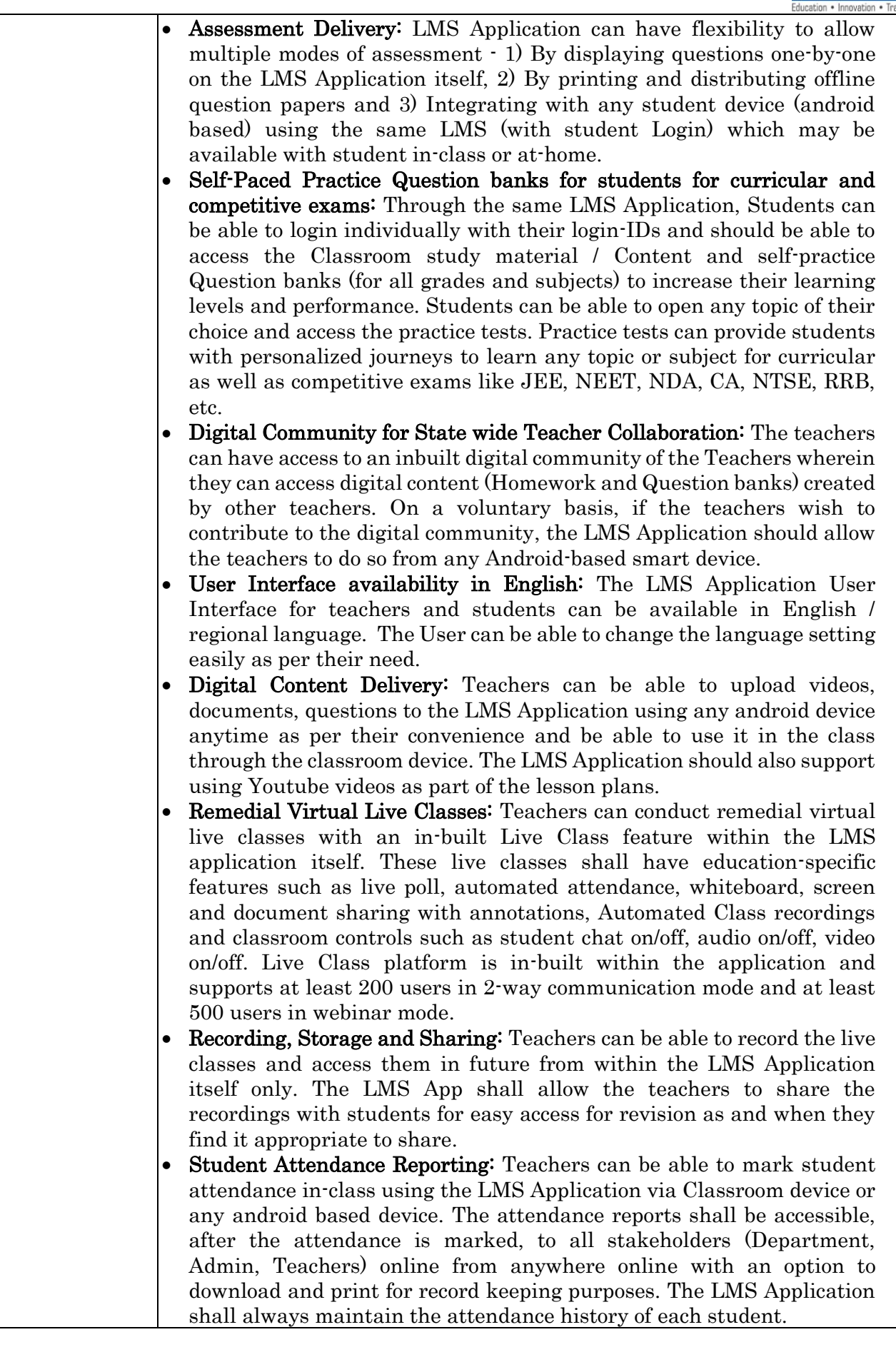

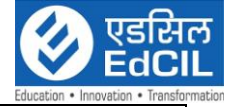

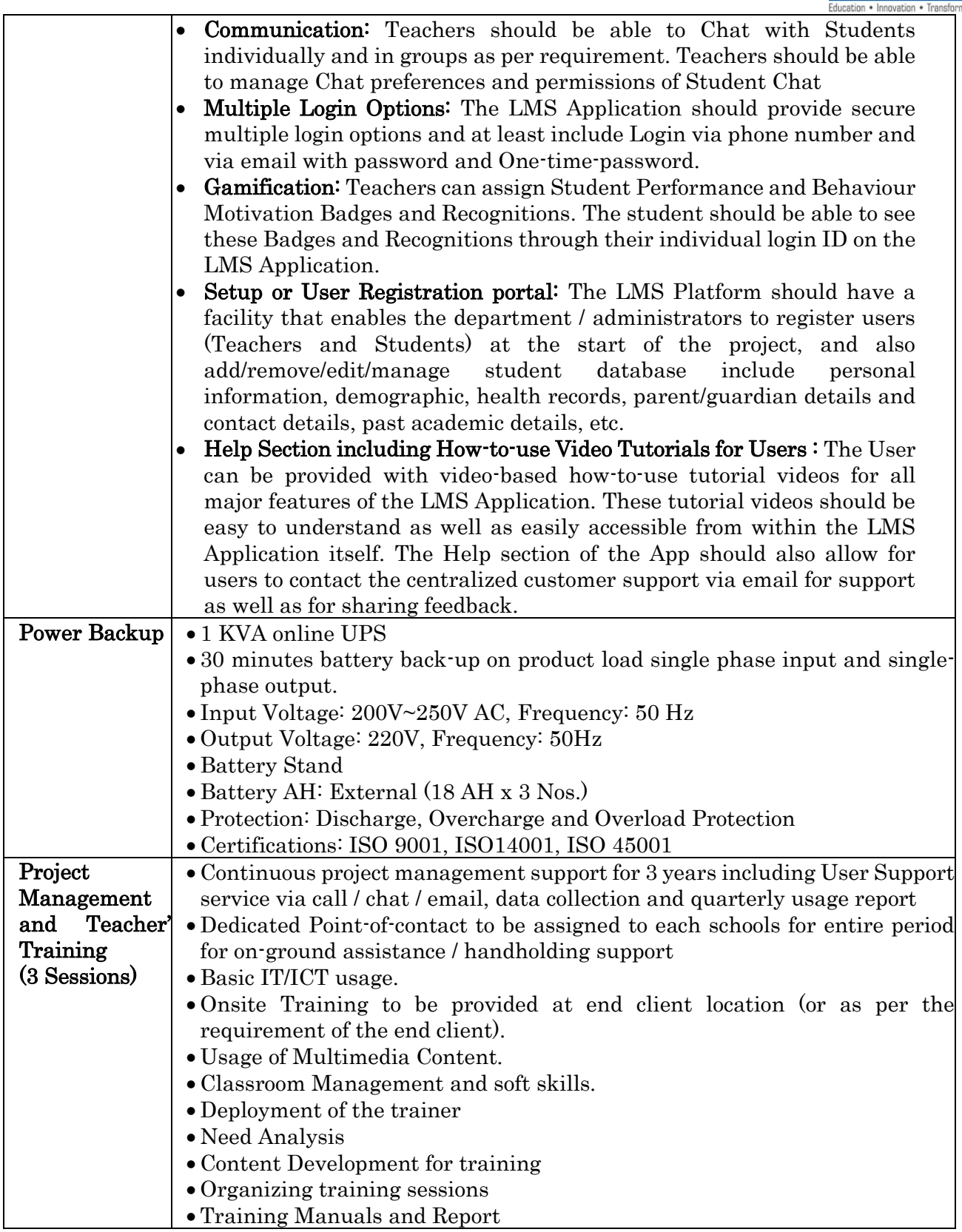

# Solution 8:

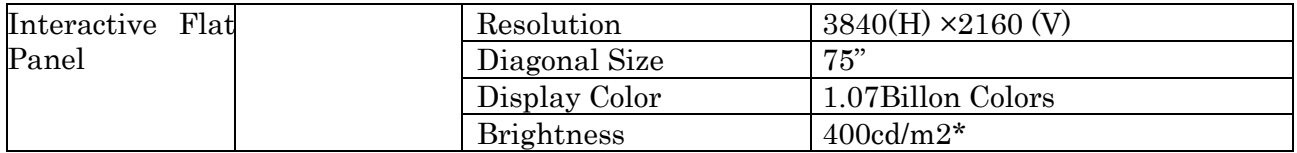

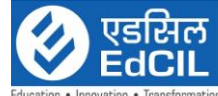

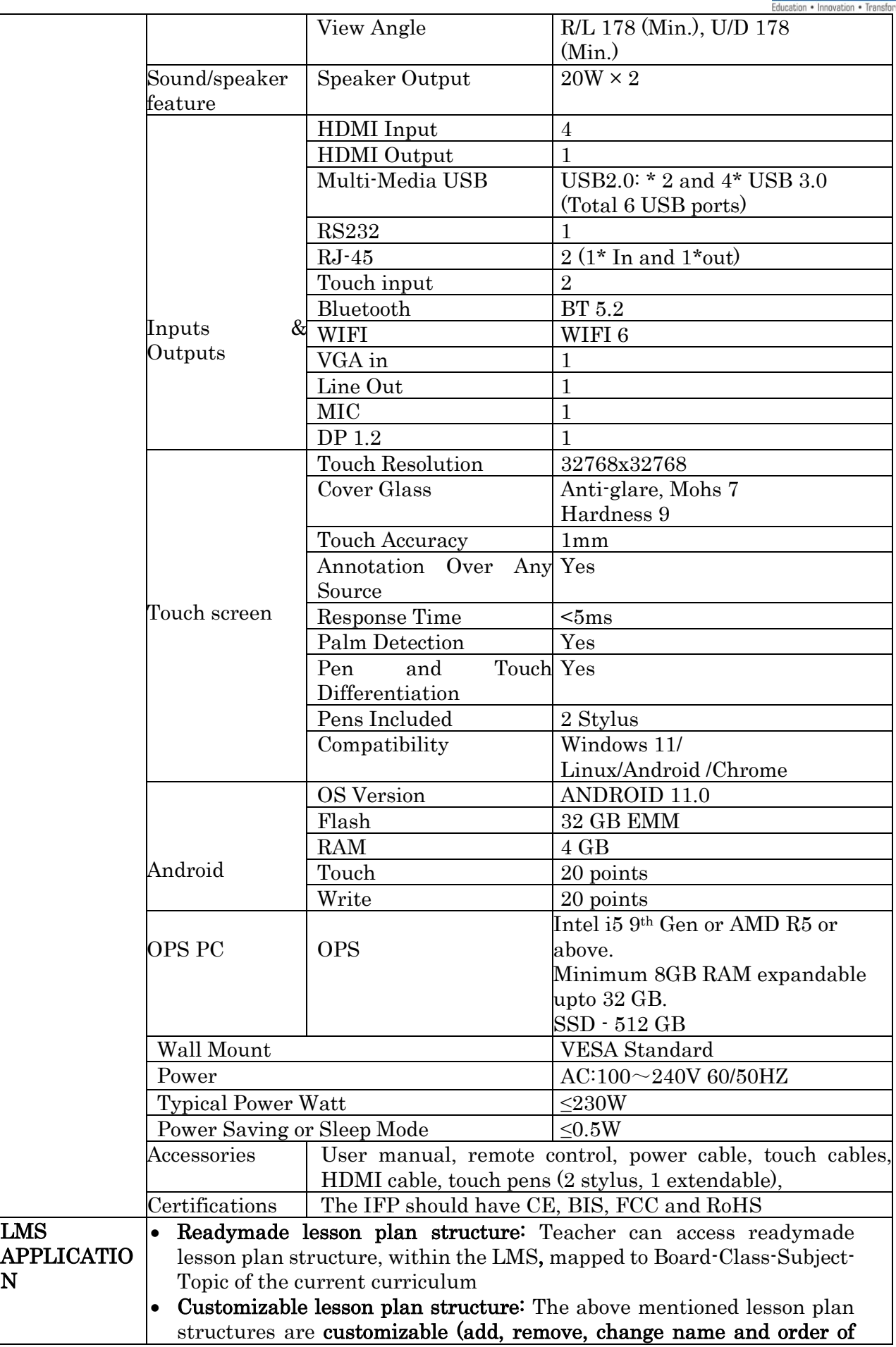

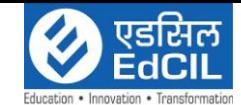

 $\overline{a}$ lessons) by the users themselves within the LMS application as and when needed as per pedagogical needs from time to time

- Assessment Creation: LMS Application can allow teachers to create assessments in class using classroom device (Interactive Display Panel) or any other android-based device. The LMS can have inbuilt capability to allow teachers to create Assessments by importing questions through a pre-loaded question bank repository of minimum 10L+ questions for K12, Competitive exams like JEE, NEET, NDA, CA, NTSE, RRB, etc. While using the pre-loaded question bank, teachers can also have the option to make their own customizations to their own assessments such as add/remove questions. In addition, The LMS Application can also allow teachers to create Assessments by typing or uploading questions in user friendly manner
- Assessment Delivery: LMS Application can have flexibility to allow multiple modes of assessment  $-1$ ) By displaying questions one-by-one on the LMS Application itself, 2) By printing and distributing offline question papers and 3) Integrating with any student device (android based) using the same LMS (with student Login) which may be available with student in-class or at-home.
- Self-Paced Practice Question banks for students for curricular and competitive exams: Through the same LMS Application, Students can be able to login individually with their login-IDs and should be able to access the Classroom study material / Content and self-practice Question banks (for all grades and subjects) to increase their learning levels and performance. Students can be able to open any topic of their choice and access the practice tests. Practice tests can provide students with personalized journeys to learn any topic or subject for curricular as well as competitive exams like JEE, NEET, NDA, CA, NTSE, RRB, etc.
- Digital Community for State wide Teacher Collaboration: The teachers can have access to an inbuilt digital community of the Teachers wherein they can access digital content (Homework and Question banks) created by other teachers. On a voluntary basis, if the teachers wish to contribute to the digital community, the LMS Application should allow the teachers to do so from any Android-based smart device.
- User Interface availability in English: The LMS Application User Interface for teachers and students can be available in English / regional language. The User can be able to change the language setting easily as per their need.
- Digital Content Delivery: Teachers can be able to upload videos, documents, questions to the LMS Application using any android device anytime as per their convenience and be able to use it in the class through the classroom device. The LMS Application should also support using Youtube videos as part of the lesson plans.
- Remedial Virtual Live Classes: Teachers can conduct remedial virtual live classes with an in-built Live Class feature within the LMS application itself. These live classes shall have education-specific features such as live poll, automated attendance, whiteboard, screen and document sharing with annotations, Automated Class recordings and classroom controls such as student chat on/off, audio on/off, video on/off. Live Class platform is in-built within the application and supports at least 200 users in 2-way communication mode and at least 500 users in webinar mode.

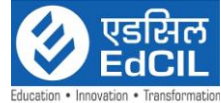

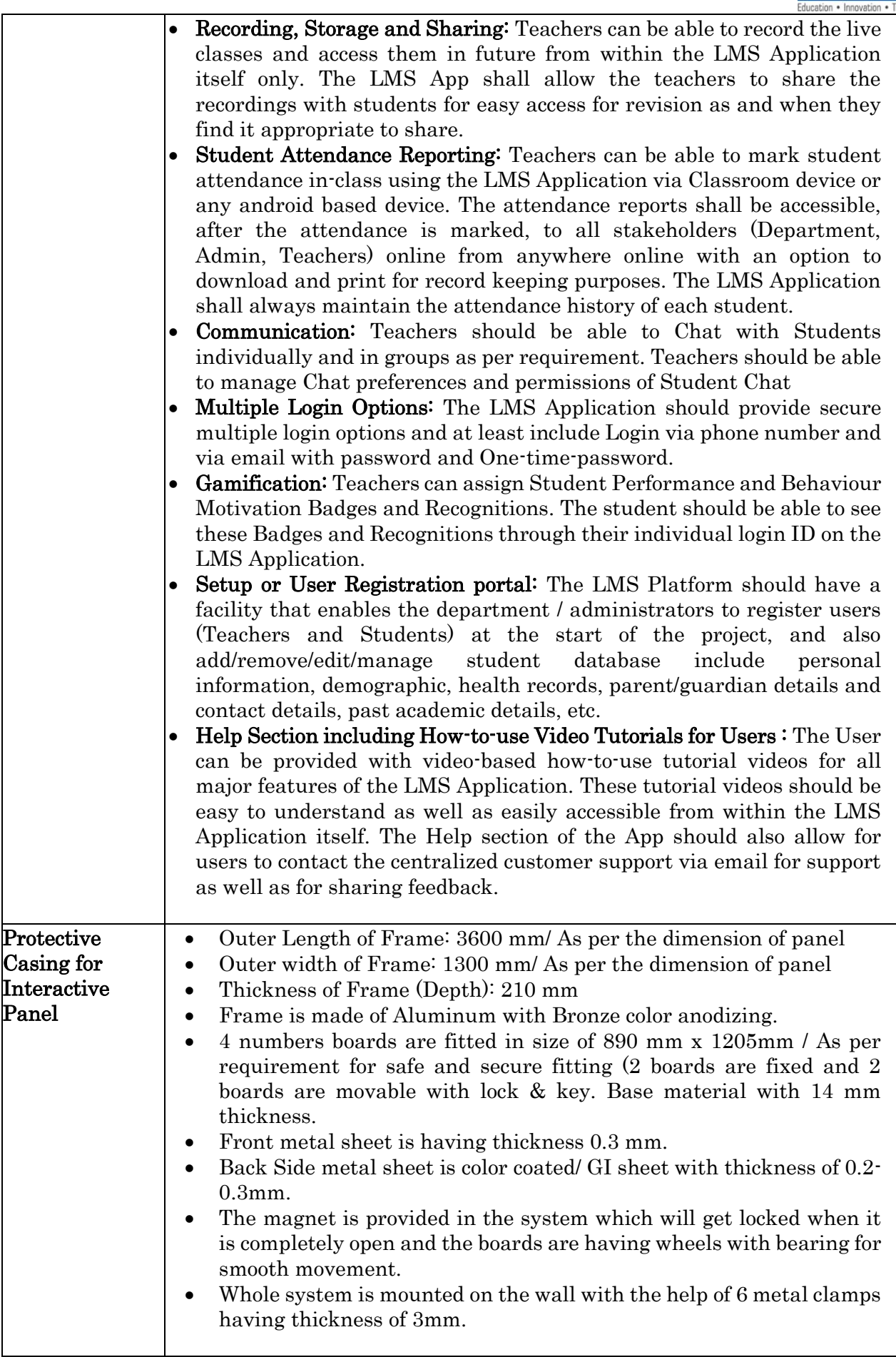

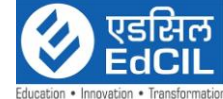

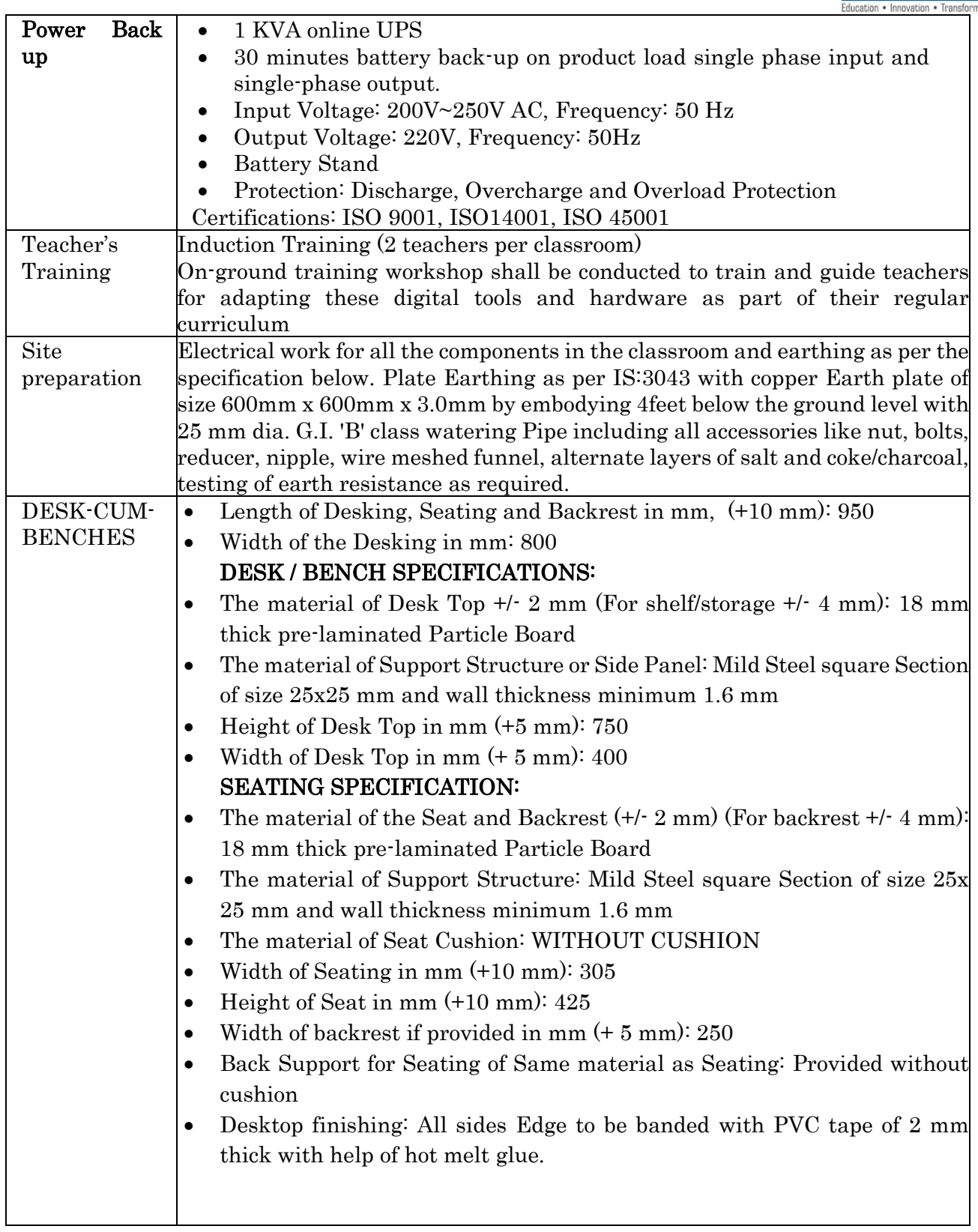

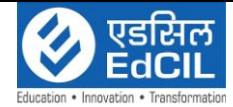

### 5.2 Insurance & Transportation

- I. The selected Bidder shall be responsible for acquiring comprehensive insurance including transit insurance, liability insurance and any other insurance as required for all the equipment till the delivery, installation and commissioning at the respective end client location/school level (whichever applicable).
- II. For delivery of goods at the end clients location, the insurance should be obtained by the Supplier in an amount equal to 110% of the value of the goods from "supplier location to end client location" (final destinations) on "All Risks" basis including War Risks and Strikes. The insurance should be valid for a period of not less than 3 months after the completion of installation and commissioning. If orders placed on CIF/CIP basis, the insurance should be up to End Client place
- III. The Supplier should make all arrangements towards safe and complete delivery at End Clients Location. Such responsibility on part of the supplier will include taking care of insurance, freight, octroi, state level permits etc. as applicable.
- IV. The supplier should also take care of transit insurance, comprehensive insurance or any other insurance as required which may have direct bearing on the delivery of the items / equipments at End Clients location.
- V. It is the total responsibility of supplier to complete all formalities to transit of goods from the place of dispatch to End Clients Location.
- VI. The bidder should ensure that no person can engage in the business of a common carrier unless he has granted a certificate of registration to do so for supply of items at End Clients Location.
- VII. The transportation of goods through unregistered common carrier is illegal. The bidder should ensure to comply the carriage by latest Road Act and any other relevant.
- VIII. The supplier will keep EdCIL informed about various stages of deliveries & installation.
	- IX. All costs related to insurance shall be borne by the selected Bidder for goods supplied under the Agreement against loss or damage incidental to manufacture or acquisition, transportation, storage and delivery etc. A copy of Insurance Certificate should be provided to EdCIL.

### 5.3 Unloading and Unpacking:

Unless specified otherwise in the purchase order, Unloading and storage of the same at the designated place should be undertaken by the successful bidder. The Unpacking of the materials should also be arranged by successful bidder.

### 5.4 Inspection and Tests

- I. The successful Bidder shall facilitate and make available a random 20% sample of each equipment type being supplied by them for a Pre-dispatch Inspection (PDI) by a committee comprising of EdCIL and end client. The PDI will be a key requirement prior to shipment of the equipment. As part of the preparation for PDI, the successful Bidder will provide to EdCIL PDI preparation report.
- II. In the event of the hardware and software failing to pass the PDI, as per the specifications given, a period not exceeding 3 calendar days will be given to the selected Bidder to rectify the failure and clear the inspection, failing which, EdCIL reserves the right to cancel the Purchase Order and levy appropriate penalties in addition to the Liquidated Damages. EdCIL/client will not be responsible for any costs associated with such rejection. The bidder will be responsible for all equipment supplied till they are delivered and commissioned at the designated location/end client location.

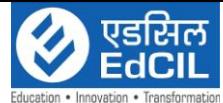

III. Additionally, the bidder shall replace the complete lot of equipment belonging to an equipment type, if more than 25% of the sample size for the equipment type are found defective during the PDI. If the lots for two consecutive types of equipment are rejected, the entire shipment of equipment by the manufacturer shall stand rejected and shall have to be replaced by the selected Bidder with a fresh batch of equipment for shipment and related PDI. Any cost impacts of rejection at any stage shall be borne by the Bidder. If the complete shipment is rejected, EdCIL reserves the right to cancel the Purchase Order and levy penalties in addition to the Liquidated Damages. All penalty calculation are explained in detail in SLA.

#### 5.5 Delivery, Installation and commissioning of all Equipments:

- I. Delivery, Installation and commissioning of the complete solution at the school level or the desired location should be made within a maximum of 60 calendar days from the date of placement of purchase order.
- II. The successful bidder to provide absolute supply and Commissioning schedule within 30 days from the receipt of Purchase Order.
- III. Within 24 hours of dispatch, the supplier should notify the EdCIL by cable/ telex/ fax/ e-mail the full details of the shipment.
- IV. Till the EdCIL/end client takes over/ receives the equipment/ items, the supplier should be responsible to keep the same in safe custody and the charges (if any) to be borne by the successful bidder.

### 5.6 Installation and Commissioning of all Equipments:

- I. As part of commissioning of the delivered equipment, the selected Bidder shall depute its technically qualified representative(s) to facilitate the conduct of inspection of 100% of the delivered quantity in presence of the EdCIL Official(s) and End Client (s), if required. This inspection shall start immediately after delivery of the equipments at the centralized location.
- II. After completion of the inspection, all the equipment shall be repackaged. Rejected equipment if any shall be returned back to the authorized representative of the selected Bidder. The numbers of such rejected equipment shall be struck off from the Delivery Receipt/Acceptance Receipt and from the Invoice claimed by the bidder.
- III. The equipment to be commissioned for a specific school shall be decided by EdCIL and End client. The power supply and internet connectivity for commissioning will be arranged by End Client. Until the equipment are handed over to respective school authorities/end client location, selected bidder will be solely responsible for the security of all the equipment.
- IV. The selected bidder shall carry out for delivery of all the Smart classroom to the school level/end client location/location provided by EdCIL and its subsequent installation in the classrooms.

### 5.7 Final Acceptance Sign off from End Client

Against the Delivery cum Installation and Commissioning of the Smart classrooms in each school, the selected Bidder shall get a Delivery cum Installation and Commissioning Sign-off receipt from the school. In all likelihood, the Installation and Commissioning Sign-off receipt for a school shall be provided to the selected Bidder on the same day of successful commissioning of the equipment for that school. The damaged/defective equipment, if any shall be taken back by the selected Bidder.

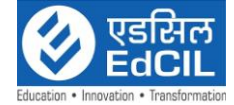

### 5.8 Warranty Services

- I. The Selected Bidder is required to provide a standard onsite warranty support for a period of 3 years for all hardware and software. The warranty would ensure that the goods/ articles would continue to conform to the standards and specifications as prescribed in the RFP for the entire duration of the Contract.
- II. All infrastructure procured by the selected bidder for this Project must adheres to the minimum requirements.
- III. The period of warranty for all equipment shall commence after project commissioning sign-off date from the end client.
- IV. In case of offsite warranty, replacement of similar specification hardware shall be provided to the end user.
- V. All infrastructure procured by the Selected Bidder for this Project is ready and functional before commencing any kind of services.

#### 5.9 Post Warranty Support and Maintenance Services

The scope of post warranty support services will include preventive and corrective comprehensive maintenance and cover installation, diagnosis and resolution of hardware faults in response to the reported problems at the designated service centre. The selected bidder will also resolve all the problems detected during routine operational support activities and will ensure that the problems are resolved within the defined SLAs including appropriate replacement and /or replenishment of systems and equipment as and when required.

#### 5.10 Technology Advancement

According to the technology advancement successful L1 bidder has to provide upgraded product without any extra cost to meet the technology advancement of the market.

### 5.11 Manuals and Drawings

- a. Before the goods and equipment are taken over by the EdCIL, the Supplier should supply operation and maintenance manuals. These should be in such details as will enable the EdCIL to operate, maintain, adjust and repair all parts of the works as stated in the specifications.
- b. The Manuals should be in the ruling language (English) in such form and numbers as stated in the contract.
- c. Unless and otherwise agreed, the goods equipment should not be considered to be completed for the purpose of taking over until such manuals and drawing have been supplied to the EdCIL.

### 5.12 Indemnity

- I. The selected Bidder shall execute and furnish to EdCIL a Deed of Indemnity in favor of "EdCIL" in a form and manner acceptable to EdCIL, indemnifying EdCIL from and against any costs, loss, damages, expense, claims including those from third parties or liabilities of any kind howsoever suffered, arising or incurred inter alia during and after the Agreement period out of:
	- a) Any negligence or wrongful act or omission by the selected Bidder or the selected Bidder's Team in connection with or incidental to this Agreement; or
	- b) A breach of any of the terms of selected Bidder Bid as agreed, the RFP and this Agreement by the Bidder or the selected Bidder's Team.

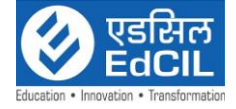

II. The indemnity shall be to the extent of 100% in favor of EdCIL.

#### 5.13 Issue of PO to the selected system Integrator:

EdCIL shall issue the PO to the selected system integrator solution wise based on the receipt of PO from the respective end client. In case of non-receipt of PO from the end client, the respective PO to the selected system integrator shall not be issued. The quantity in the PO to be issued to selected system integrator may also be varied as per the receipt of PO from end client.

#### 5.14 Documentations to be produced by the successful bidder during project:

- Original Delivery issued by the client with sign and stamp or acknowledgement of delivery.
- Original Installation and Commissioning certificate issued by the client with sign and stamp or acknowledgement of Commissioning.
- Warranty Certificate in original of all the items supplied to client.
- School wise coloured photographs and videos of 1-minute duration (in soft copy) of every school when the product is installed within 30 days from the date of commissioning of the project. The video must capture the functionality of the device(s) in presence of any official/teacher.

### 5.15 Deviation Clause:

EdCIL reserves the right to increase or decrease the quantity to be ordered up to 100 % of bid quantity at the time of placement of contract. The purchaser also reserves the right to increase the ordered quantity by up to 100% of the contracted quantity during the currency of the contract at the contracted rates. The selected Bidder are bound to accept the orders accordingly. The contract shall be valid for 1 year from the date of issue of PO.

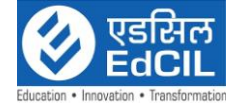

# CHAPTER-V

# Eligibility and Bid Evaluation

# 6.1 Bid Evaluation Process:

Evaluation will be based on the bidder meeting the eligibility criteria and subsequently evaluation of financial bid. It is mandatory for the bidder to fulfil all the eligibility criteria to be qualified for technical evaluation.

### 6.2 Eligibility Criteria:

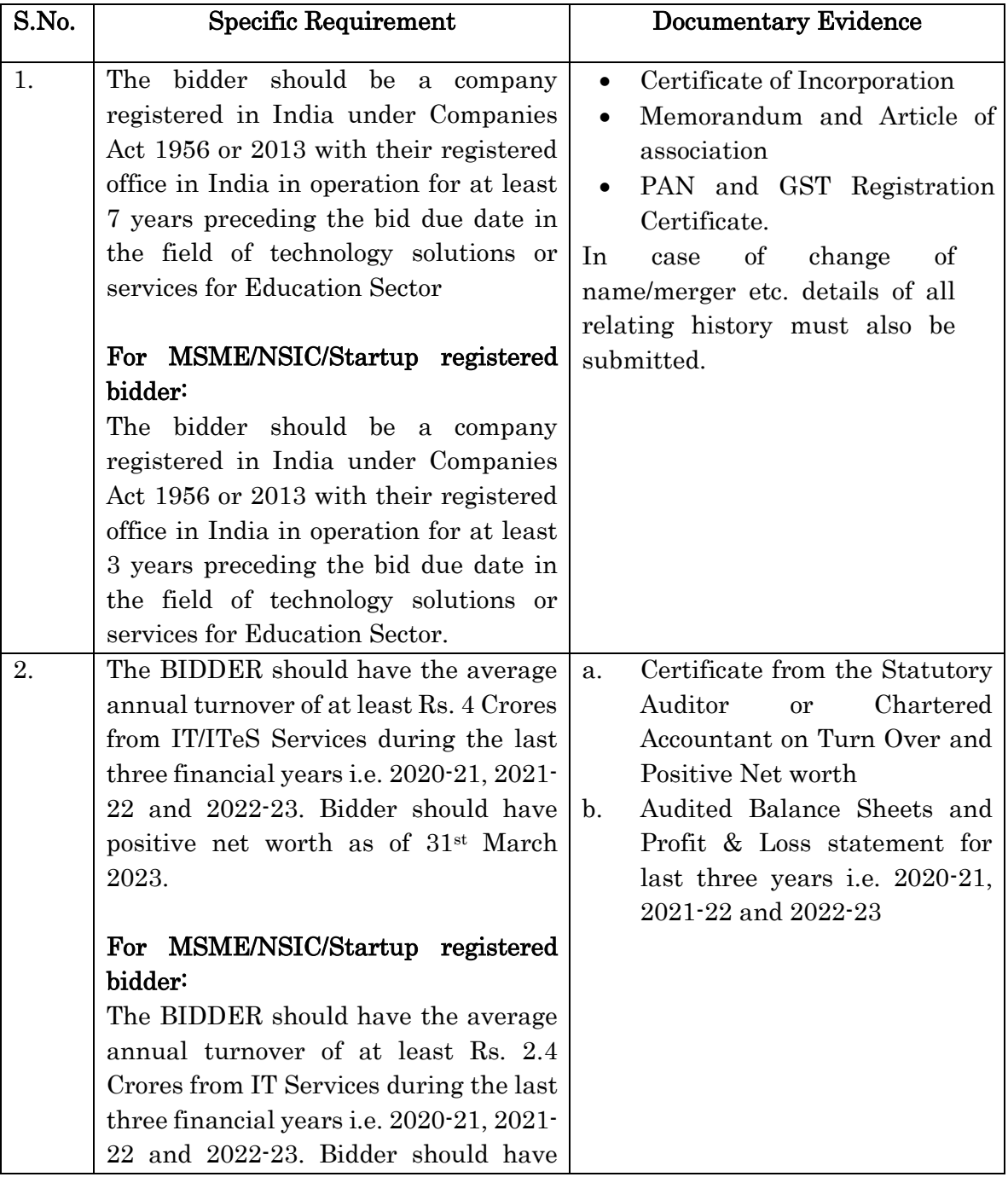

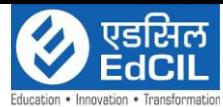

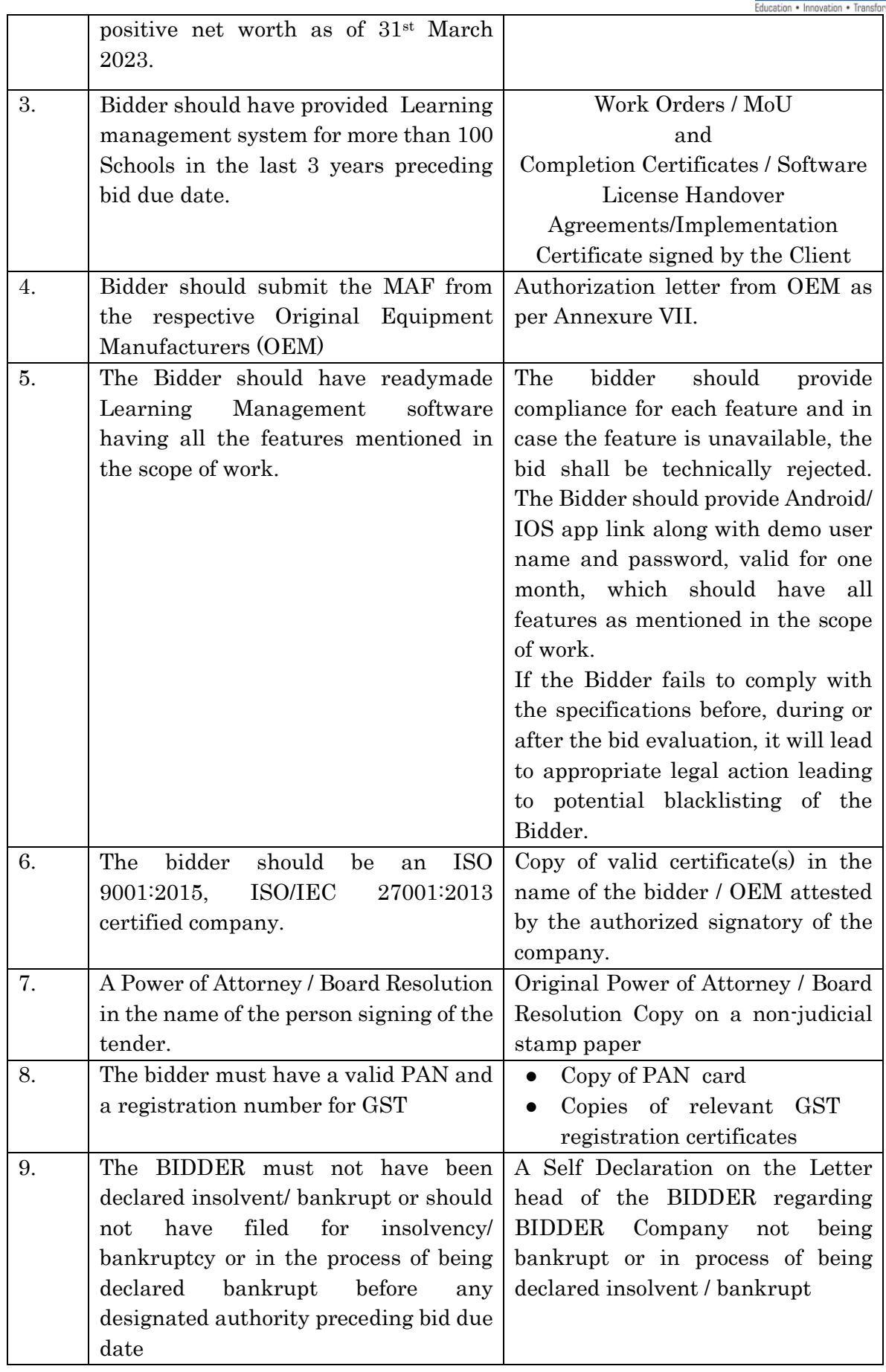

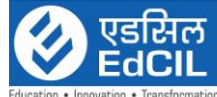

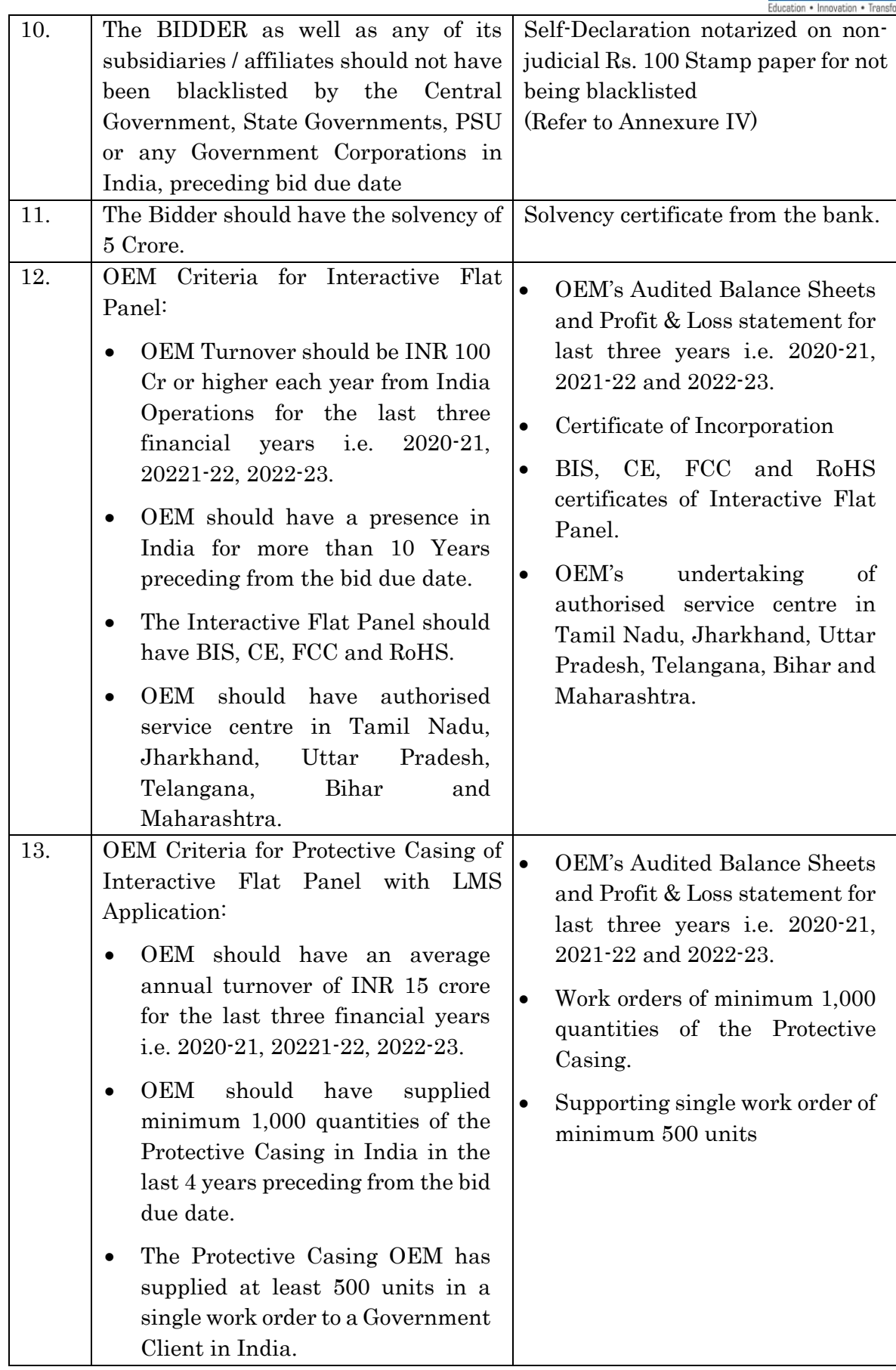

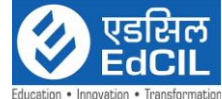

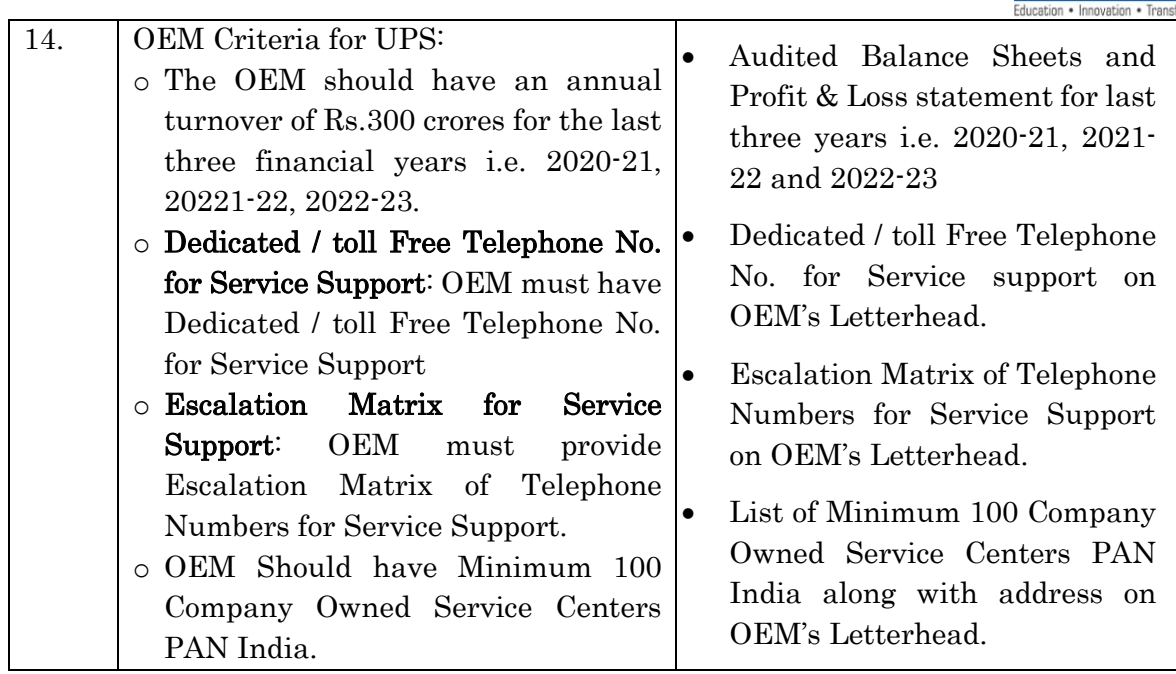

- Documents must be provided in support of the following otherwise bids will be summarily rejected.
- Technical bids will also be reviewed for compliance with the necessary Instructions, terms and conditions, scope of work, formats etc. as outlined in this tender.
- The Technical bid will be evaluated by evaluation committee set-up by EDCIL.
- The Technical Evaluation will be conducted based on the relevant support documents submitted by the Bidders.
- The bidder who qualifies the eligibility criteria shall be declared as technically qualified bidder and those shall be notified for opening of their financial bid.

# Evaluation of financial bids:

The Financial bid of only those bidders who are found technically eligible shall be opened. The financial bids shall be opened in the presence of representative of technically eligible bidders, who may like to be present. Financial bids will be inspected to ensure their conformity to the format provided in the tender document. If there is any discrepancy between words and figures in any part of the financial bid, the amount indicated in words will prevail. The technically qualified bidder who has quoted the lowest price in the financial bid will be L1 and considered for the award of contract.

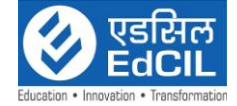

# Chapter-VI

# Delivery Timeline & Payment terms

### 1. Duration & Timeline

Bidder shall make all the arrangements for the timely delivery and installation of equipment for successful completion of project. No other incidental/TA/DA/any other such expenditure shall be paid by EdCIL.

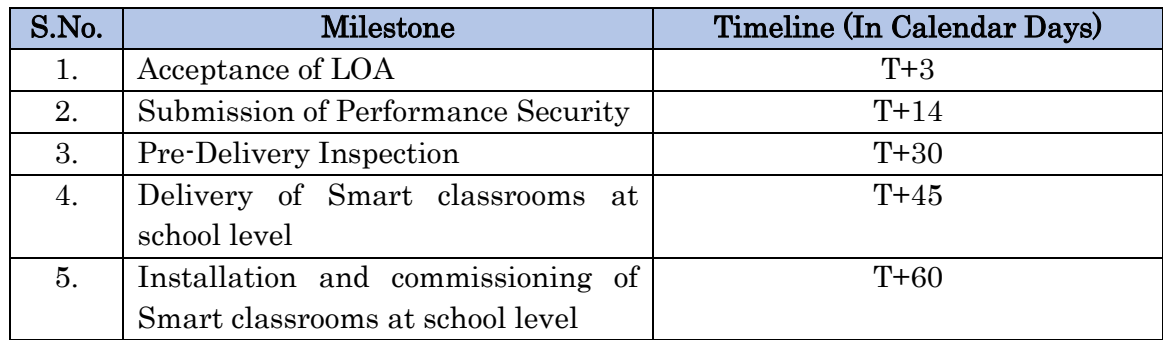

### Note:- \* Here 'T' Indicates the date of LOA.

EdCIL reserves the right to change the timelines as per the requirement of the client. The milestones and timelines can be minimized as per the requirements of the individual projects/end client at the time of award of work order.

Delivery of the services with the performance in line with the requirements shall be made by the bidder in accordance with the time schedule specified by the Purchaser. If at any time during performance of the contract, the bidder should encounter conditions impending timely delivery of the Goods and performance of Services, the bidder shall promptly notify the Purchaser in writing of the fact of the delay, its likely duration and its cause(s). As soon as practical after receipt of the bidder's notice, the Purchaser shall evaluate the situation and may, at its discretion, extend the bidder's time for performance with or without liquidated damages, in which case the extension shall be ratified by the parties by amendment of the Contract.

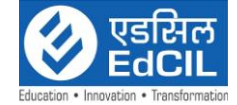

# Chapter-VII

# Payment terms

# Payment Term

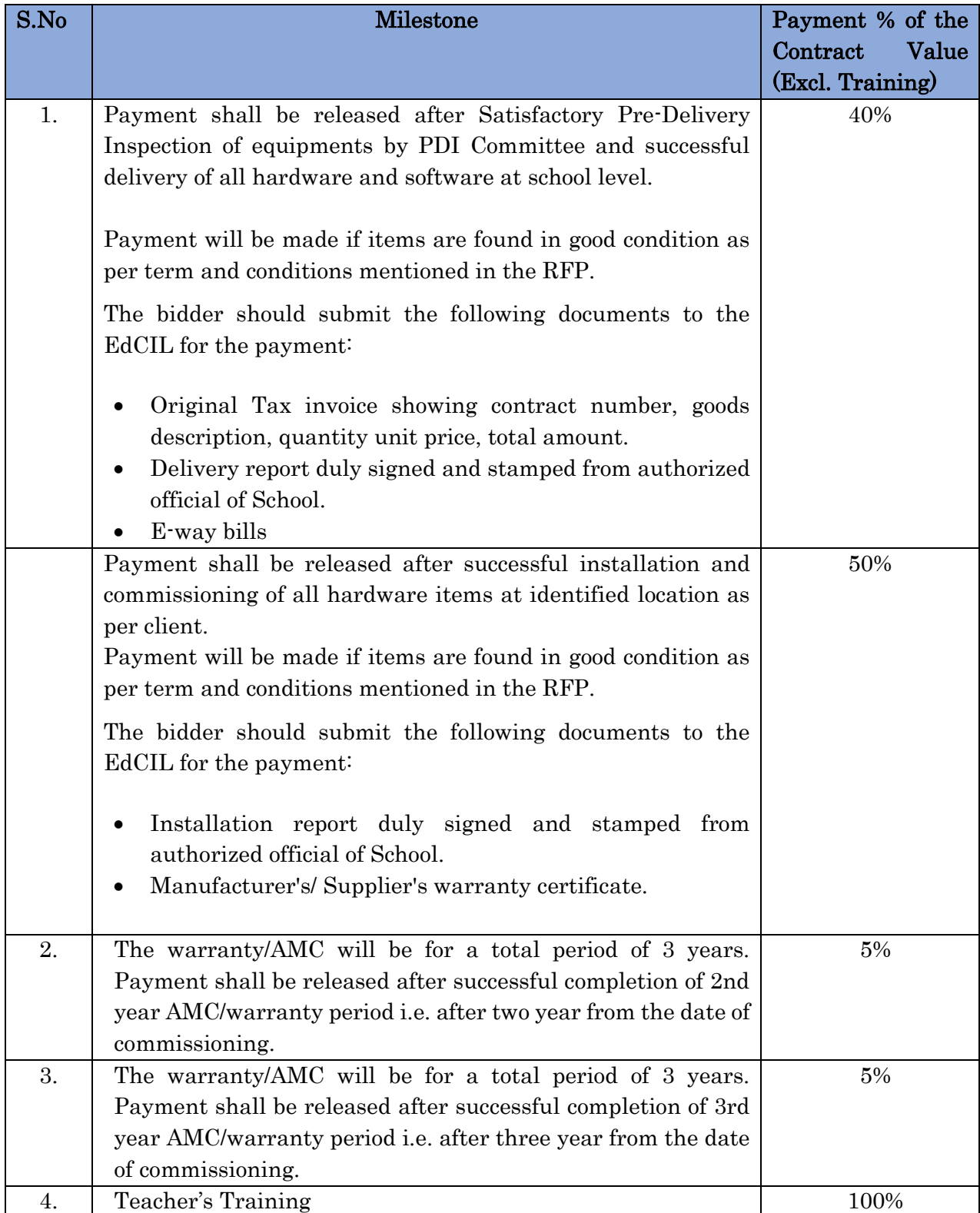

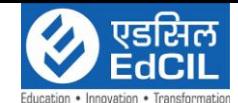

 $\overline{a}$ 

- Submission of Training Attendance sheet.
- Submission of Training report.

#### Note:

- Payments will be done only on the back to back basis on receipt of the related payment/funds from the end client, subject to satisfactory acceptance of the deliverables from the end client as per the submission of the required document.
- Warranty start will be reckoned from the date of commissioning as approved by the end client. Part payment can be made against commissioning in accordance to the progress of the project.
- The implementation partner also need to provide the geo tagged photographs.

### Performance Security

The successful bidder shall be required to deposit Performance security equivalent to 3% of work order value to EdCIL within 14 days from the date of issue of Work Order. The Performance Security should be issued in favour of "EdCIL (India) Limited" to be valid for a period of 90 days beyond the date of completion of O&M period & contractual obligations. This Performance Bank Guarantee should be retained throughout the currency of the contract and shall be extended by the bidder from time to time, as required by EdCIL. The list of bank from where the Performance security is acceptable is at Annexure-XV. PBG shall be returned to the successful bidder only after 90 days of the successful completion of the Contract. In case of any shortfall of any activity/ specification/ other terms and conditions of the contract, EdCIL reserves the right to recover damages or loss from the due the payment or by the encashment of PBG.

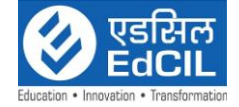

# Chapter-VIII

#### Key Contract Terms

### 1. Arbitration

All disputes or differences whatsoever arising among the parties under and/or in connection with and/or in respect of this tender shall be referred to and decided by a sole arbitrator, who shall be nominated by the CMD, EDCIL. The arbitration shall be conducted in accordance with Arbitration and Conciliation Act of 1996 as amended from time to time and the venue of the arbitration shall be in New Delhi arbitration cost shall be borne by supplier. Language of the arbitration will be English.

For Public Sector Undertaking / Government Departments: "In the event of any dispute or difference relating to the interpretation and application of the provisions of this contract, such dispute or difference shall be taken up by either party for resolution through AMRCD as mentioned in DPE OM No. 4(1)/2013-DPE (GM)/FTS-1835 dated 22.05.2018.

Any party aggrieved with the decision of the committee at the Ist level (tier) may prefer an appeal before the Cabinet Secretary at the Second level (tier) within 15 days from the date of receipt of decision of the committee at First level, through its Administrative Ministry/ Deptt in terms of para 4, 5, and 7 of above DPE OM dated 22.05.2018, whose decision will be final and binding on all concerned."

#### 2. Non-Disclosure

The company and their personnel shall not, either during the term or after expiration of this contract, disclose any proprietary or confidential information relating to the services, contract, terms, prices or the client's business or operations details without the prior written consent of the client.

#### 3. Risk Purchase Clause

In event of failure of supply of the item/equipment within the stipulated delivery schedule, the EdCIL has all the right to purchase the item/equipment from the other source on the total risk and cost of the supplier under risk purchase clause.

#### 4. Compensation

In consideration of the Services hereunder, EdCIL India Limited shall pay BIDDER the fees and expenses ("Charges") as specified in Commercial. All amounts payable to BIDDER are exclusive of any Taxes. EdCIL India Limited shall be entitled to deduct from applicable payments to BIDDER, any tax on BIDDER' income deductible at source at the rates applicable as per the provisions of Income Tax Act 1961 and provide BIDDER with evidence or certificate of payment of such tax to the taxing authorities. BIDDER shall submit invoices to EdCIL India Limited in accordance with the payment schedule in Commercial of this document. Payment stages are available at Chapter-VIII

### 5. Representations and Warranties

Bidder warrants that the Services will be provided in a skillful and workman like manner and in conformity with the scope described in Scope of Work Proposed Functional Scope of this document. Notwithstanding the aforesaid, any Services which are provided by bidder

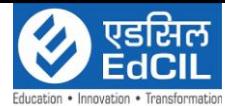

free of charge or are otherwise not chargeable shall be provided on an 'AS IS' basis without any warranties whatsoever. Each Party represents, warrants and covenants to the other that: (i) it is duly organized and validly existing and in good standing under the laws of the state of its incorporation or formation; (ii) it has the full right and authority to enter into and that this Agreement constitutes a legal, valid and binding obligation; and(iii) its execution, delivery and performance of this Agreement does not and will not conflict with, or constitute a breach or default under, its charter of organization, or any contract or other instrument to which it is a party.

### 6. Limitation of Liability

Neither EdCIL India Limited nor the bidder shall be liable to the other for any special, indirect, incidental, consequential (including loss of revenue, data and/or profit), exemplary or punitive damages, whether in contract, tort or other theories of law, even if the Party has been advised of the possibility of such damages. The total cumulative liability of either party under this Agreement shall not exceed the value of the contract. The limitation on any Party's liability herein shall not apply to liability for damages, resulting from (i) the willful misconduct; (ii) breach of the use terms in respect of use of bidder Application System; and (iii) breach of confidentiality obligations. Bidder shall not be held liable for any delay or failure in its obligations, if and to the extent such delay or failure has resulted from a delay or failure by or on behalf of EdCIL India Limited to perform any of EdCIL India Limited's obligations.

### 7. Confidential Information

Each Party (the "Receiving Party") acknowledges and agrees to maintain the confidentiality of Confidential Information (as hereafter defined) provided by the other Party (the "Disclosing Party") hereunder. The Receiving Party shall not disclose or disseminate the Disclosing Party's Confidential Information to any person other than those employees, agents, contractors, subcontractors and licensees of the Receiving Party, or its affiliates, who have a need to know it in order to assist the Receiving Party in performing its obligations, or to permit the Receiving Party to exercise its rights under this Agreement. In addition, the Receiving Party (i) shall take all such steps to prevent unauthorized access to the Disclosing Party's Confidential Information, as it takes to protect its own confidential or proprietary information of a similar nature, which steps shall in no event be less than a reasonable standard of care, (ii) shall not use the Disclosing Party's Confidential Information, or authorize other persons or entities to use the Disclosing Party's Confidential Information, for any purposes other than in connection with performing its obligations or exercising its rights hereunder, and (iii) shall require all persons and entities who are provided access to the Disclosing Party's Confidential Information, to execute confidentiality or non-disclosure agreements containing provisions substantially similar to those set forth in this Clause. The provisions of this Clause respecting Confidential Information shall not apply to the extent, but only to the extent, that such Confidential Information is: (a) already known to the Receiving Party free of any restriction at the time it is obtained from the Disclosing Party, (b) subsequently learned from an independent third party free of any restriction and without breach of this provision; (c) is or becomes publicly available through no wrongful act of the Receiving Party or any third party; (d) is independently developed by the Receiving Party without reference to or use of any Confidential Information of the Disclosing Party; or (e) is required to be disclosed pursuant to an applicable law, rule, regulation, government requirement or court order, or the rules of any stock exchange. Upon the Disclosing Party's written request at any time, or following the completion or termination of this Agreement, the Receiving Party shall promptly return to the Disclosing Party, or destroy, all

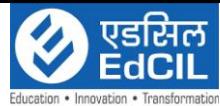

Confidential Information of the Disclosing Party provided under or in connection with this Agreement, including all copies, portions and summaries thereof.

### 8. Force Majeure

The selected Bidder should not be liable for forfeiture of its performance security, liquidated damages or termination for default, if and to the extent that, it's delays in performance or other failure to perform its obligations under the Contract is the result of an event of Force Majeure.

- I. For purposes of this Clause, "Force Majeure" means an event beyond the control of the bidder and not involving the bidder's fault or negligence and not foreseeable. Such events shall include, but are not limited to, acts of the EdCIL either in its sovereign or contractual capacity, wars or revolutions, fires, floods, epidemics, quarantine restrictions and freight embargoes.
- II. If a Force Majeure situation arises, the bidder should promptly notify the EdCIL in writing of such conditions and the cause thereof. Unless otherwise directed by the EdCIL in writing, the Supplier shall continue to perform its obligations under the Contract as far as is reasonably practical, and should seek all reasonable alternative means for performance not prevented by the Force Majeure event.

### 9. Prices

- I. The price should be quoted in per unit (with breakup) and must include all packing and delivery charges. The offer/bid should be inclusive of taxes and duties, which will be paid as applicable. However, the percentage of taxes and duties should be clearly indicated. The inter se merit position of the bids however shall be decided based on the composite price of the product including taxes, transportation, Warranty with all other incidental expenses indicated.
- II. The prices must be quoted in the Performa given in Financial Bid failing which the Bid would be treated as unresponsive. Any discount or any other offers affecting the package price must be mentioned in Financial Bid only. Discount or any other offers affecting the Package price mentioned at any other place of the bid other that Financial Bid will not be considered.
- III. The price quoted should be inclusive of 3 years on site comprehensive warranty including basic training and demonstration to the end client.

#### 10. Notices

For the purpose of all notices, the following should be the address :

Chief General Manager (DES) EdCIL (India) Limited, 18 A, Sector-16A, Noida-201301, Uttar Pradesh Tel: 91-120-2512001 to 2512006

Supplier: (To be filled in by the supplier)

- Any notice given by one party to the other pursuant to this contract/order should be sent to the other party in writing or e-mail and confirmed in writing from the other party's address.
- A notice should be effective when delivered or on the notice's effective date, whichever is later.

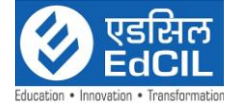

### 11. Supplier Integrity

The selected bidder is responsible for and obliged to conduct all contracted activities in accordance with the Contract using state of the art methods and economic principles and exercising all means available to achieve the performance specified in the contract.

### 12. Governing Language

The contract should be written in English language. English language version of the Contract should govern its interpretation. All correspondence and other documents pertaining to the Contract, which are exchanged by the parties, should be written in the same language.

### 13. Applicable Law

The Contract should be interpreted in accordance with the laws of the Union of India and all disputes should be subject to place of jurisdiction. The place of jurisdiction would be New Delhi (Delhi) INDIA.

### 14. Right to Use Defective Goods

- I. If after delivery, acceptance and installation and within the guarantee and warranty period, the operation or use of the goods proves to be unsatisfactory, EdCIL should have the right to continue to operate or use such goods until rectifications of defects, errors or omissions by repair or by partial or complete replacement is made without interfering with the EdCIL's operation.
- II. Replacement of Goods broken, damaged or short: In the event of any material or part thereof found broken or damaged or received short during transit or during installation or Commissioning or testing at site, before commissioning in service the suppliers should replace the same free of cost. However, EdCIL may recover amount equivalent to the cost of such damaged / broken / short supplied materials and will repay when actual replacement is given.
- III. Substitution and Wrong Supplies: Unauthorized substitution or materials delivered in error of wrong description or quality or supplied in excess quantity or rejected goods should be returned to the supplier at their own cost and risk.

# 15. Taxes

Selected Bidder should be entirely responsible for all taxes, duties, road permits, etc., incurred until delivery of the contracted Goods/Services. EdCIL shall only make payment towards the GST Charged in the invoice other than that no other taxes/ duties/ Charges will be paid.

### 16. Defective Equipment

- I. If any of the equipment supplied by the Bidder is found to be substandard, refurbished, un-merchantable or not in accordance with the description/specification or otherwise faulty, the committee will have the right to reject the equipment or its part. The prices of such equipment should be refunded by the Bidder with 18% interest if payments for such equipment have already been made.
- II. All damaged or unapproved goods should be returned at suppliers' cost and risk and the incidental expenses incurred thereon should be recovered from the supplier. Defective part in equipment, if found before installation and/or during warranty

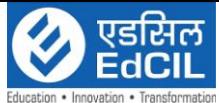

period, should be replaced on receipt of the intimation from EdCIL/end client at the cost and risk of supplier including all other charges. In case supplier fails to replace above item as per above terms & conditions, EdCIL (INDIA) LTD may consider "Banning" the supplier.

### 17. Termination for Default

The EdCIL should, without prejudice to any other remedy for breach of contract, by written notice of default sent to the Supplier, terminate the Contract in whole or part:

- I. If the Supplier fails to complete the work within the period(s) specified in the order, or within any extension thereof granted by the EdCIL; or
- II. If the Supplier fails to perform any other obligation(s) under the Contract.
- III. If the Supplier, in the judgment of the EdCIL has engaged in corrupt or fraudulent practices in competing for or in executing the Contract.
- IV. For the purpose of this Clause:
	- "Corrupt practice" means the offering, giving, receiving or soliciting of anything of value to influence the action of a public official in the procurement process or in contract execution.
	- "Fraudulent practice" means a misrepresentation of facts in order to influence a procurement process or the execution of a contract to the detriment of the Borrower, and includes collusive practice among Bidders (prior to or after bid submission) designed to establish bid prices at artificial non-competitive levels and to deprive the Borrower of the benefits of free and open competition;'"
	- In the event the EdCIL terminates the Contract in whole or in part, the EdCIL should procure, upon such terms and in such manner, as it deems appropriate, Goods or Services similar to those undelivered, and the Supplier should be liable to the EdCIL for any total risk & costs for such similar Goods or Services. However, the Supplier should continue the performance of the Contract to the extent not terminated.

#### 18. Tender Conditions with Implementation of Insolvency and Bankruptcy Code, 2016 (IBC)

- a) It will be the responsibility of the bidder to inform EdCIL within 15 days from the date of order of insolvency resolution process or liquidation or bankruptcy proceeding passed by the Adjudicating Authority namely, National Company Law Tribunal (NCLT) or Debt Recovery Tribunal (DRT) under the Code.
- b) If bidder refuses or fails to share the information regarding their status of insolvency resolution process or liquidation or bankruptcy proceeding in their bid or at any later stage, their offer is liable to be rejected by EdCIL.
- c) EdCIL reserves the right to cancel/terminate the contract without any liability on the part of EdCIL immediately on the commencement of insolvency resolution process or liquidation or bankruptcy proceeding of any party under the contract.
- d) EdCIL reserves its right to evaluate and finalise the bid without considering the bid of any party undergoing insolvency resolution process or liquidation or bankruptcy proceeding under the Code regardless of the stage of tendering.

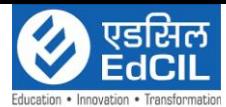

e) A declaration / undertaking shall be submitted by the bidder in the Format (as per ANNEXURE-XVIII) along with techno commercial bid.

### 19. Guide lines for Evaluation & Short closure:

- a) After opening of price bid but before award, if a bidder(s) is(are) rejected due to initiation of insolvency resolution process or liquidation or bankruptcy proceeding under Insolvency and Bankruptcy Code, 2016 (Code), tender will be finalized ignoring such bid(s).
- b) During execution of contract, if insolvency resolution process or liquidation or bankruptcy proceeding under Insolvency and Bankruptcy Code, 2016 (Code) is initiated against a contractor and EdCIL shall have the right to short close the contract.

#### 20. Compliance certificate

This certificate must be provided on their letter head indicating conformity to the technical specifications.

#### 21. Award of Contract

- I. EdCIL reserves the right to accept or reject any proposal and to annul the bidding process and reject all proposals at any time prior to award of contract, without thereby incurring any liability to the Bidders. In case of annulment, all proposals submitted and specifically, proposal securities shall be promptly returned to the Bidder.
- II. EdCIL has the right to review at any time prior to award of contract that the prequalification criteria, are still being met by the Bidder whose offer has been determined as first rank. A proposal shall be rejected if the eligibility criteria, are no longer met by the Bidder whose offer has been determined as first rank.

#### 22. User List

Brochure detailing technical specifications and performance, list of industrial and educational establishments where the items have been supplied must be provided.

#### 23. Product Life

The Models offered should strictly conform to the specifications given in the product literature and these models should be supported for a minimum period of 3 years including warranty period. The Models proposed/ marked for withdrawal from the market and the models under quality testing should not be offered.

In addition to the above, if any additional/ enhanced configuration is suggested in view of technological changes, it may be furnished as optional feature with/without cost duly explaining the additional utility of the offered model in both the technical offer document as well as Commercial Offer document. However, the basic quote should be confined only to the configuration/ model offered for.

#### 24. Acknowledgement

It is hereby acknowledged that we have gone through all the conditions mentioned above and we agree to abide by them.

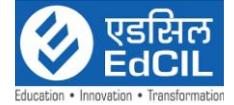

#### 25. Price Information

Price information shall not be there in Technical Bid.

#### 26. Rates in Figures and Words

Rates Quoted by the Bidder in tender in figures and words shall be accurately filled in so that there is no discrepancy in the rates written in figures and words. However, if a discrepancy is found, the rates which correspond with the amount worked out by the contractor shall unless otherwise proved be taken as correct. If the amount of an item is not worked out by the contractor or it does not correspond with the rates written either in figures or in words then the rates quoted by the contractor in words shall be taken as correct. Where the rates quoted by the bidder in figures and in words tally but the amount is not worked out correctly, the rates quoted by the Bidder will unless otherwise proved be taken as correct and not the amount. In event no rate has been quoted for any item(s), leaving space both in figure(s), word(s) and amount blank, it will be presumed that the Bidder has included the cost of this/these item(s) in other items and rate for such item(s) will be considered as zero and work will be required to be executed accordingly.

In the case of any tender where unit rate appear unrealistic, such tender will be considered as unbalanced and in case the tender is unable to provide satisfactory explanation such a tender is liable to be disqualified and rejected.

### 27. Fall Clause

The Bidder undertakes that the rates quoted by him in the financial bid for each item is not higher than the rate offered by him for similar work to any other PSU/ AB/ Govt. Department. In case, if the price charged by bidder is more, EdCIL will have the right to recover the excess charged amount from the subsequent/unpaid bill of the supplier, provided all condition of the work including time, scope, logistics, specifications and country are same.

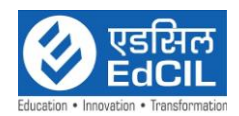

# ANNEXURE-I

# Technical Compliance Sheet

I have also enclosed all relevant documents in support of my claims, (as above) in the following pages.

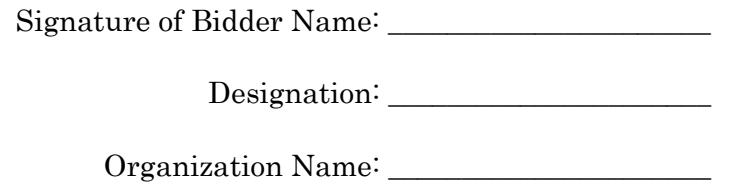

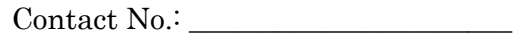

Seal of the Company:

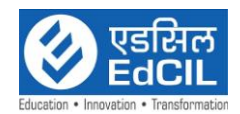

### ANNEXURE-II

#### << Organization Letter Head >> DECLARATION SHEET

We, <u>we are the information</u> thereby certify that all the information and data furnished by our organization with regard to this tender specification are true and complete to the best of our knowledge. I have gone through the specification, conditions and stipulations in details and agree to comply with the requirements and intent of specification.

We further certified that our organization meets all the conditions of eligibility criteria laid down in this tender document. Moreover, we will support on regular basis with technology / product updates and extend support for the warranty.

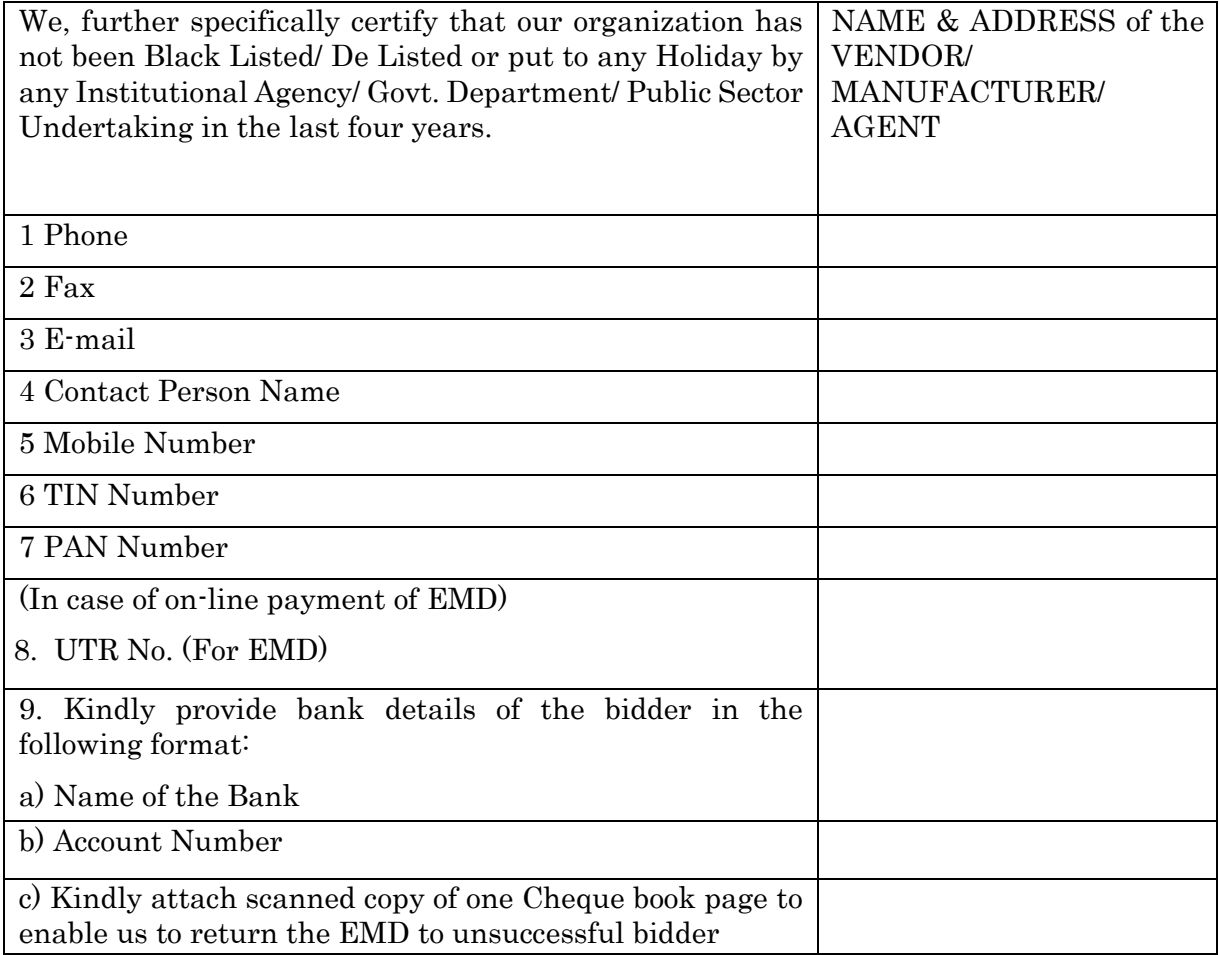

(Signature of the Tenderer) Name:

Seal of the Company

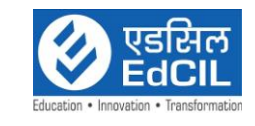

#### ANNEXURE III

#### Letter of undertaking (ON THE LETTER HEAD OF THE BIDDER)

To Chief General Manager (DES) EdCIL (India) Limited (EdCIL) EdCIL House, 18 A, Sector-16 A, NOIDA – 201301 (U.P.)

Sir,

SUBJECT- Selection of System Integrator for " Implementation of the Learning Platform based Classroom".

This bears reference to EdCIL Bid No. EdCIL/DES/LBC/2024 dated …….. We, hereby, accept all the terms and conditions for submitting bid as mentioned in this Bid Document.

We hereby certify that no terms and conditions have been stipulated by us in the Financial Bid.

We warrant that the services do not violate or infringe upon any patent, copyright, trade secret or other property right of any other person or other entity. We agree that we shall not prevent EdCIL from any claim or demand, action or proceeding, directly or indirectly resulting from or arising out of any breach or alleged breach of any of the terms & conditions of bid document and contract.

The above document is executed on …….. at (place) \_\_\_\_\_\_\_\_\_ and we accept that if anything out of the information provided by us is found wrong, our bid/ work order shall be liable for rejection.

Thanking you,

Yours faithfully,

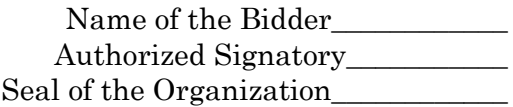

Date: Place:

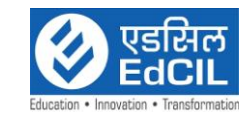

#### ANNEXURE IV

#### UNDERTAKING OF NON BLACKLISTING

This is to confirm that we  $M/s$   $(give full address)$  or any of our affiliated companies or subsidiaries have not been declared neither failed to perform on any Agreement, nor have been expelled from any project or Agreement nor any Agreement terminated for breach by the us (Agency) in any of the government department and public sector undertaking /enterprise or by any other Government Client in India, in last five year before release of advertisement.

If the above information found false at any stage after the placement of Work Order / Agreement, EdCIL (India) Limited (EdCIL), 18-A, Sector 16-A, Noida will have full right to cancel the Contact and forfeit the Performance Guarantee. All the direct and indirect cost related to the cancellation of the order will be borne by us besides any legal action by EdCIL which shall be deemed fit at that point of time.

Authorized Signatory

Note: The undertaking regarding the non-blacklisting of firm is to be submitted on a nonjudicial stamp paper of Rs. 100/- (Rupees Hundred only).

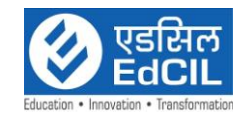

### ANNEXURE V

### Financial Statement

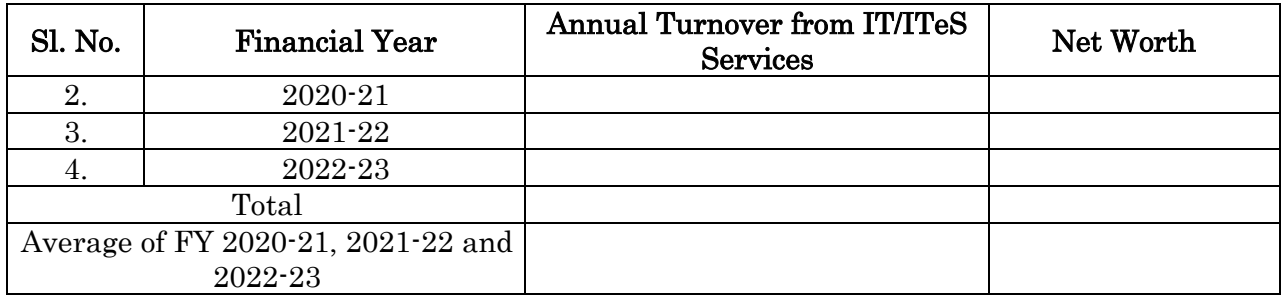

Note: Certificate from Statutory Auditor/ Charted Accountant certifying balance sheet only for all three FY years to be attached.

Signature with Seal of the Chartered Accountant

Signature with Seal of the Bidder

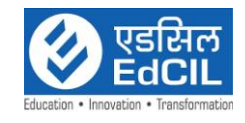

### List of Orders Completed for Govt. Organizations / Autonomous Institutes/Private Institutes in India

Bid No.: Date: Name of the Firm:

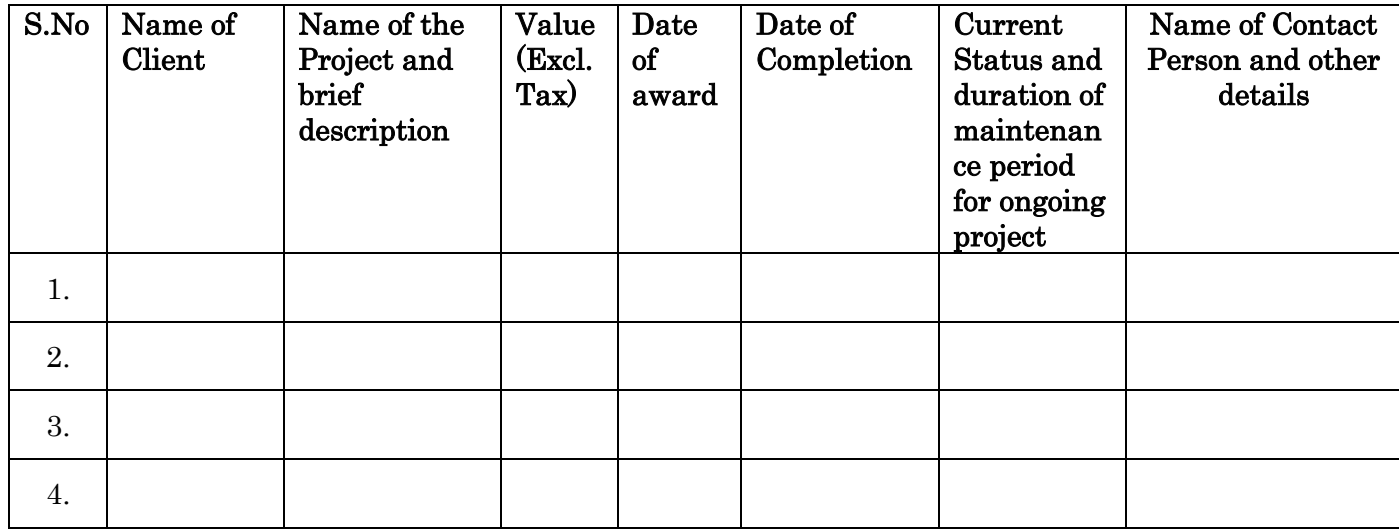

Signature of Bidder

### (Signature with seal)

Name: \_\_\_\_\_\_\_\_\_\_\_\_\_\_\_\_\_\_\_\_\_\_\_

Designation: \_\_\_\_\_\_\_\_\_\_\_\_\_\_\_\_\_\_\_\_\_\_\_

Organization Name: \_\_\_\_\_\_\_\_\_\_\_\_\_\_\_\_\_\_\_\_\_\_\_

Contact No. : \_\_\_\_\_\_\_\_\_\_\_\_\_\_\_\_\_\_\_\_\_\_\_

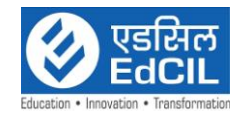

#### ANNEXURE-VII

#### Manufacturer's Authorization Form (MAF) {to be filled by OEM}

To Chief General Manager (DES), EdCIL (India) Limited, EdCIL House, 18A, Sector- 16A, NOIDA- 201 301 (U.P)

Subject: OEM Authorization Letter for Request for Proposal (RFP) for Selection of service provider for "Selection of System Integrator for " Implementation of the Learning Platform based Classroom""

Dear Sir,

We, who are established and reputable having factories / development facilities at (address of factory / facility) do hereby authorize \_\_\_\_\_\_\_\_\_\_\_\_\_\_\_\_\_\_\_\_\_\_ to submit a Bid, and accept the Purchase Order against the above Bid Invitation.

We hereby extend our full guarantee and warranty for the Solution, Products and services offered by the above firm against this Bid Invitation. We further undertake that we will support the supplier will all related spares and maintenance during the entire contract period.

We duly authorize the said firm to act on our behalf in fulfilling all installations, technical support and maintenance obligations required by the Project.

Yours faithfully,

Name:

Seal:

Note: This letter of authority should be on the letterhead of the OEM

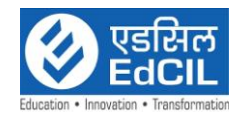

### ANNEXURE-VIII

#### Power of Attorney

Know all men by these presents, we………………………………… (name of firm and address of the registered office) do hereby constitute, nominate appoint and authorize Mr./Ms………………………. son/daughter/wife of …………. and presently residing at………………………………., who is presently employed with /retained by us and holding position of…………….as our true and lawful attorney

(hereinafter referred to as the "Authorized Representative") to do in our name and on our behalf, all such acts, deeds and things are as necessary or required in connection with or incidental to submission of our proposal for and selection as the  $\leq$  project title  $\geq$  for the  $\leq$  name of the client>………………………………project, proposed to be developed by the

………………………….. (the "client") including but not limited to signing and submission of all applications, proposals and other documents and writings, participating in pre bid and other conferences and providing information /responses to the client, representing us in all matters before the Client, signing and execution of all contracts and undertakings consequent to acceptance of our proposal and generally dealing with the client in all matter in connection with or relating to or arising out of our Proposal for the said project /or upon award thereof to us till the entering into of the Agreement with the client.

AND, we do hereby agree to ratify and confirm all acts, deeds and things lawful done or caused to be done by our said Authorized Representative pursuant to and in exercise of the powers conferred by this power and Attorney and that all acts, and things done by our said Authorized Representative in exercise of the powers hereby conferred shall and shall always be deemed to have been done by us.

#### [IN WITNESS WHEREOF WE……………………………………THE ABOVE-NAMED PRINCIPAL HAVE EXECUTED THIS POWER OF ATTORNEY ON

THIS ………………. DAY OF …………. 2024.

For …………………………………… (Name and registered address of client)

(Signature, name, designation, and address)

Witness:

- 1. (Signature, name and address)
- 2. (Signature, name and address)

Notarized

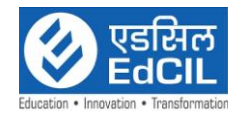

Accepted

………………………………………………………….

(Signature, name, designation, and address of the attorney)

Notes:

- 1. The mode of the execution of the power of Attorney shall be in accordance with the procedure, if any, laid down by the applicable law and the charter documents of the executants (s) and when it is so required the same should be under seal affixed in accordance with the required procedure.
- 2. Wherever required, the applicant should submit for verification the extract of the charter documents and other documents such as a resolution/Power of Attorney in favor of the person executing this Power of Attorney for delegation of power hereunder on behalf of the applicant.
- 3. For a Power of Attorney executed and issued overseas, the document will also have to be legalized by the Indian Embassy and notarized in the jurisdiction where the Power and Attorney is being issued. However, the Power of Attorney provided by the applicants from countries that have signed The Hague Legislation Convention, 1961 are not required to be legalized by the Indian Embassy it is carries a conforming Apostle certificate.

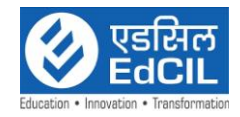

#### ANNEXURE-IX

#### LETTER OF BID SUBMISSION

To Chief General Manager (DES), EdCIL (India) Limited, EdCIL House, 18A, Sector- 16A, NOIDA- 201 301 (U.P)

SUBJECT: Selection of System Integrator for " Implementation of the Learning Platform based Classroom"

#### -Submission of Bid -

Sir,

Having examined the details given in Press Notice, Notice Inviting Bid & Bid Document for the above work, I/we hereby submit the relevant information.

- 1. I/We hereby certify that all the statements made and information supplied in the enclosed form and accompanying statements are true and correct.
- 2. I / we certify that we have not changed/altered any word/sentence or any figure in number/s or words appearing the original tender document uploaded by EdCIL on the designated web page for e-tendering. In case, if a fraudulent activity is found at any stage between tender submission to final closure of the tender/contract, our candidature/bid/contract shall be immediately cancelled and EMD/Performance security/ security deposit along with the due amount towards the work executed or advance shall be forfeited. EdCIL will not entertain any claim or entertain any reason for this intentional act. EdCIL may go for the legal action against the bidder for recovering any one or all damages caused to EdCIL or its client on this account.
- 3. I/We have furnished all information and details necessary for eligibility and have no further pertinent information to supply.
- 4. I/We submit the requisite certified solvency certificate and authorize the EdCIL to approach the Bank issuing the solvency certificate to confirm the correctness thereof. I/We also authorize EdCIL to approach individuals, employers, firms and corporation to verify our competency and general reputation.
- 5. I/We submit the following certificates in support of our suitability, technical knowledge and capability for having successfully completed the following works:

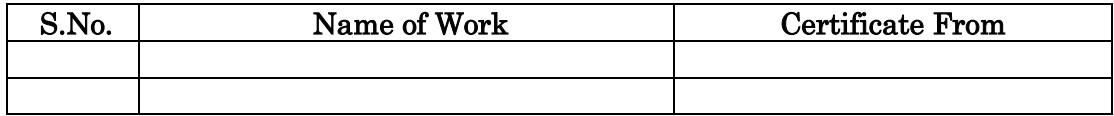

- 6. Earnest Money Deposit amounting to Rs. 3,00,000 in the form of DD/Pay Order No. --------- dated ------------ issued by --------------- Bank is submitted.
- 7. Demand Draft of Rs. (NIL)/- towards Bid document cost.: If applicable

Enclosures:

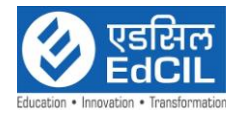

Date of Submission :

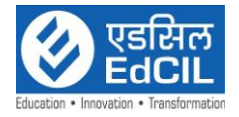

# ANNEXURE – X

### Bank Guarantee towards Bid Security (EMD)

Bank Guarantee No.

#### To, Chief General Manager (DES) EdCIL (India) Limited EdCIL House, 18 A, Sector-16 A NOIDA – 201301 (U.P.), India

Whereas ...................................... (here in after called "the Bidder") has submitted its Bid dated ......(Date) in response to the RFP No:............ for SELECTION OF SERVICE PROVIDER FOR "IMPLEMENTATION OF THE SMART CLASS DIGITAL LEARNING PLATFORM WITH IMPACT ASSESSMENT STUDY (here in after called "the Bid")

KNOW ALL MEN by these presents that We ................... ........................ having our registered office at........................ (hereinafter called the "Bank") are bound onto EdCIL India Limited, Noida (hereinafter called "EdCIL") in the sum of ................ for which payment well and truly to be made to the said EdCIL itself, its successors and assignees by these presents.

The conditions of these obligations are:

- 1. If the Bidder withdraws its Bid during the period of Bid validity or
- 2. If the Bidder, having been notified of the acceptance of its Bid by EdCIL

during the period of Bid validity:

1. fails or refuses to execute the Agreement form if required; or

2. fails or refuses to furnish the performance security, in accordance with the Bid requirement

We undertake to pay EdCIL up to the above amount upon receipt of its first written demand, without EdCIL having to substantiate its demand, provided that in its demand EdCIL will note that the amount claimed by it is due to it, owing to the occurrence of one or both of the two conditions, specifying the occurred condition or conditions.

This guarantee will remain in force up to (Date) and any demand in respect thereof should reach the Bank not later than the above date.

Dated: the Day of for

(indicate the name of bank)

Signature of Banks Authorized official

Witness (Name)\_\_\_\_\_\_\_\_\_\_\_
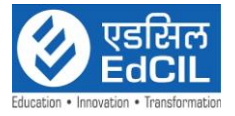

Designation with Code No. ---------

1. Full Address-----------

2.

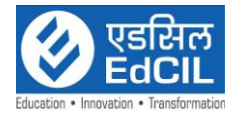

Annexure XI

Name of the Bank:

To

## Chief General Manager (DES) EdCIL (India) Limited EdCIL House, 18 A, Sector-16 A NOIDA – 201301 (U.P.)

## PERFORMANCE BANK GUARANTE FORMAT

In consideration of the Chief General Manager EdCIL acting through (Designation & address of Contract Signing Authority), (hereinafter called "The EdCIL (India) Ltd") having agreed under the terms and conditions of agreement/ Contract Acceptance letter No. Dt: Made between  $(Designation \& address of contract signing$ Authority) and \_\_\_\_\_\_\_\_\_\_\_\_ (here in after called "the said Agency" for the work \_\_\_\_\_\_\_\_\_\_\_\_\_\_\_\_\_\_\_\_\_\_ (here in after called "the said agreement") having agreed for submission of a irrevocable Bank Guarantee Bond for  $\bar{\tau}$  \_\_\_\_\_\_\_\_ ( $\bar{\tau}$  \_\_\_\_\_\_\_\_ only) as a performance security Guarantee from the Agency for compliance of his obligations in accordance with the terms & conditions in the said agreement.

- 1. We \_\_\_\_\_\_\_\_\_\_\_\_ (Indicate the name of the Bank) hereinafter referred to as the Bank, undertake to pay to the EdCIL (India) Ltd an amount not exceeding  $\bar{\tau}$   $\bar{\tau}$ \_\_\_\_\_\_\_\_\_\_\_ only) on demand by the EdCIL (India) Ltd.
- 2. We CIndicate the name of the bank, further agree that ( and promise) to pay the amounts due and payable under this guarantee without any demur merely on a demand from the EdCIL (India) Ltd through the CGM(DES), EdCIL (India) Ltd, Noida or \_\_\_\_\_\_\_\_\_\_\_\_\_ (Designation & Address of contract signing authority), stating that the amount claimed is due by way of loss or damage caused to or would be caused or suffered by the EdCIL (India) Ltd by reason of any breach by the said Agency of any of the terms of conditions contained in the said agreement or by reason of the Agency failure to perform the said agreement. Any such demand made on the Bank shall be conclusive as regards the amount due and payable by the Bank under this guarantee. However, our liability under this guarantee shall be restricted to an amount not exceeding \_\_\_\_\_\_\_\_\_ ( \_\_\_\_\_\_\_\_\_\_\_\_\_\_\_\_ Only).
- 3. (A) We \_\_\_\_\_\_\_\_\_ ( indicate the name of Bank ) further undertake to pay to the EdCIL (India) Ltd any money so demanded notwithstanding any dispute or dispute raised by the Agency in any suite or proceeding pending before any court or Tribunal relating to liability under this present being absolute and unequivocal.
	- (B) The payment so made by us under this Performance Guarantee shall be a valid discharge of our liability for payment there under and the Agency shall have no claim against us for making such payment.

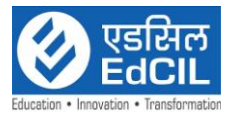

4. We CIndicate the name of bank) to further agree that the guarantee herein contained shall remain in full force and effect during the period that would be taken for the performance of the said agreement and that it shall continue to be enforceable till all the dues of the EdCIL (India) Ltd under or by virtue of the said agreement have been fully paid and its claims satisfied or discharged by

(Designation & Address of contract signing authority) on behalf of the EdCIL (India) Ltd, certify that the terms and conditions of the said agreement have been fully and properly carried out by the said Agency and accordingly discharges this guarantee.

- 5 (a) Not withstanding anything to the contrary contained herein the liability of the bank under this guarantee will remain in force and effect until such time as this guarantee is discharged in writing by the EdCIL (India) Ltd or until ( date of validity/ extended validity) whichever is earlier and no claim shall be valid under this guarantee unless notice in writing thereof is given by the EdCIL (India) Ltd within validity/ extended period of validity of guarantee from the date aforesaid.
	- (b) Provided always that we **EXALLE** (indicate the name of the Bank) unconditionally undertakes to renew this guarantee or to extend the period of guarantee form year to year before the expiry of the period or the extended period of the guarantee, as the case shall be on being called upon to do so by the EdCIL (India) Ltd. If the guarantee is not renewed or the period extended on demand, we \_\_\_\_\_\_\_\_\_ (indicate the name of the Bank) shall pay the EdCIL (India) Ltd the full amount of guarantee on demand and without demur.
- 6. We \_\_\_\_\_\_\_\_\_ ( indicate the name of Bank ) further agree with the EdCIL (India) Ltd that the EdCIL (India) Ltd shall have the fullest liberty without our consent and without effecting in any manner out of obligations hereunder to vary any of the terms and conditions of the said contract from time to time or to postpone for any time or from time to time any to the powers exercisable by the EdCIL (India) Ltd against the said Agency and to forbear or enforce any of the terms and conditions of the said agreement and we shall not be relieved from our liability by reason of any such variation, or extension being granted to the said Agency for any bearance act or omission on the part of the EdCIL (India) Ltd or any indulgence by the EdCIL (India) Ltd to the said Agency for by any such matter or thing whatsoever under the law relating to sureties for the said reservation would relive us from the liability.
- 7. This guarantee will not be discharged by any change in the constitution of the Bank or the Agency.
- 8. We, \_\_\_\_\_\_\_\_\_\_ (indicate the name of the Bank) lastly undertake not to revoke this guarantee except with the previous consent of the EdCIL (India) Ltd in writing.
- 9. This guarantee shall be valid up to (Date of Completion plus 90 Days). Unless extended on demand by EdCIL (India) Ltd. Notwithstanding anything to the contrary contained hereinbefore, our liability under this guarantee is restricted to Rs……………. (Rs………………………...only) unless a demand under this guarantee is made on us in writing on or before……………. we shall be discharged from our liabilities under this guarantee thereafter.

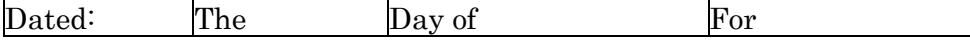

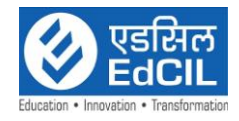

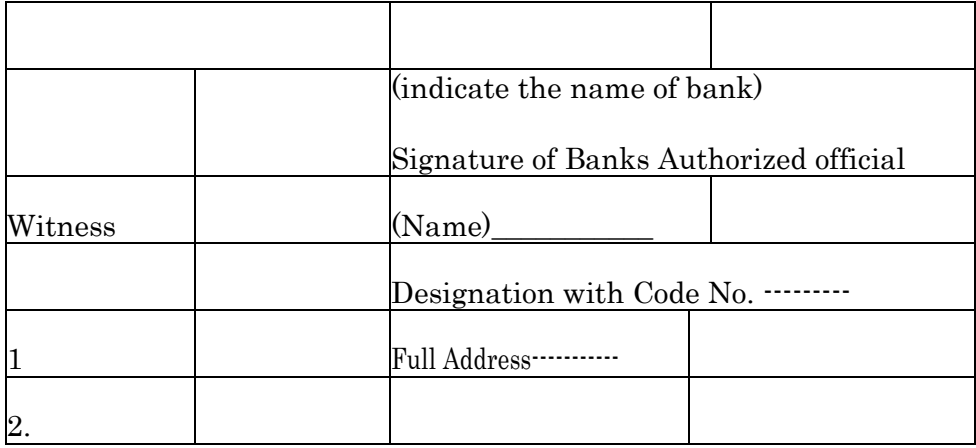

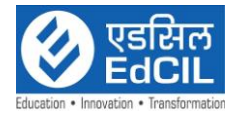

## ANNEXURE-XII

## PROFORMA PRE CONTRACT INTEGRITY PACT

## GENERAL

This pre-bid pre-contract Agreement (hereinafter called the Integrity Pact) is made on day of the month of …. 2024, between, on one hand, acting through Shri/Smt. \_\_\_\_\_\_\_\_\_\_\_\_\_\_, Designation, EdCIL (India) Limited (hereinafter called the "BUYER"/ "EdCIL" interchangeably, which expression shall mean and include, unless the context otherwise requires, his successors in office and assigns) of the First Part

## AND

M/s \_\_\_\_\_\_\_\_\_\_\_\_\_\_\_\_\_\_\_ represented by Shri \_\_\_\_\_\_\_\_\_\_\_, Chief Executive Officer (hereinafter called the "BIDDER/Seller" which expression shall mean and include, unless the context otherwise requires, his successors and permitted assigns) of the Second Part.

## WHEREAS the EdCIL proposes to procure services towards "Selection of System" Integrator for " Implementation of the Learning Platform based Classroom".

For its clients and BIDDER/Seller is willing to offer the said services and related items as referred to in the Bid document No. **EdCIL/DES/LBC/2024** Dated ………………………………………………… 2024.

WHEREAS the BIDDER is a private company /public company / Government undertaking / partnership / registered expert agency, constituted in accordance with the relevant law in the matter and the EdCIL is a Public Sector Undertaking under Ministry of Human Resource Development performing its functions.

NOW, THEREFORE,

To avoid all forms of corruption by following a system that is fair, transparent and free from any influence / prejudiced dealings prior to, during and subsequent to the currency of the contract to be entered into with a view to:

Enabling the EdCIL to obtain the desired services as referred to in the Bid document No. EdCIL/DES/LBC/2024 dated ………2024 at a competitive price in conformity with the defined specifications by avoiding the high cost and the distortionary impact of corruption on public procurement and Enabling BIDDERs to abstain from bribing or indulging in any corrupt practice in order to secure the contract by providing assurance to them that their competitors will also abstain from bribing and other corrupt practices and the EdCIL will commit to prevent corruption, in any form, by its officials by following transparent procedures.

The parties hereto hereby agree to enter into this Integrity Pact and agree as follows:

## 1. Commitments of the EdCIL

1.1 The EdCIL undertakes that no official of the EdCIL, connected directly or indirectly with the contract, will demand, take a promise for or accept, directly or through intermediaries, any bribe, consideration, gift, reward, favor or any material or immaterial benefit or any other advantage from the BIDDER,

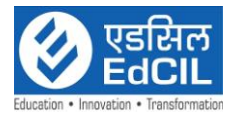

either for themselves or for any person, organization or third party related to the contract in exchange for an advantage in the bidding process, bid evaluation, contracting or implementation process related to the contract.

- 1.2 The BUYER will, during the pre-contract stage, treat all BIDDERs alike, and will provide to all BIDDERs the same information and will not provide any such information to any particular BIDDER which could afford an advantage to that particular BIDDER in comparison to other BIDDERs.
- 1.3 All the officials of the EdCIL will report to the appropriate Government office any attempted or completed breaches of the above commitments as well as any substantial suspicion of such a breach.
- 2. In case any such preceding misconduct on the part of such official(s) is reported by the BIDDER to the EdCIL with full and verifiable facts and the same is prima facie found to be correct by the EdCIL, necessary disciplinary proceedings, or any other action as deemed fit, including criminal proceedings shall be initiated by the EdCIL and such a person shall be debarred from further dealings related to the contract process. In such a case while an enquiry is being conducted by the EdCIL the proceedings under the contract would not be stalled.

## 3. Commitments of Bidders

The BIDDER commits itself to take all measures necessary to prevent corrupt practices, unfair means and illegal activities during any stage of its bid or during any pre-contract or post-contract stage in order to secure the contract or in furtherance to secure it and in particular commit itself to the following:

- 3.1 The BIDDER will not offer, directly or through intermediaries, any bribe, gift, consideration, reward, favour, any material or immaterial benefit or other advantage, commission, fees, brokerage or inducement to any official of the EdCIL, connected directly or indirectly with the bidding process, or to any person, organization or third party related to the contract in exchange for any advantage in the bidding, evaluation, contracting and implementation of the contract.
- 3.2 The BIDDER further undertakes that it has not given, offered or promised to give, directly or indirectly any bribe, gift, consideration, reward, favour, any material or immaterial benefit or other advantage, commission, fees, brokerage or inducement to any official of the EdCIL or otherwise in procuring the Contract or forbearing to do or having done any act in relation to the obtaining or execution of the contract or any other contract with the Government for showing or forbearing to show favour or disfavor to any person in relation to the contract or any other contract with the Government.
- 3.3 Bidders shall disclose the name and address of agents and representatives and Indian BIDDERs shall disclose their foreign principals or associates.
- 3.4 BIDDERS shall disclose the payments to be made by them to agents/brokers or any other intermediary, in connection with this bid/contract.

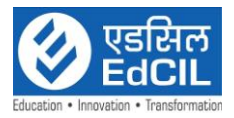

- 3.5 The BIDDER further confirms and declares to the EdCIL that the BIDDER is the original manufacturer/integrator/authorized government sponsored export entity and has not engaged any individual or firm or company whether Indian or foreign to intercede, facilitate or in any way to recommend to the EdCIL or any of its functionaries, whether officially or unofficially to the award to the contract to the BIDDER, nor has any amount been paid, promised or intended to be paid to any such individual, firm or company in respect of any such intercession, facilitation or recommendation, as the case shall be for satisfactory performance of the proposed terms of Bidder.
- 3.6 The BIDDER, either while presenting the bid or during pre-contract negotiations or before signing the contract, shall disclose any payments he has made, is committed to or intends to make to officials of the EdCIL or their family members, agents, brokers or any other intermediaries in connection with the contract and the details of services agreed upon for such payments.
- 3.7 The BIDDER will not collude with other parties interested in the contract to impair the transparency, fairness and progress of the bidding process, bid evaluation, contracting and implementation of the contract.
- 3.8 The BIDDER will not accept any advantage in exchange for any corrupt practice, unfair means and illegal activities.
- 3.9 The BIDDER shall not use improperly, for purposes of competition or personal gain, or pass on to others, any information provided by the EdCIL as part of the business relationship, regarding plans, technical proposals and business details, including information contained in any electronic data carrier. The BIDDER also undertakes to exercise due and adequate care lest any such information is divulged.
- 3.10The BIDDER commits to refrain from giving any complaint directly or through any other manner without supporting it with full and verifiable facts.
- 3.11The BIDDER shall not instigate or cause to instigate any third person to commit any of the actions mentioned above.
- 3.12If the BIDDER or any employee of the BIDDER or any person acting on behalf of the BIDDER, either directly or indirectly, is a relative of any of the officers of the EdCIL, or alternatively, if any relative of an officer of the EdCIL has financial interest / stake in the BIDDER's firm, the same shall be disclosed by the BIDDER at the time of filing of Bid.
- 3.13The BIDDER shall not lend to or borrow any money from or enter into any monetary dealings or transactions, directly or indirectly, with any employee of the EdCIL.

## 4. PREVIOUS TRANGRESSION

4.1 The BIDDER declares that no previous transgression occurred in the last three years immediately before signing of this integrity pact, with any other company in any country in respect of any corrupt practices envisaged hereunder or with any Public Sector Enterprise in India or any Government

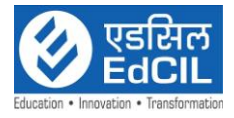

Department in India that could justify BIDDER's exclusion from the bid process.

4.2 The BIDDER agrees that if it makes incorrect statement on this subject. BIDDER can be disqualified from the Bid process or the contract, if already awarded, can be terminated for such reason.

## 5. EARNEST MONEY DEPOSIT

- 5.1 While submitting Technical bid, the BIDDER shall deposit an amount of Rs. 3,00,000 as Earnest Money with the EdCIL through Account Payee Bank Demand Draft/ BG in favor of EdCIL (India) Limited. The list of bank from where the EMD is acceptable is placed at annexure XV.
- 5.2 The instrument for Security Deposit made shall be valid up to the specified period and the bidder shall be liable to keep the said instrument valid for such extended period as the case shall be for satisfactory performance of the terms of Bidder above referred till the complete conclusion of the contractual obligations to the complete satisfaction of both the BIDDER and the EdCIL, including O&M period, whichever is later.
- 5.3 In case of the successful BIDDER a clause would also be incorporated in the Article pertaining of Performance Bond in the corresponding Contract governing such agreement that the provisions of Sanctions for Violation shall be applicable for encashment of Performance Bank Guarantee deposited towards forfeiture of said amount in case of a decision by the EdCIL to forfeit the same without assigning any reason for imposing such sanction.
- 5.4 No interest shall be payable by the EdCIL to the BIDDER on Earnest Money Deposit for the period of its currency.

## 6. SANCTIONS FOR VIOLATIONS

- 7.1 Any breach of the aforesaid provisions by the BIDDER or any one employed by it or acting on its behalf (whether with or without the knowledge of the BIDDER) shall entitle the EdCIL to take all or any one of the following actions, wherever required:
	- i. To immediately call off the pre-contract negotiations without assigning any reason or giving any compensation to the BIDDER. However, the proceedings with the other BIDDER(s) would continue.
	- ii. The Earnest Money Deposit (in pre-contract stage) and/or Security Deposit / Performance Bond (Bank Guarantee) (after the contract is signed) shall stand forfeited either fully or partially, as decided by the EdCIL and the BUYER (EdCIL) shall not be required to assign any reason therefore.
	- iii. To immediately cancel the contract, if already signed, without giving any compensation to the BIDDER.
	- iv. To recover all sums already paid by the EdCIL, and in case of an Indian BIDDER with interest thereon at 2% higher than the prevailing Prime Lending Rate of State Bank of India, while in case of a BIDDER from a

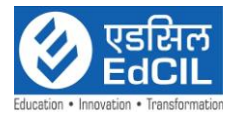

country other than India with interest thereon at 2% higher than the LIBOR as the case shall be. If any outstanding payment is due to the BIDDER from the EdCIL in connection with any other contract for any other stores or on any account whatsoever and by whatsoever name called, such outstanding payment could also be utilized to recover the aforesaid sum and interest thereto.

- v. To encash the advance bank guarantee and performance bond/warranty bond, if furnished by the BIDDER, in order to recover the payments, already made by the EdCIL, along with interest.
- vi. To cancel all or any other Contracts with the BIDDER. The BIDDER shall be liable to pay compensation for any loss or damage to the EdCIL resulting from such cancellation/rescission and the EdCIL shall be entitled to deduct the amount so payable from the money(s) due to the BIDDER.
- vii. To debar the BIDDER from participating in future bidding processes of the Government of India for a minimum period of five years, which shall be further extended at the discretion of the EdCIL.
- viii. To recover all sums paid in violation of this Pact by BIDDER(s) to any middleman or agent or broker with a view to securing the contract.
	- ix. In cases where irrevocable Letters of Credit have been received in respect of any contract signed by the EdCIL with the BIDDER, the same shall not be opened.
	- x. Forfeiture by way of encashment of Performance Bond in case of a decision by the EdCIL to forfeit the same without assigning any reason for imposing sanction for violation of this Pact.
- 6.2 The EdCIL will be entitled to take all or any of the actions mentioned at Para 6.1(i) to (x) of this Pact also on the Commission by the BIDDER or any one employed by it or acting on its behalf (whether with or without the knowledge of the BIDDER), of any offence as defined in Chapter IX of the Indian Penal code, 1860 or Prevention of Corruption Act, 1988 or any other statute enacted for prevention of corruption.
- 6.3 The decision of the EdCIL to the effect that a breach of the provisions of this Pact has been committed by the BIDDER shall be final and conclusive on the BIDDER. However, an Independent Monitor(s) shall be appointed by EdCIL, in case of breach of the provisions of the pact.

## 7. INDEPENDENT MONITORS

1.1 An Independent monitor (s) shall be appointed by EdCIL, in case of breach of the provisions of the pact.

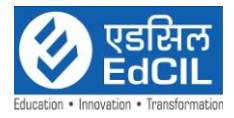

- 1.2 The task of the Monitors shall be to review independently and objectively, whether and to what extent the parties comply with the obligations under this Pact.
- 1.3 The Monitors shall not be subject to instructions by the representatives of the parties and perform their functions neutrally and independently.
- 1.4 Both the parties accept that the Monitors have the right to access all the documents relating to the project / procurement, including minutes of meetings.
- 1.5 As soon as the Monitor notices, or has reason to believe, a violation of this Pact, he will so inform the Authority designated by the EdCIL.
- 1.6 The BIDDER(s) accept that the Monitor has the right to access without restriction to all Project documentation of the EdCIL including that provided b the BIDDER. The BIDDER will also grant the Monitor, upon his request and demonstration of a valid interest, unrestricted and unconditional access to his project documentation. The same is applicable to Sub-bidders. The Monitor shall be under contractual obligation to treat the information and documents of the BIDDER/Sub-bidder(s) with confidentiality.
- 1.7 The EdCIL will provide to the Monitor sufficient information about all meetings among the parties related to the Project provided such meetings could have an impact on the contractual relations between the parties. The parties will offer to the Monitor the option to participate in such meetings.
- 1.8 The Monitor will submit a written report to the designated Authority of BUYER/Secretary in the Department/within 8 to 10 weeks from the date of reference or intimation to him by the EdCIL / BIDDER and, shall the occasion arise, submit proposals for correcting problematic situations.

## 2. FACILITATION OF INVESTIGATION

In case of any allegation of violation of any provisions of this Pact or payment of commission, the EdCIL or its agencies shall be entitled to examine all the documents including the Books of Accounts of the BIDDER and the BIDDER shall provide necessary information and documents in English and shall extend all possible help for the purpose of such examination.

## 3. LAW AND PLACE OF JURISDICTION

This Pact is subject to Indian Law. The place of performance and jurisdiction is the seat of the EdCIL. s

## 4. OTHER LEGAL ACTIONS

The actions stipulated in this Integrity Pact are without prejudice to any other legal action that shall follow in accordance with the provisions of the extant law in force relating to any civil or criminal proceedings.

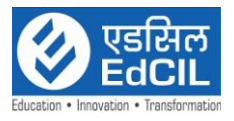

## 5. VALIDITY

- 5.1 The validity of this Integrity Pact shall be governed by the terms of the Bid No. EdCIL/DES/LBC/2024towards complete execution of the contract to the satisfaction of both the EdCIL and the BIDDER/Seller, including O&M period, whichever is later. In case BIDDER is unsuccessful, this Integrity Pact shall expire after six months from the date of the signing of the contract awarding the Bidder with successful bidder.
- 5.2 Shall one or several provisions of this Pact turn out to be invalid; the remainder of this Pact shall remain valid. In this case, the parties will strive to come to an agreement to their original intentions.

6. The parties hereby sign this Integrity Pact at \_\_\_\_\_\_\_\_\_\_\_\_\_.

EdCIL (India) Limited BIDDER Designation:

Name of the Officer : CHIEF EXECUTIVE OFFICER

Witness: Witness:

 $1.$ 

\_\_\_\_\_\_\_\_\_\_\_\_\_\_\_\_\_\_\_\_\_ 2. \_\_\_\_\_\_\_\_\_\_\_\_\_\_\_\_\_\_\_\_

(The Pre-Contract Integrity Pact shall be modified based in line with the conditions of the Bid Documents)

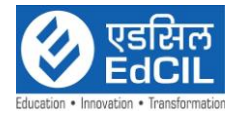

#### Annexure XIII

#### Contract Form

THIS AGREEMENT made the ....... day of ...... 2024 between .......... EdCIL(Hereinafter called "the Purchaser") of the one part and ................ (Name & address of Supplier) ...................... (Hereinafter called "the Supplier") of the other part:

WHEREAS the Purchase is desirous that certain Goods and ancillary services viz. ....................... (Brief Description of Goods and Services) and has accepted a bid by the Supplier for the supply of those goods and services in the sum of ................ (Contract Prize in words and Figures) (Hereinafter called "the Contract Price")

NOW THIS AGREEMENT WITNESSETH AS FOLLOWS:

- 1. In this Agreement words and expressions shall have the same meanings as are respectively assigned to them in the Conditions of Contract referred to.
- 2. The following documents shall be deemed to form and be read and constructed as part of this Agreement, viz.,

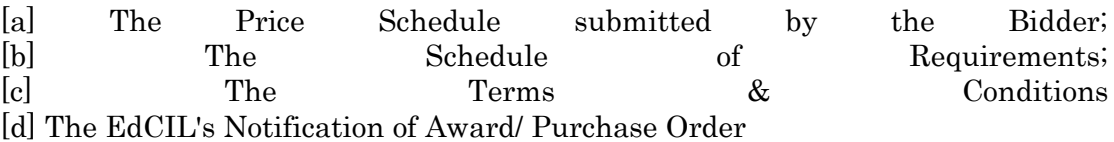

- 3. In consideration of the payments to be made by the EdCIL to the Supplier as hereinafter mentioned, the Supplier hereby covenants with the EdCIL to provide the goods and services and to remedy defects herein in conformity in all respects with the provisions of the Contract.
- 4. The EdCIL hereby covenants to pay the Supplier in consideration of the provision of the goods and services and the remedying of defects therein, the Contact prices or such other sum as shall become payable under the provisions of the Contract at the times and in the manner prescribed by the Contract.

Brief particulars of the goods and services, which shall be supplied/ provided by the Supplier, are as under:

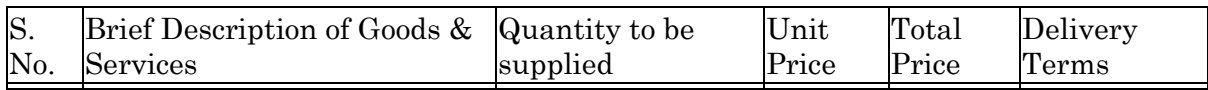

TOTAL VALUE:

DELIVERY SCHEDULE:

IN WITNESS where of the parties hereto have caused this Agreement to be executed in accordance with their respective laws the day and year first above written.

Signed, Sealed and Delivered by the said .................................. (For the EdCIL)

in the presence of .......................

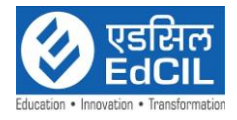

Signed, Sealed and Delivered by the said .................................. (For the Supplier)

in the presence of .......................

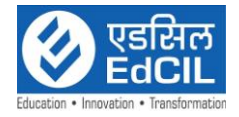

## Annexure XIV

## $FORM - A$ DELIVERY CERTIFICATE

The items mentioned as per details given below, have been physically verified by way of opening the cartons/packing and verifying the machine/ equipment supplied and model of the Equipment/Items. It is certified and acknowledged that the same have been received at this Institution in good condition.

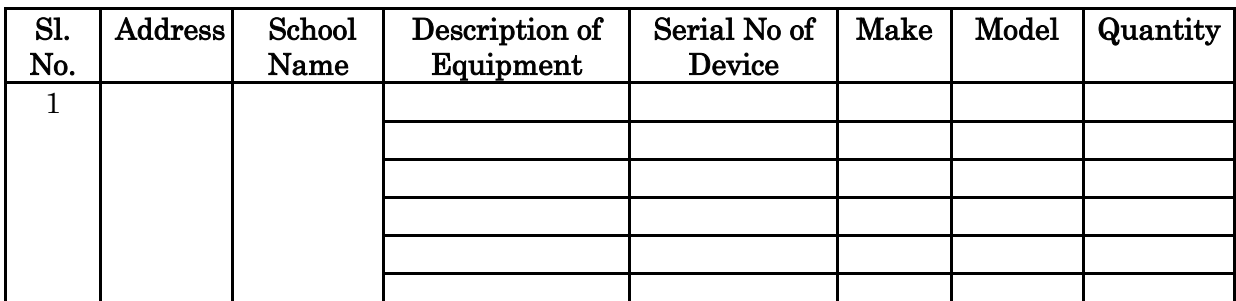

Please make appropriate column, as per requirement.

The items as per details given below was/were received in damaged conditions and therefore are not acceptable. This damaged goods / equipment have been returned to the supplier and supplier is required to supply the new equipment in lieu of damaged one.

## Details of the Goods/Equipment received in objectionable condition

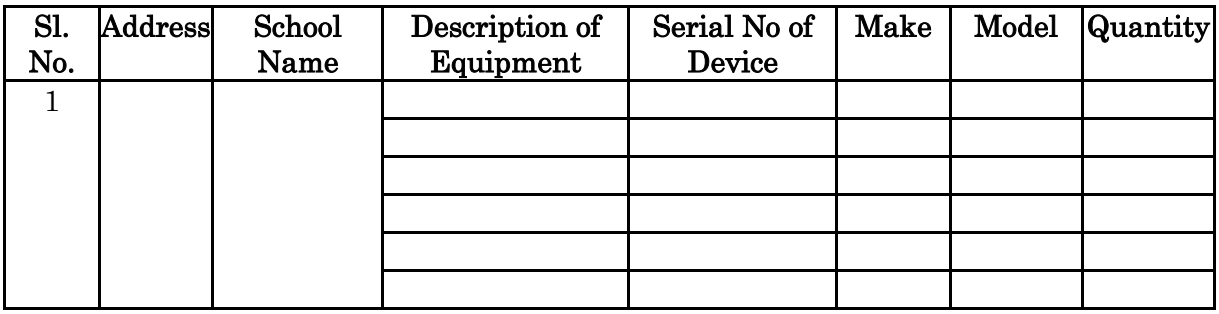

## Signature of School Representative

Name: Designation:  $Date:$ Rubber Seal:

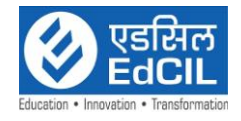

## ANNEXURE- XV

## LIST OF AUTHORISED BANKS FOR BG

Any Guarantee issued by PSU Bank (or) Private Bank operating in India must be operational and invocable in Noida only. For Guarantee to be operational in Noida the issuing bank must designate a specified Bank Branch in Noida.

Following banks are permissible for accepting Bank Guarantees:

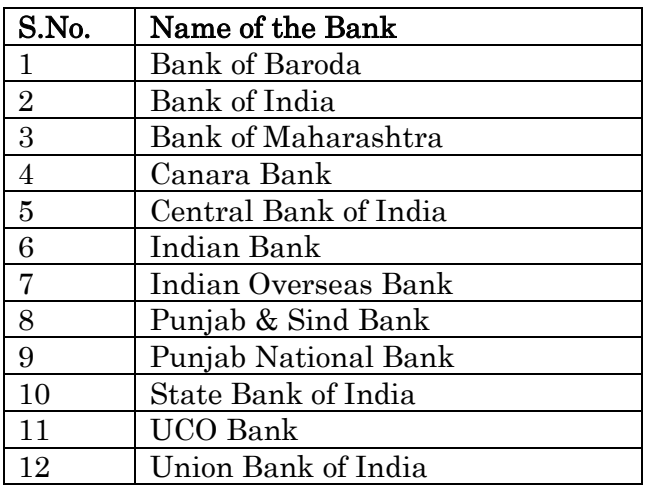

## **I-** SCHEDULED PUBLIC SECTOR BANKS

## **II-** SCHEDULED PRIVATE SECTOR BANKS

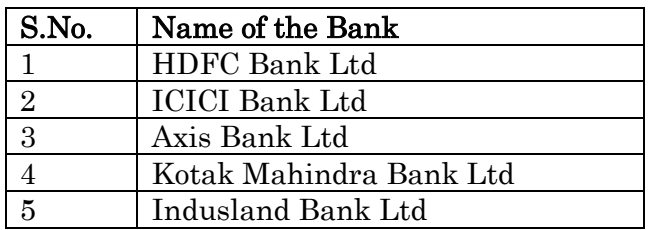

.

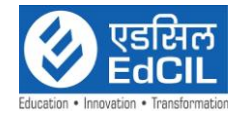

## Equipment Specification Compliance

## COMPLIANCE STATEMENT FORM

a) Bidders shall respond to basic sections of this tender clause by clause/Clauses, using a compliance summary statement, the sample format of which is given below. This shall be in sequential order, the same as is given in this specification.

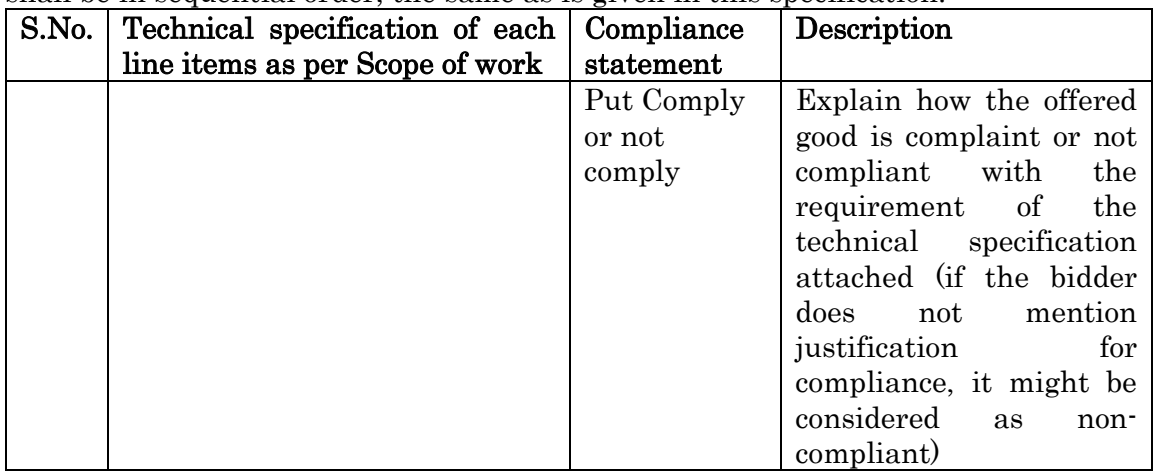

- b) If no compliance is stated for a clause, the good will be assumed not to comply with that particular specification item, contract and standard commercial terms and Conditions
- c) For purpose of compliance verification, a document and page number cross-reference should be given (where applicable) in the reference column of the compliance summary statement.
- d) The supplier may include other relevant documentation by indicating a page number of document. It is mandatory to include detailed technical documentation, covering specification and quality performance of goods to be offered.
- e) Any clause marked with "comply" in the bidders' compliance summary statement is binding on the successful bidder to supply goods that meet the requirements of that clause. This shall apply for the lifetime of any awarded contract.

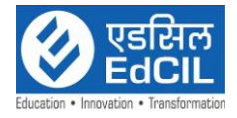

# Annexure XVII

## Pre-Bid Query Format

Pre-bid queries should be submitted in .XLS format.

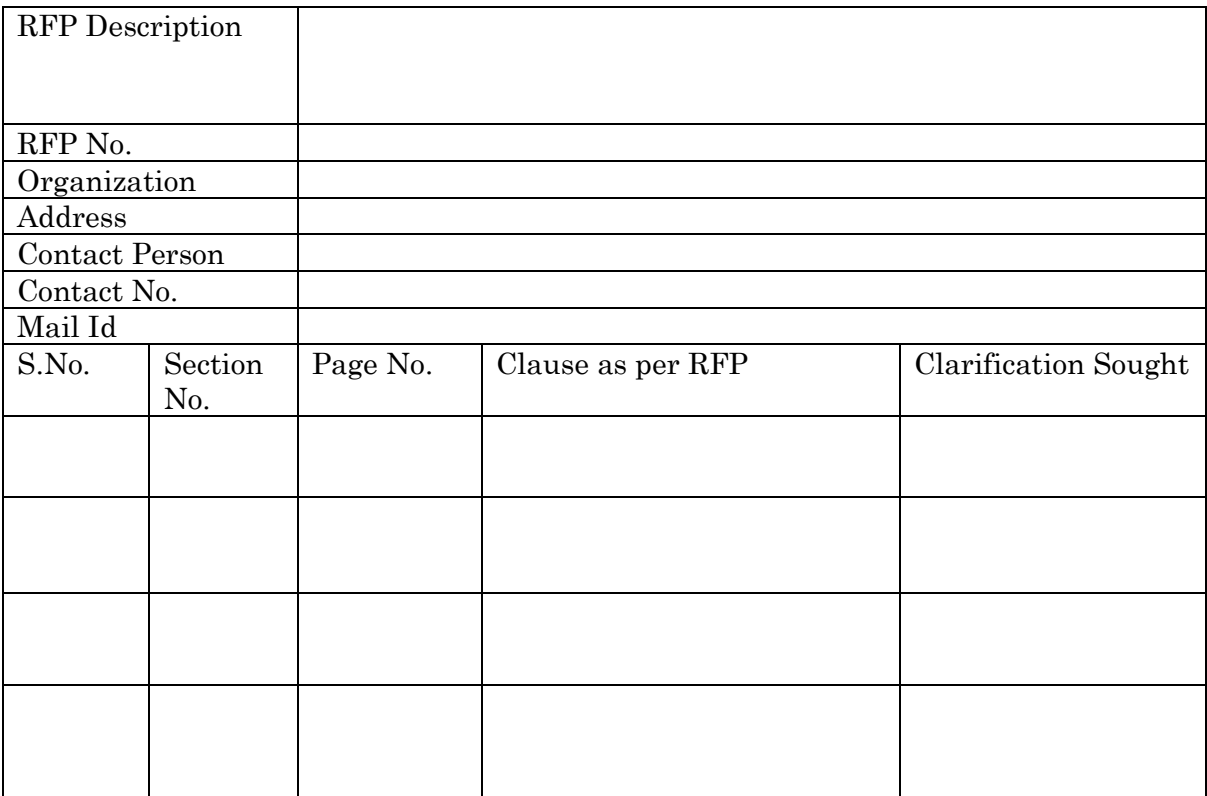

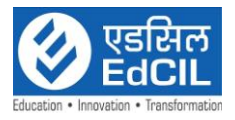

## PERFORMA FOR DECLARATION ON PROCEEDINGS UNDER INSOLVENCY AND BANKRUPTCY CODE, 2016

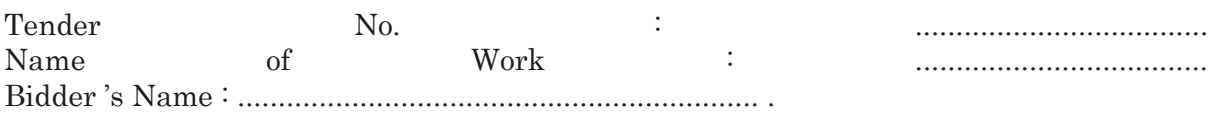

I/ We, M/s. \_\_\_\_\_\_\_\_\_\_\_\_\_\_\_\_\_\_\_\_\_\_\_\_\_\_\_\_\_\_\_\_\_\_ declare that:-

- a) I /We am / are not undergoing insolvency resolution Process or liquidation or bankruptcy proceeding as on date.
- b) I /We am / are undergoing insolvency resolution process or liquidation or bankruptcy proceeding as on date as per Details mentioned below. (Attached detail with technical bid)

Note: Strike out one of above which is not applicable.

It is understood that if this declaration is found to be false, EdCIL (India) Ltd. shall have the right to reject my / our bid, and forfeit the EMD, if the bid has resulted in a contract, the contract will be liable for termination without prejudice to any other right or remedy (including holiday listing) available to EdCIL (India) Ltd.

Place: Date: Signature of Bidder Name of Signatory

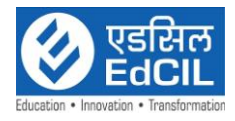

## Instructions to Bidders

**1.** Financial Bid shall be submitted with full price details.

Financial Bid shall contain only the prices duly filled in as per the format given in Schedule of Rates provided in the tender document. Price bid should not have any Commercial and/or Technical stipulation in addition to, what is already given in Part I – Technical bid.

Financial Bid Standard Form-1 shall be used for the preparation of the price quote according to the instructions provided.

- **2.** The bid shall be evaluated on total Price as shown in financial bid.
- **3.** The prices quoted by the bidder shall be fixed for the quantity mentioned for the duration of the contract.
- **4.** The changes displayed in the corrigendum/addendum to the bid documents, particularly with the financial bid should be attached with the Financial Bid Submission Form, in the same packet, duly signed and stamped by the authorized signatory of the Bidder firm.
- **5.** The financial bid form-1 along with financial bid submission form should be filled in all respect and uploaded in .PDF format (only) duly signed and sealed by the authorized representative. In case, the financial bid documents are not complete in all respect the same should be treated as incomplete at financial bid stage and shall be considered non-responsive.

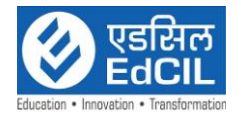

# PART II - FINANCIAL BID

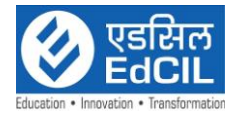

Annexure XIX

## Financial bid submission form

To: Chief General Manager (DES) EdCIL (India) Limited EdCIL House, 18 A, Sector-16 A NOIDA – 201301 (U.P.)

Dated: / /2024

Dear Sir,

We, the undersigned, offer to provide "Selection of System Integrator for " Implementation of the Learning Platform based Classroom" in accordance with your request for proposal dated / /2024.

Our attached Financial Bid for Selection of System Integrator for " Implementation of the Learning Platform based Classroom" is for the amount of \_\_\_\_\_\_\_\_\_\_\_ [Indicate the corresponding to the amount(s), currency (ies) {Insert amount(s) in words and figures}].

Please note that all amounts shall be the same as in Form-1. Our Financial Bid shall be binding upon by us subject to the modifications resulting from Contract negotiations, if any, up to expiration of the validity period of the Proposal.

Yours sincerely,

Authorized Signature {In full and initials}: Name and Title of Signatory: In the capacity of: Address: E-mail:

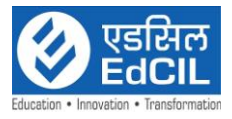

## FORM: 1

Subject: Selection of System Integrator for " Implementation of the Learning Platform based Classroom""

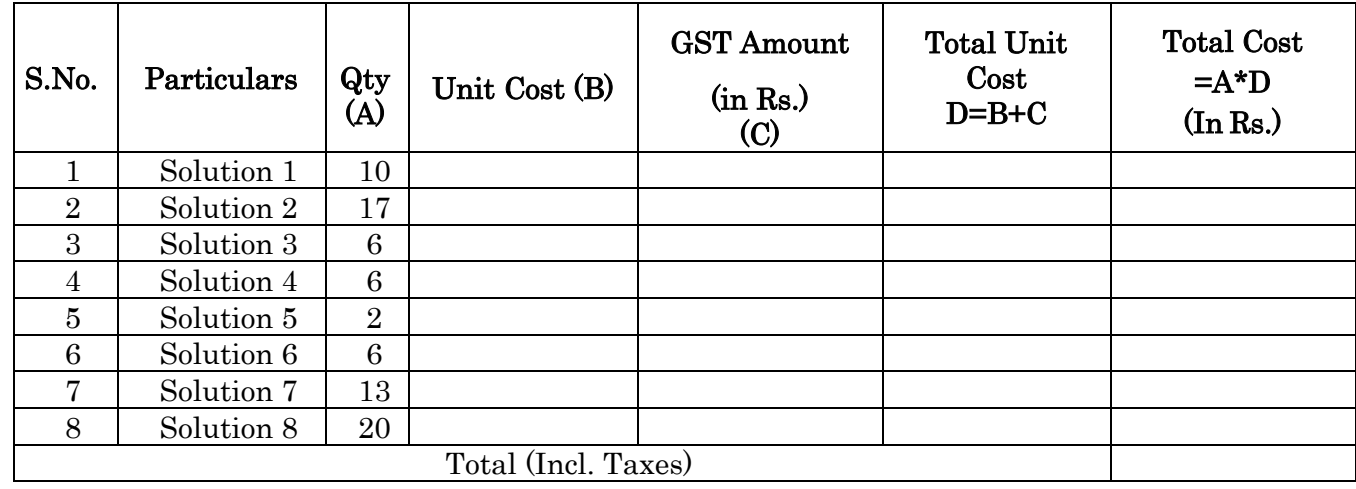

## Name of the Owner Individual/ Firm: …………………………………………………..…

Total Cost (Incl. Taxes) (In Words):

Note:

- The above prices shall be inclusive of all taxes, delivery charges and installation charges including three years onsite comprehensive warranty at the schools.
- Detailed School List will be provided to the Successful Bidder.
- Applicable deduction on payment will be made for TDS/GST.
- Validity of Offer: The offer should remain valid at least for a period of 180 days to be reckoned from the date of bid opening.
- The above prices shall include three years on site comprehensive warranty and AMC.
- All other incidental charges relating to transportation of equipments at the site are included in the above prices.
- No amount towards TA / DA and lodging, boarding or incidental to execution of the project shall be paid.
- EdCIL shall issue the PO to the Successful Bidder solution wise based on the receipt of PO from the respective end client. In case of non-receipt of PO from the end client, the respective PO to the selected system integrator shall not be issued. The quantity and items of the smart classroom placed to the Successful Bidder may also be varied as per the receipt of PO from the end client.
- The bidder who is Lowest in total cost shall be declared as L1 bidder.
- The successful L1 bidder will have to match the lowest price for each of the line items (Subject to same make and model) as mentioned in the Financial Bid quoted by any of the bidder.
- Bidder has to mandatorily quote for each of the solution. Otherwise, the bid shall be summarily rejected.

Place: Date: Signature and Stamp of the Bidder Name: Designation:

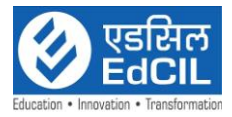

## PRICE BREAK UP SHEET

# Solution 1:

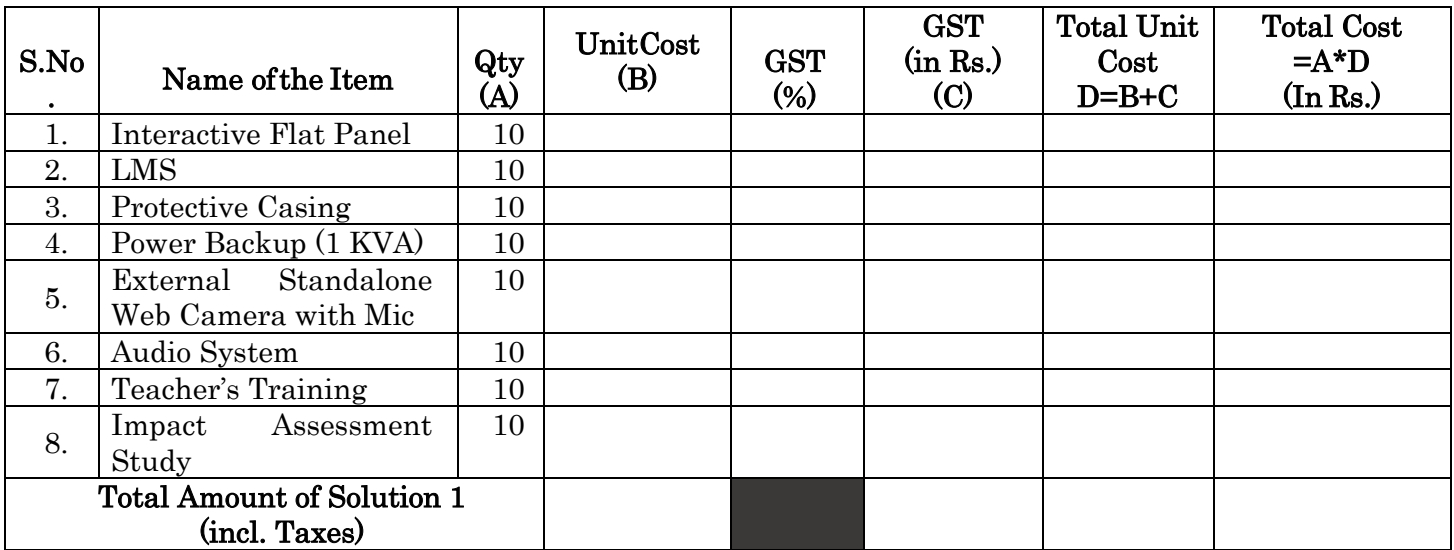

## Solution 2:

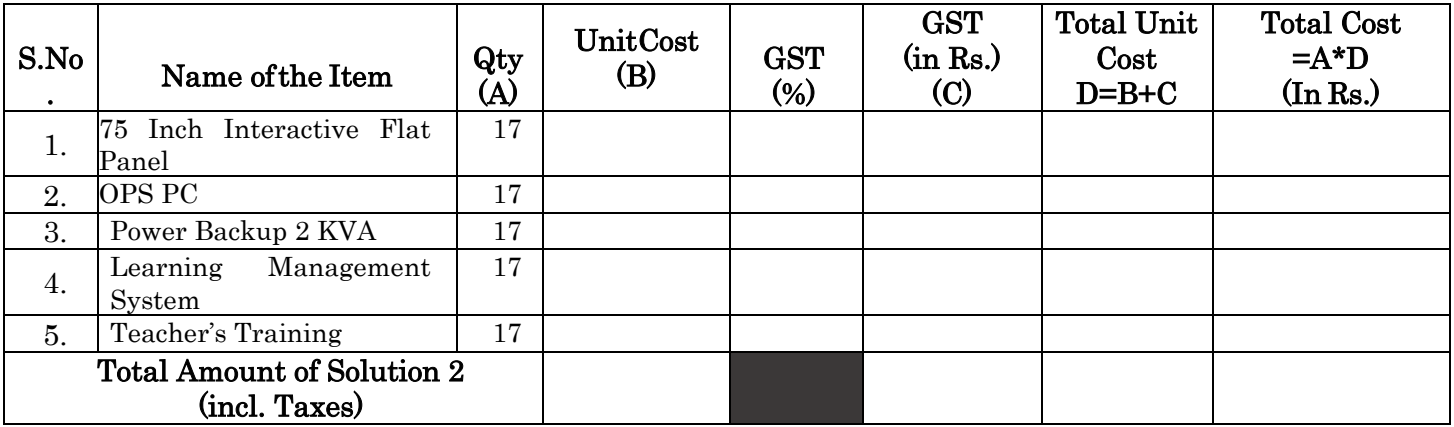

# Solution 3:

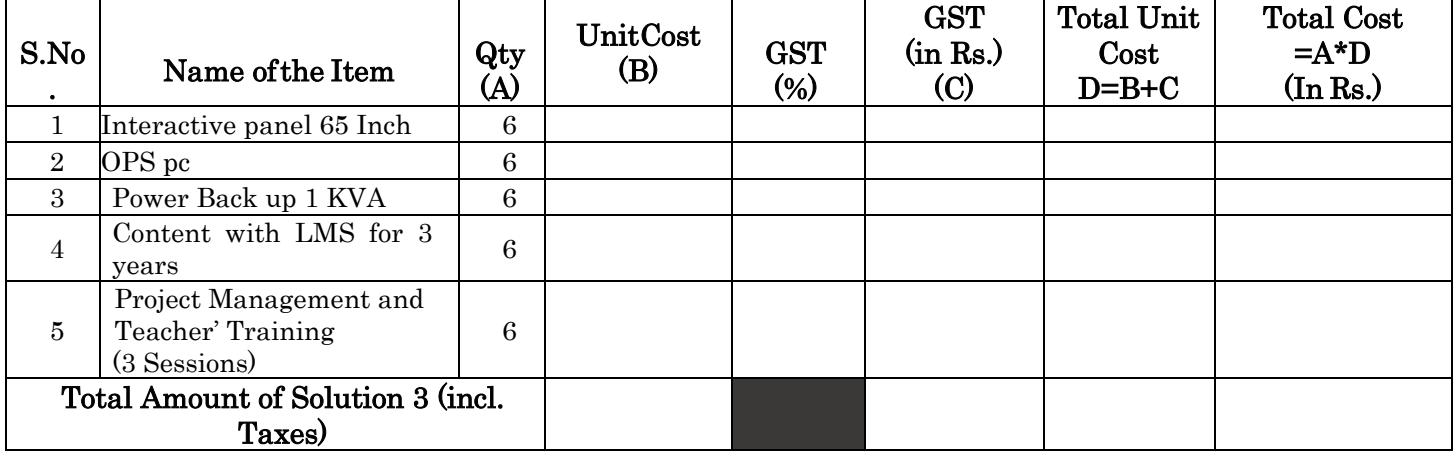

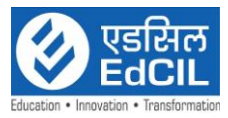

# Solution 4:

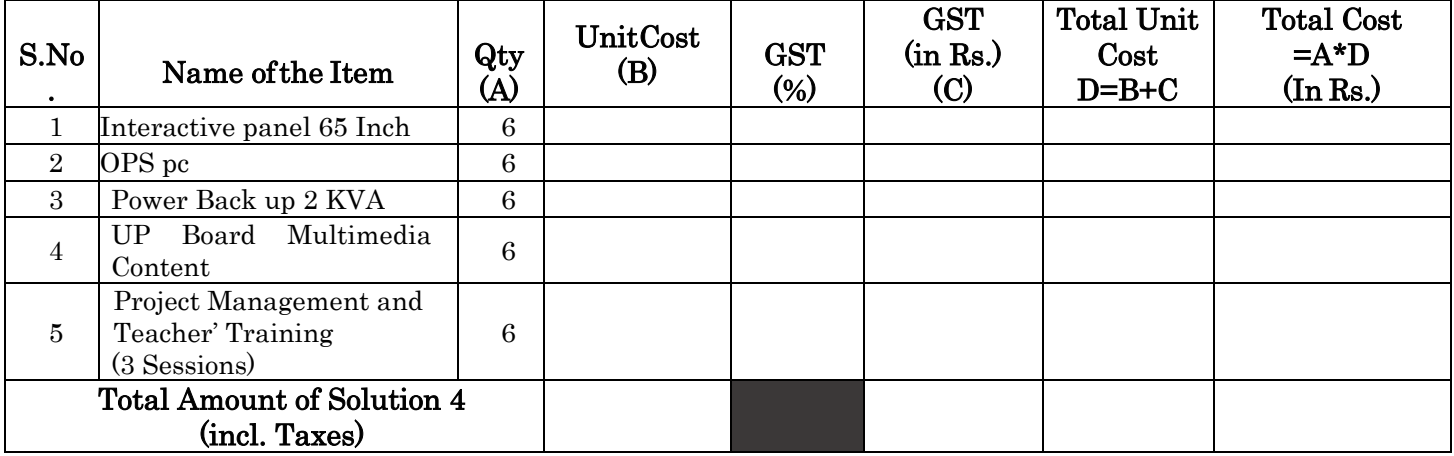

## Solution 5:

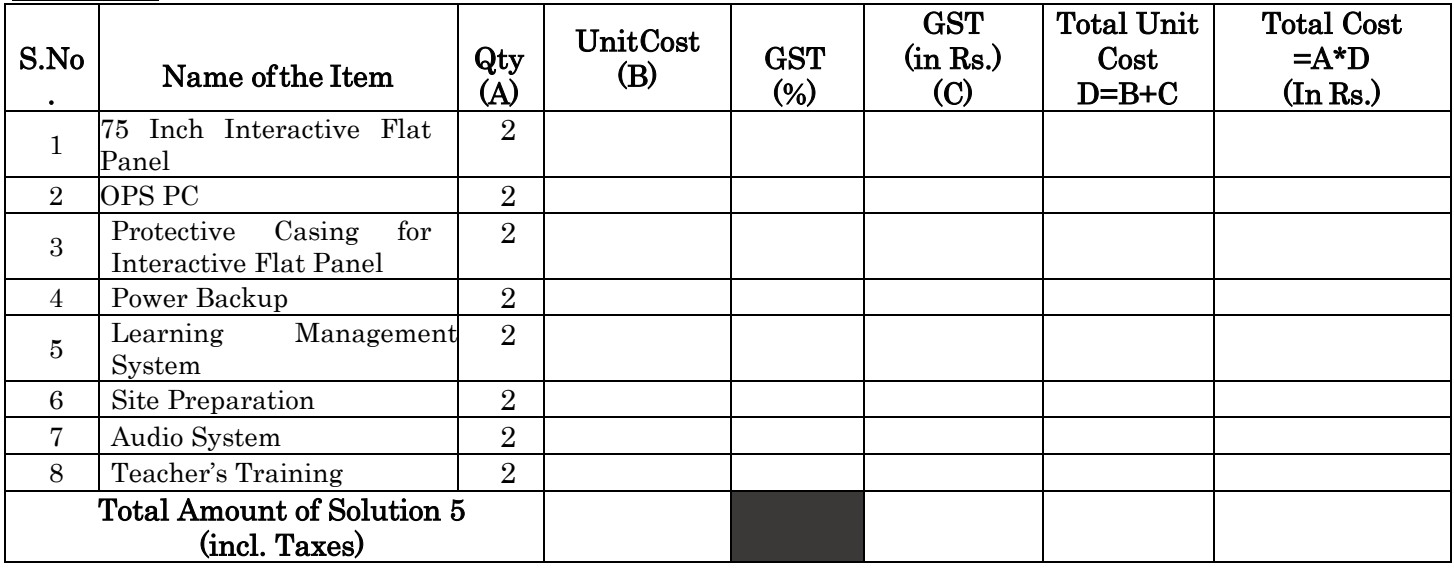

## Solution 6:

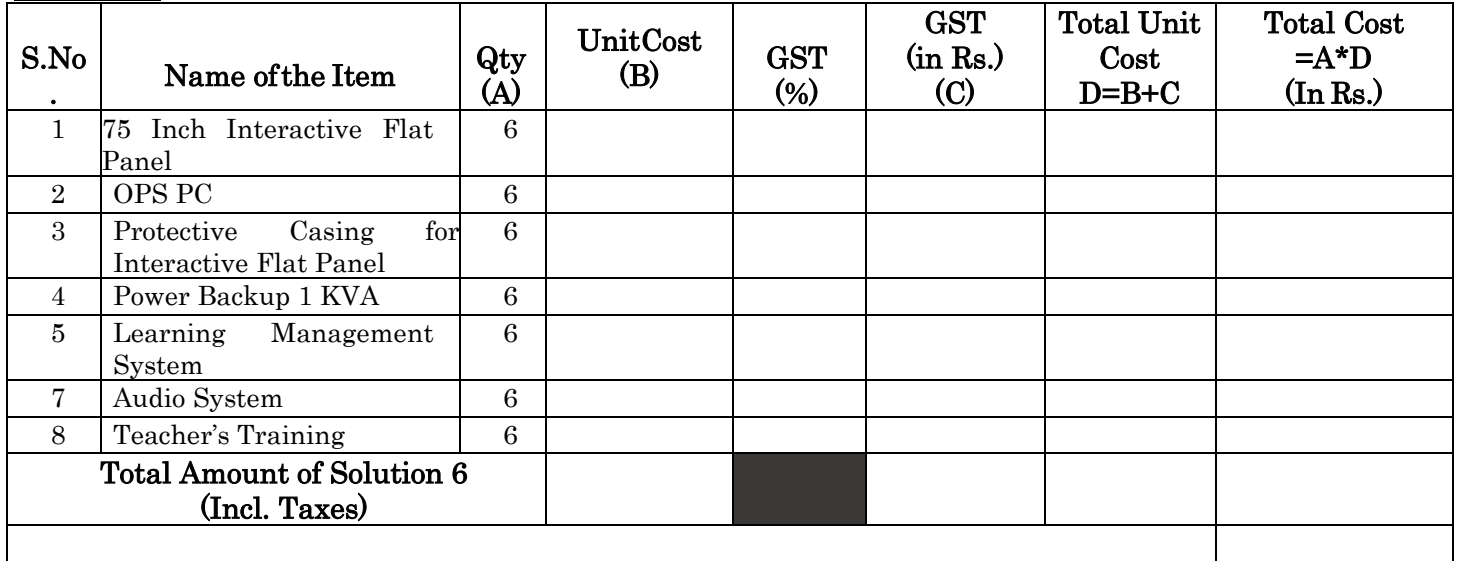

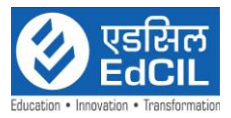

# Solution 7:

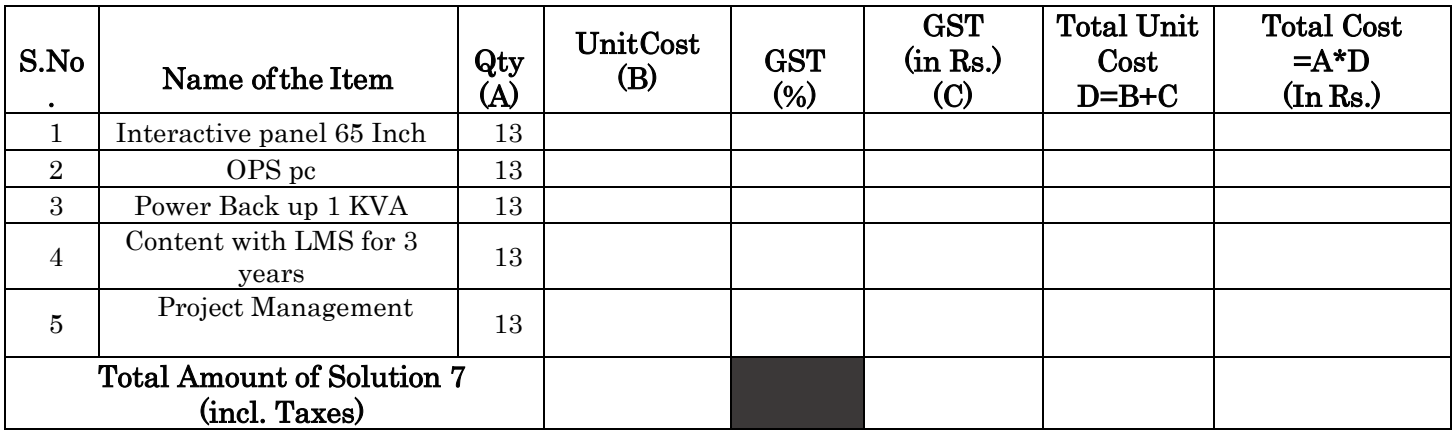

# Solution 8:

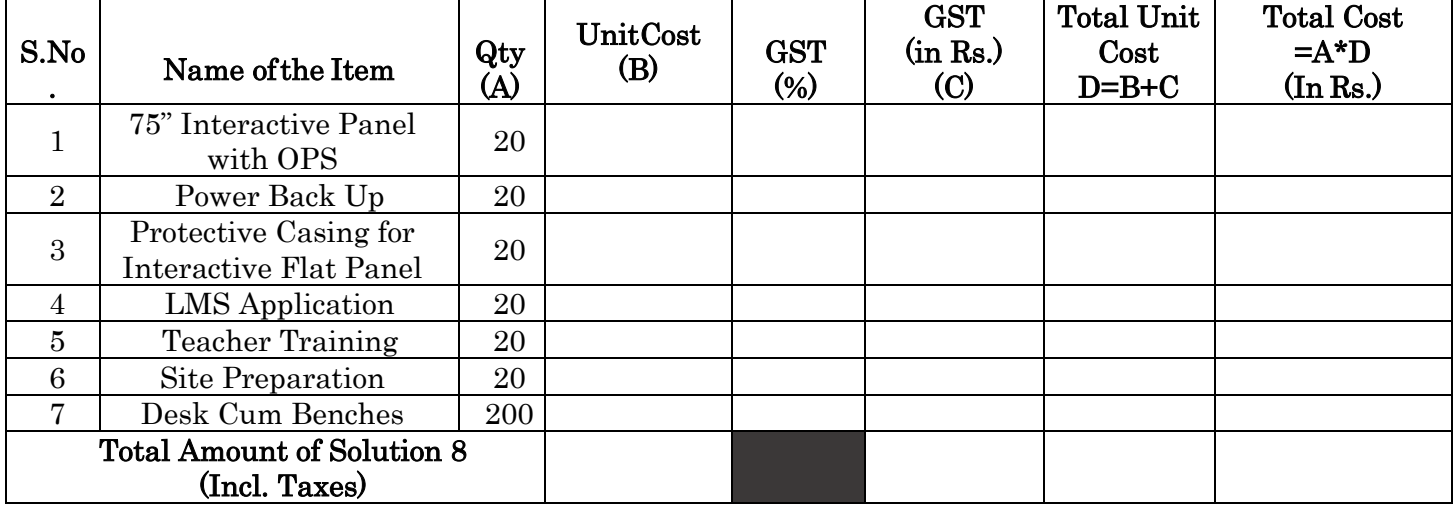

Place: Date: Signature and Stamp of the Bidder Name: Designation: